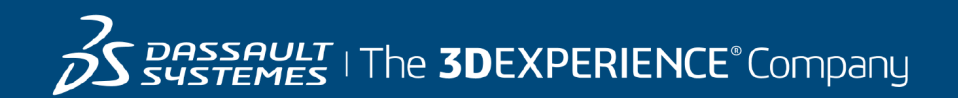

# **Course Catalog**

V5 18 June 2020

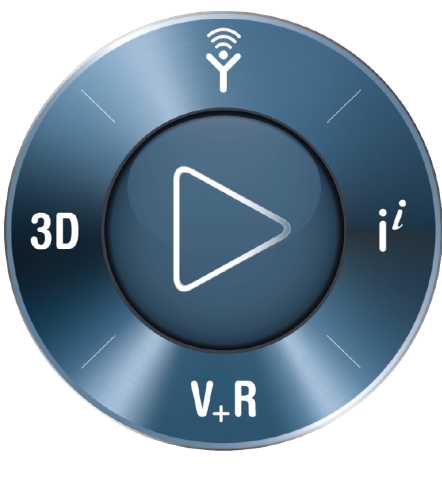

**3DEXPERIENCE®** 

#### **© 2007-2020 Dassault Systèmes - All rights reserved**

No part of this publication may be reproduced, translated, stored in retrieval system or transmitted, in any form or by any means, including electronic, mechanical, photocopying, recording or otherwise, without the express prior written permission of DASSAULT SYSTEMES. This courseware may only be used with explicit DASSAULT SYSTEMES agreement.

#### **CATIA**

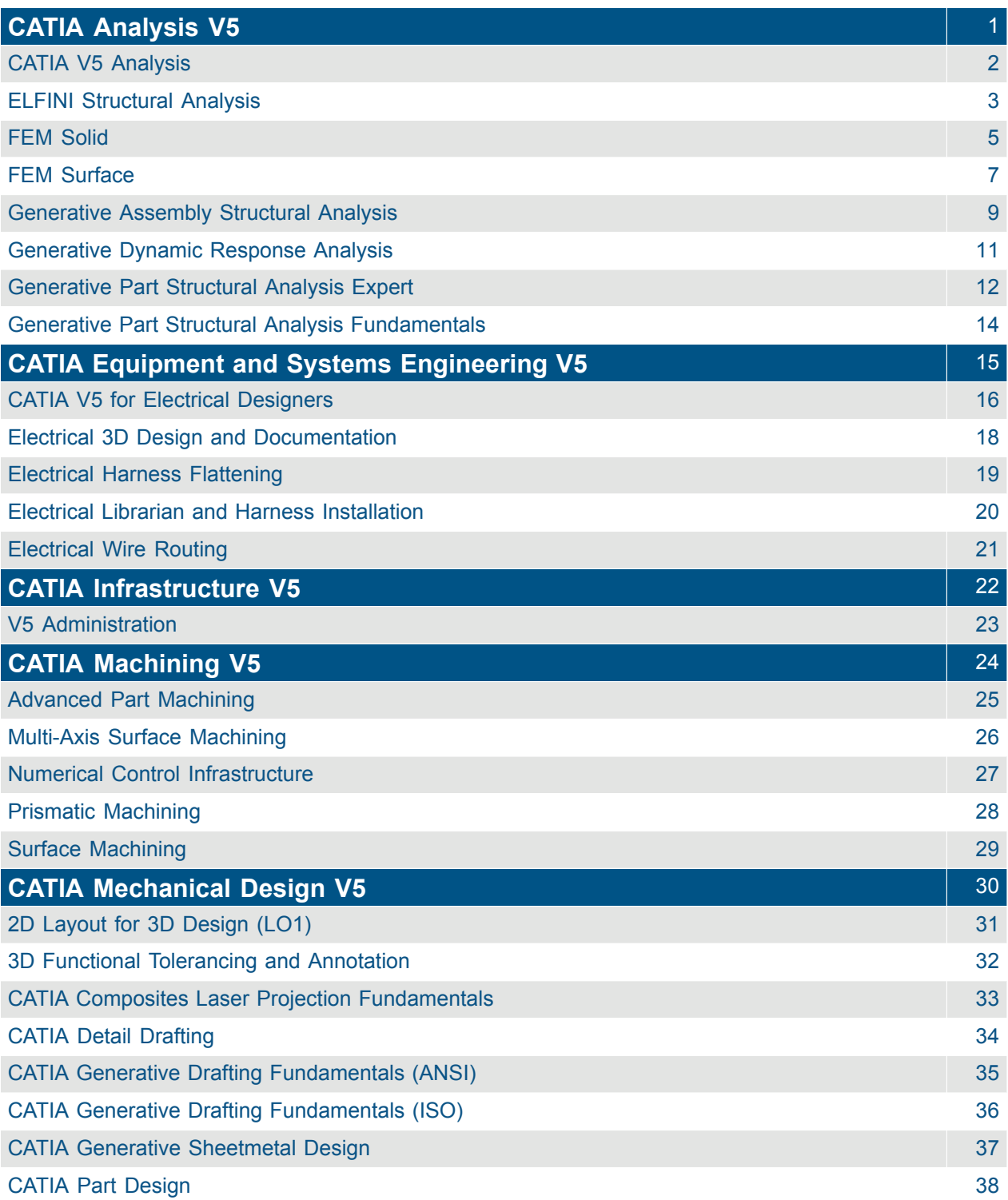

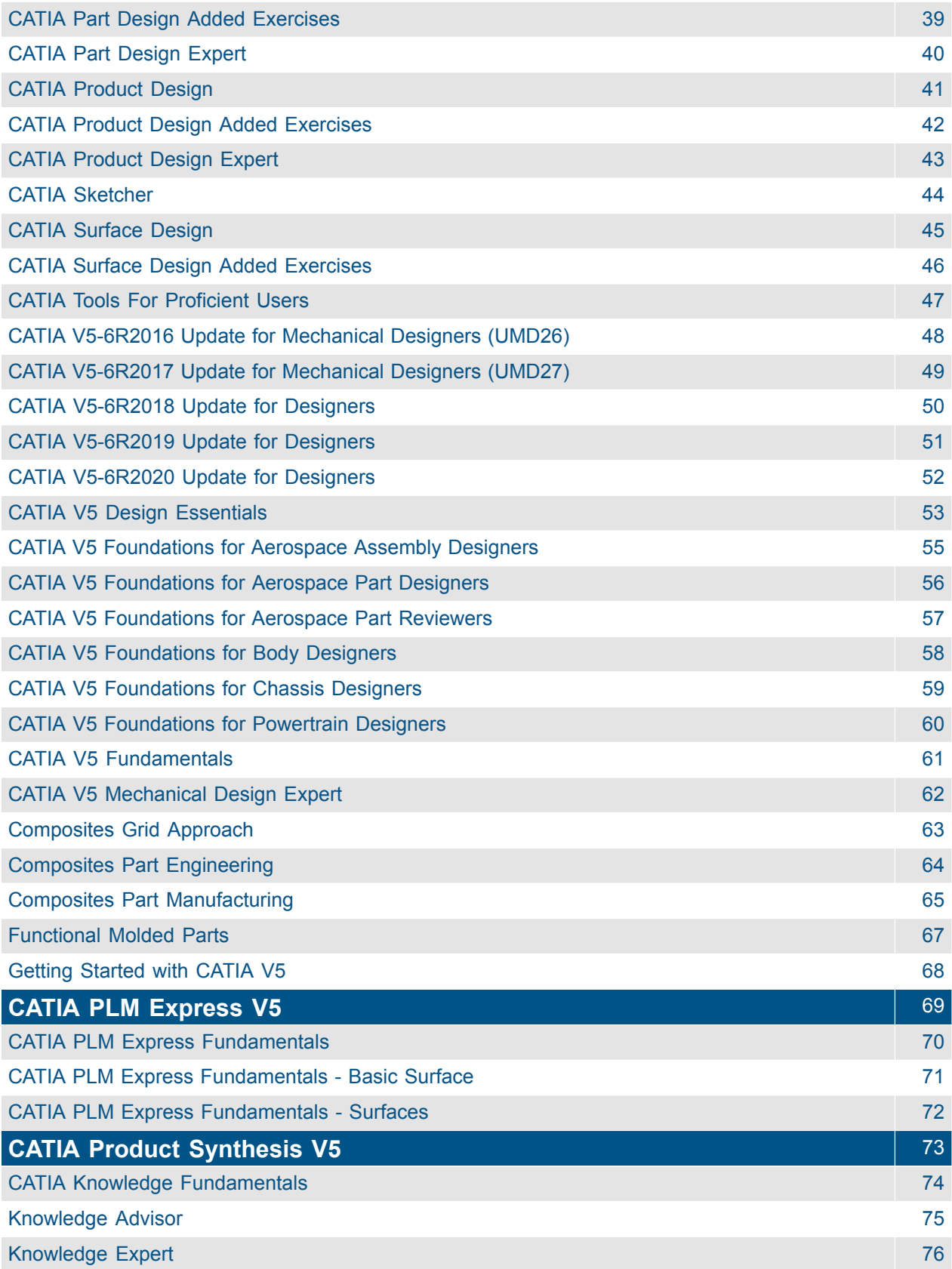

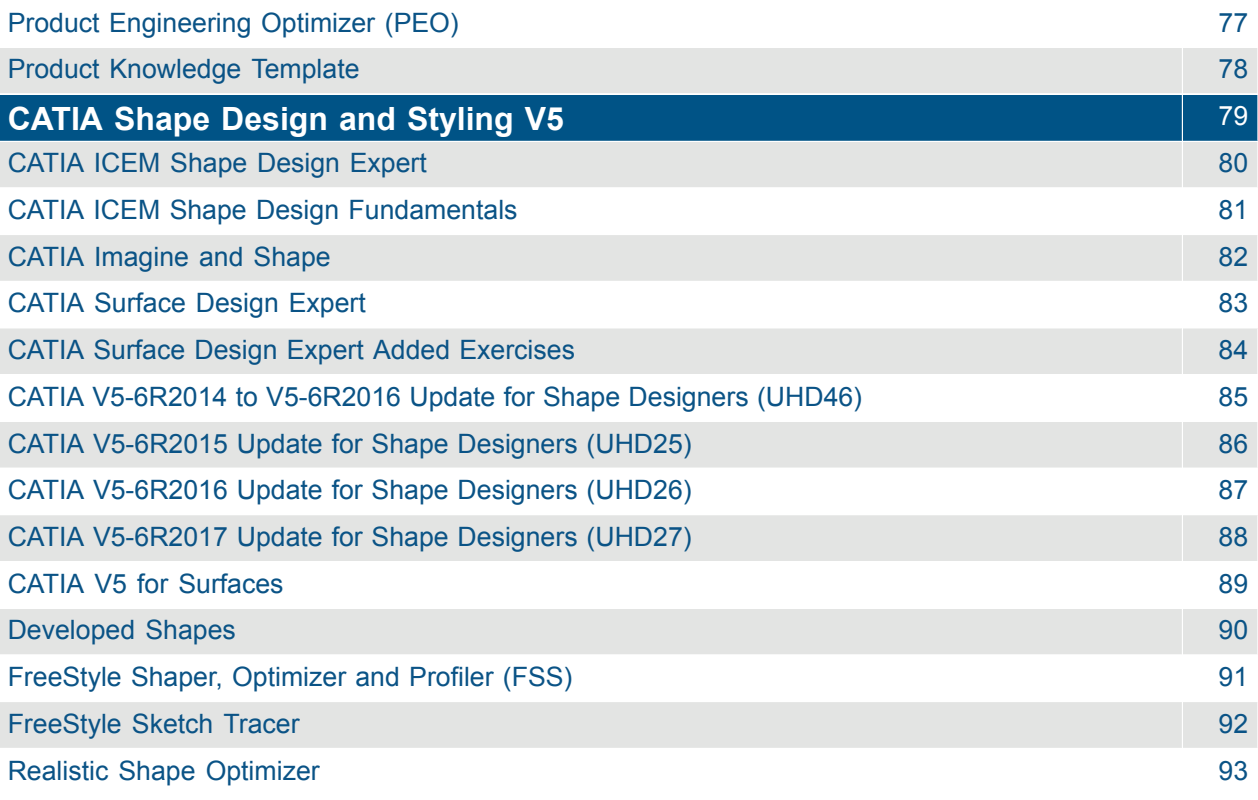

#### DELMIA

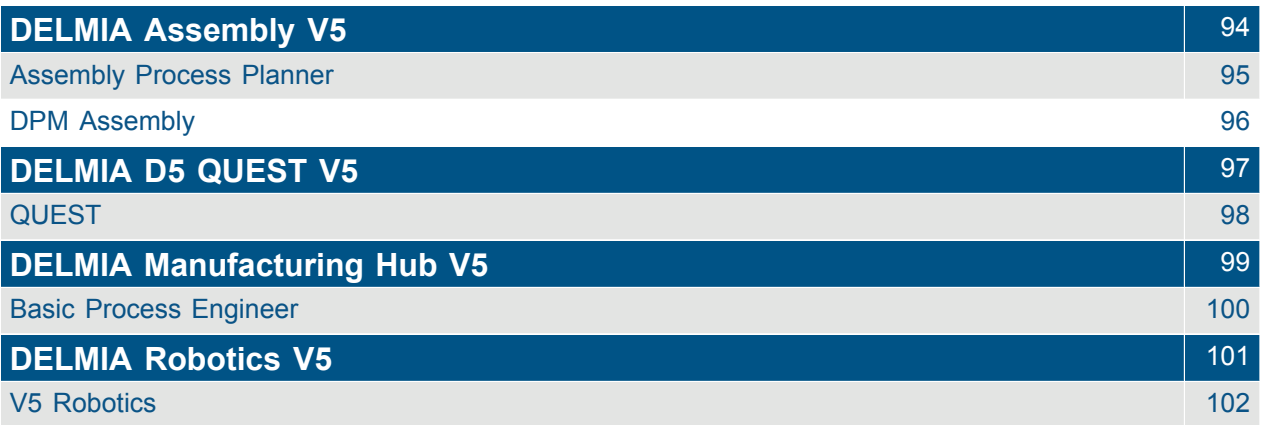

#### ENOVIA

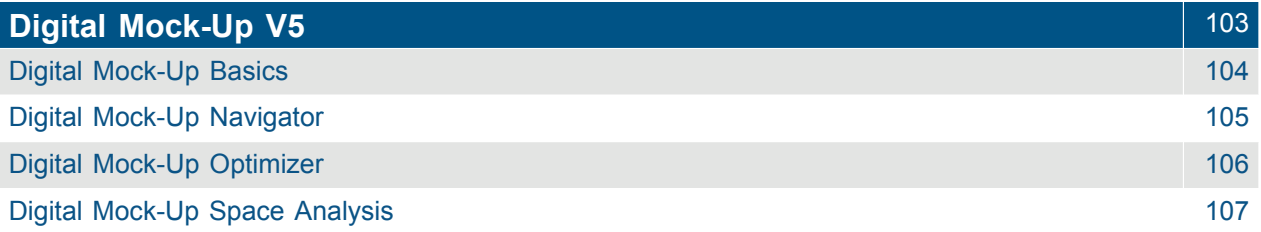

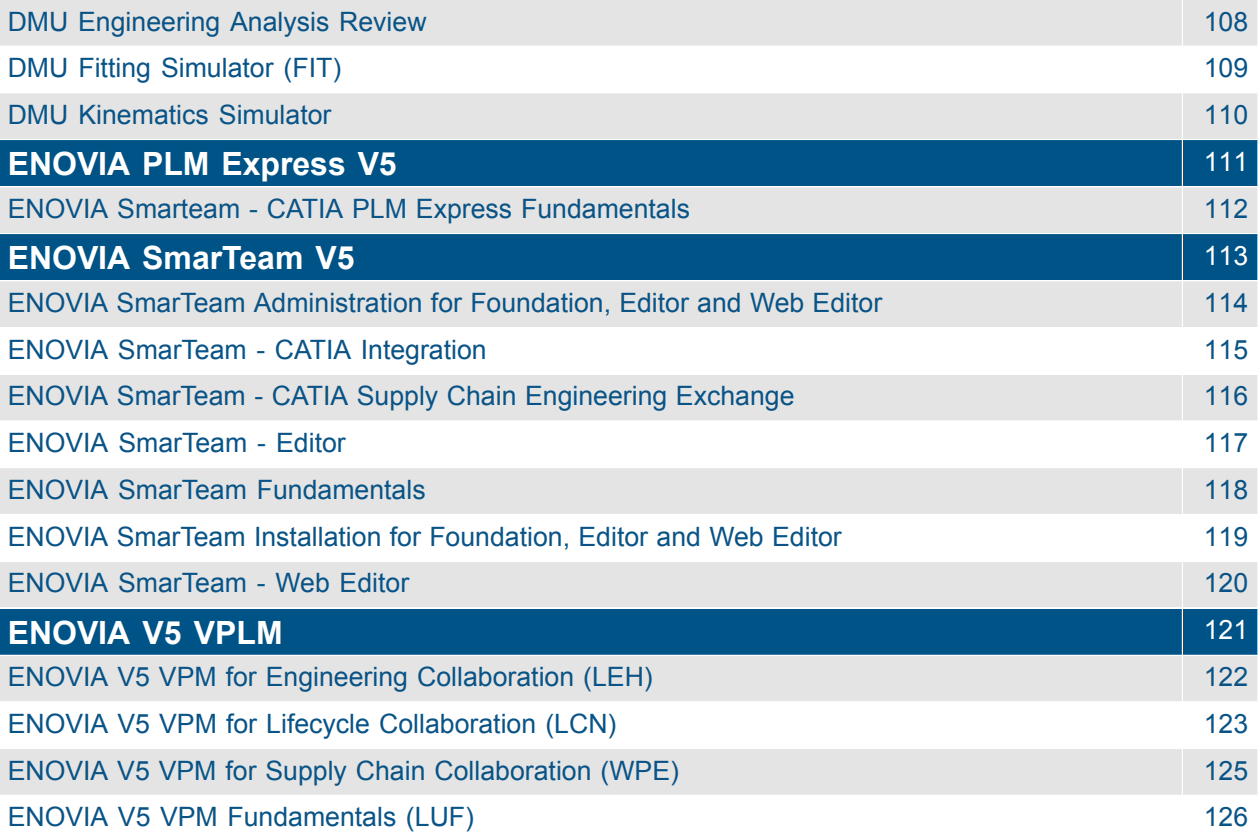

### <span id="page-6-0"></span>CATIA **CATIA Analysis V5**

<span id="page-7-0"></span>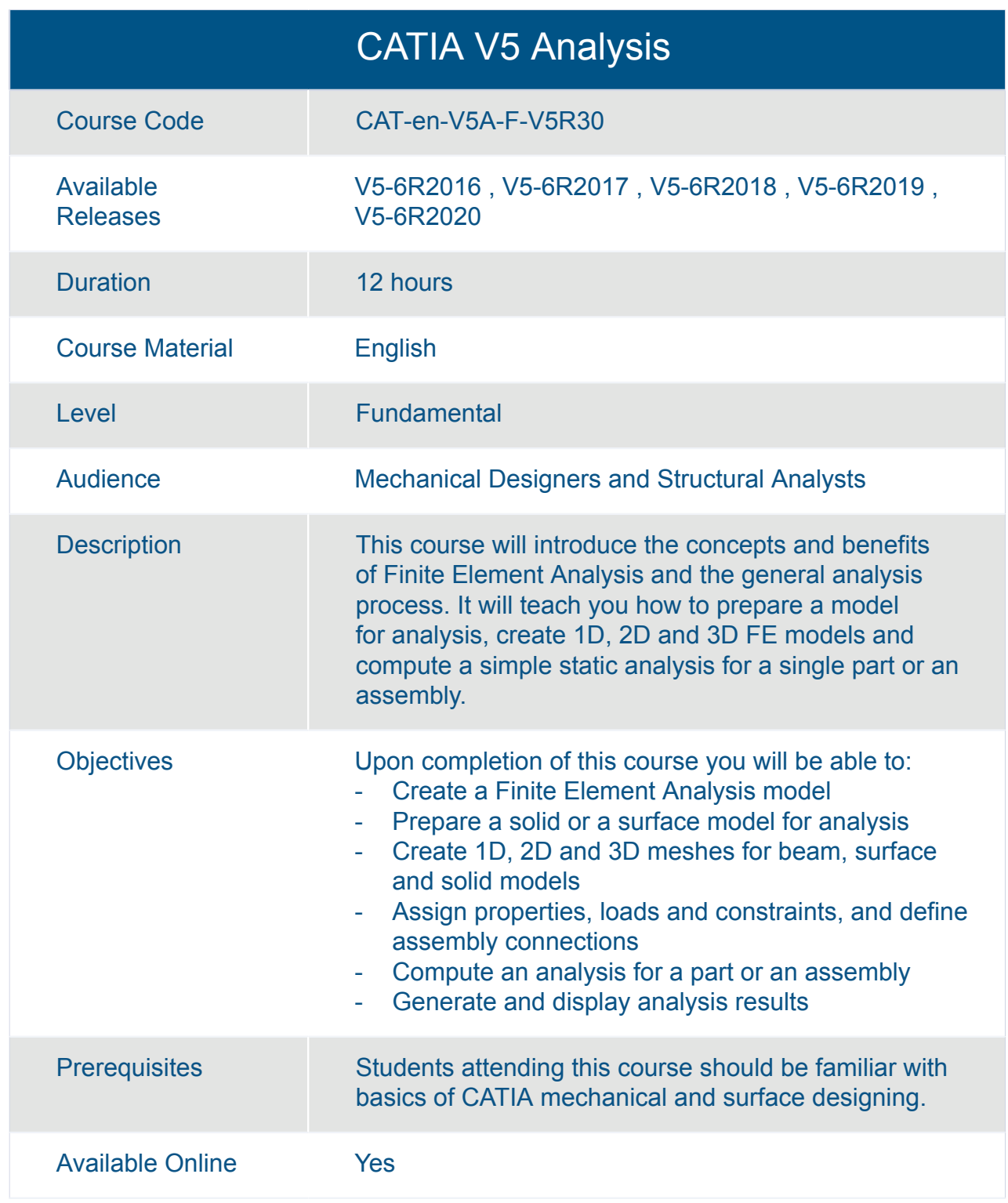

<span id="page-8-0"></span>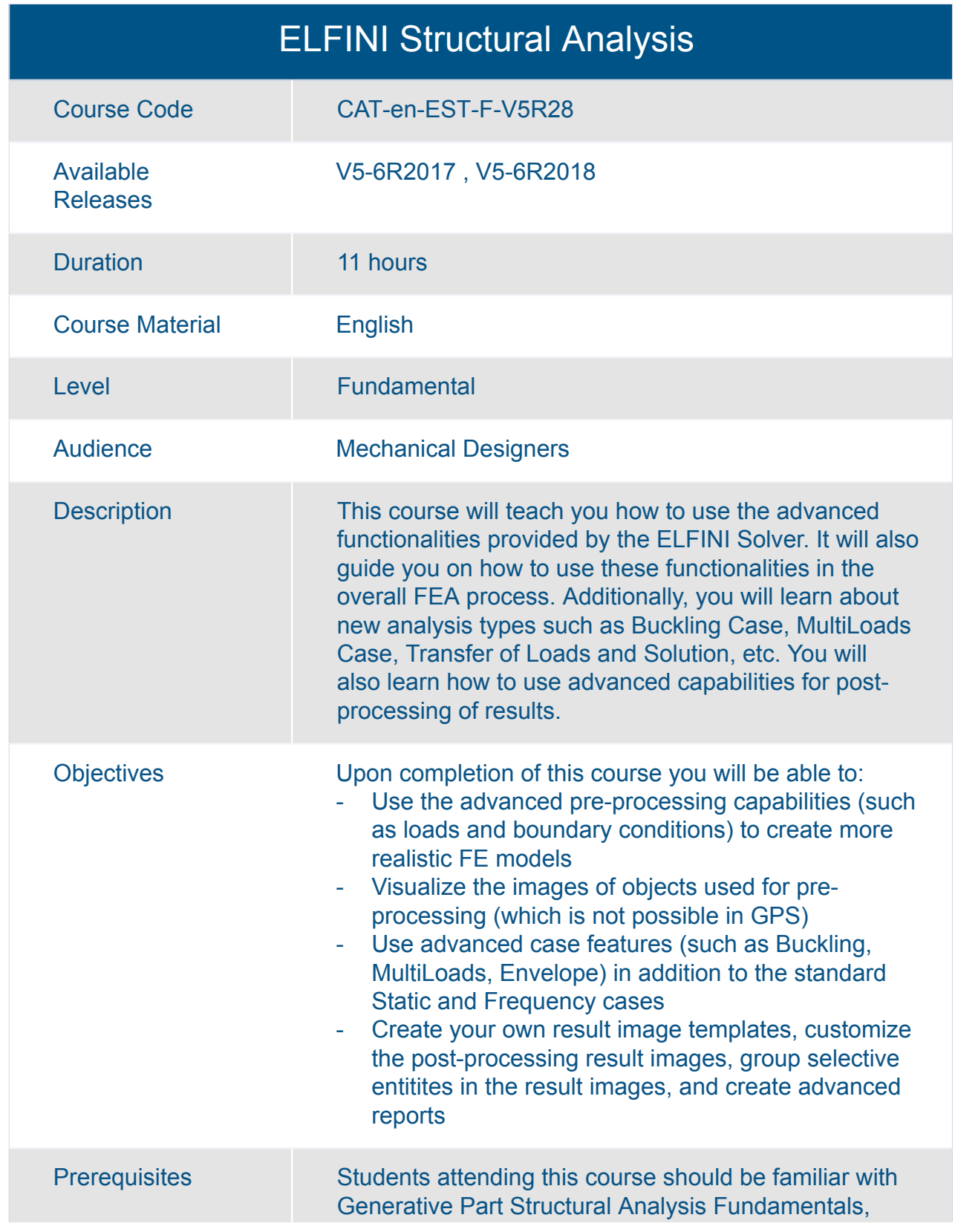

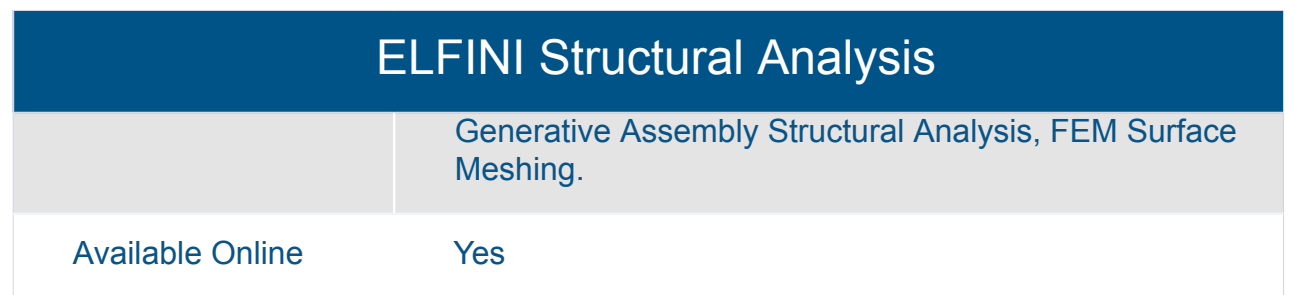

<span id="page-10-0"></span>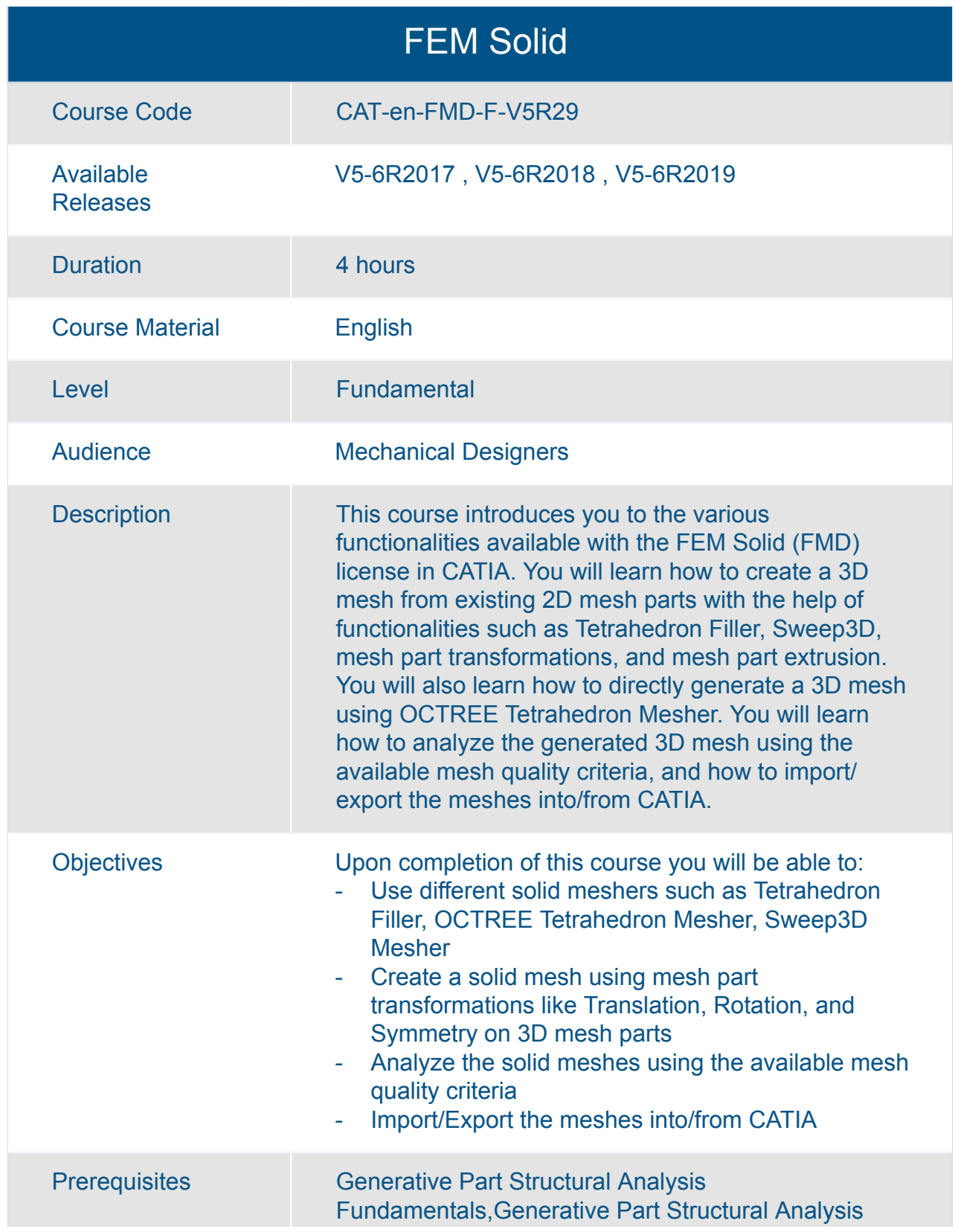

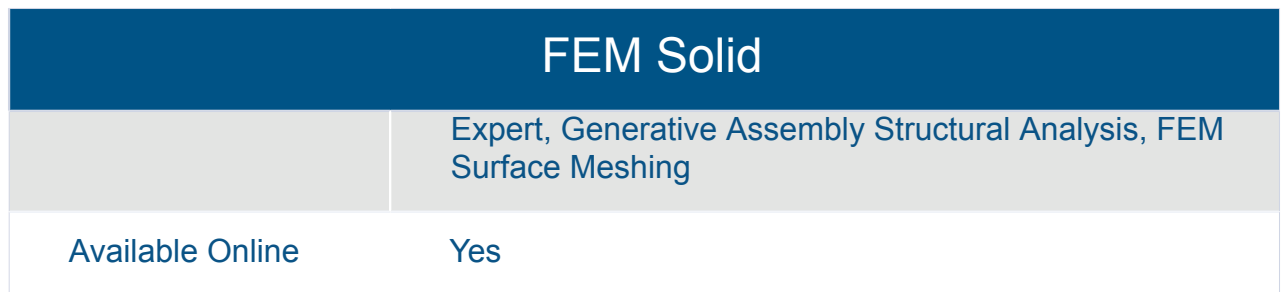

<span id="page-12-0"></span>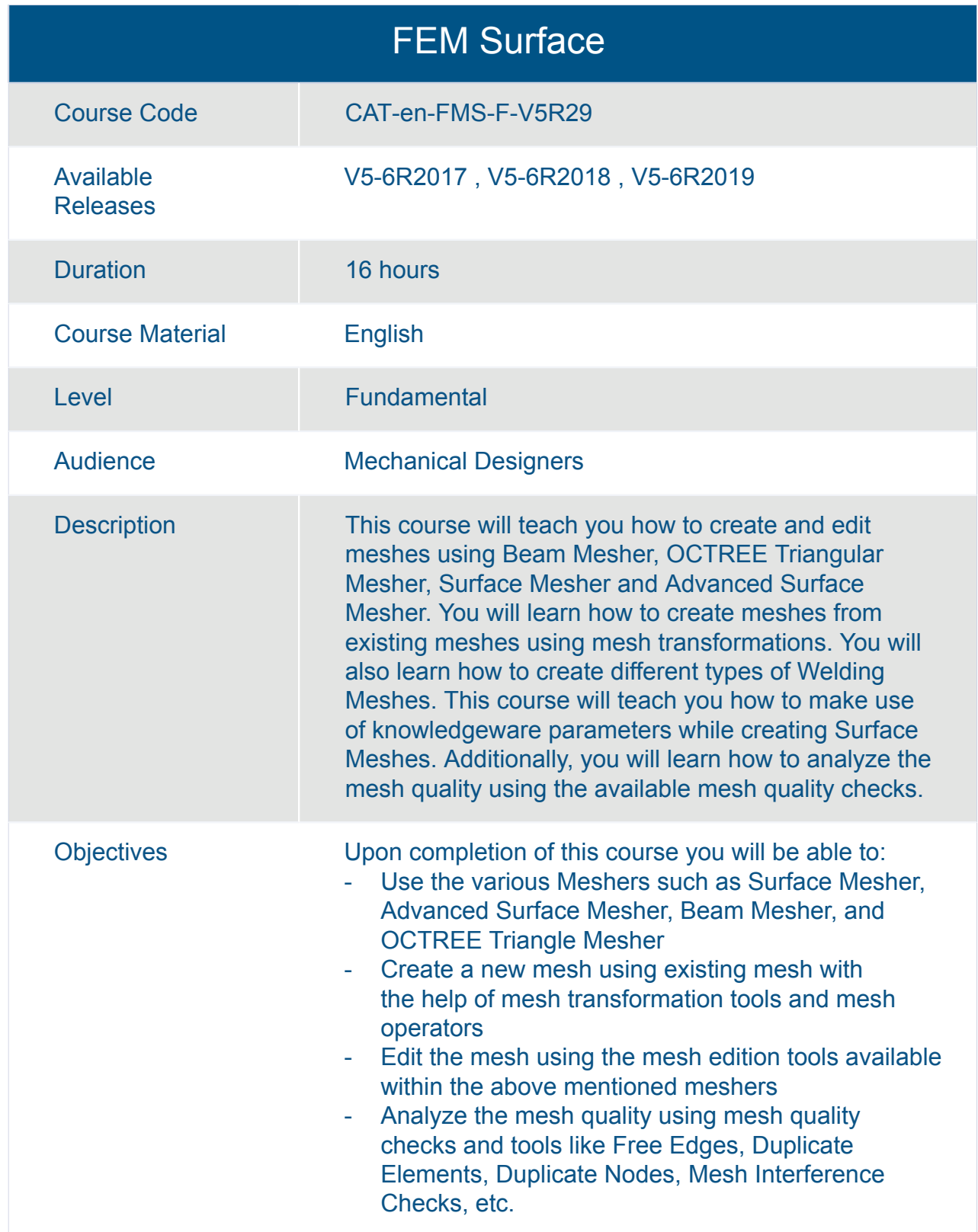

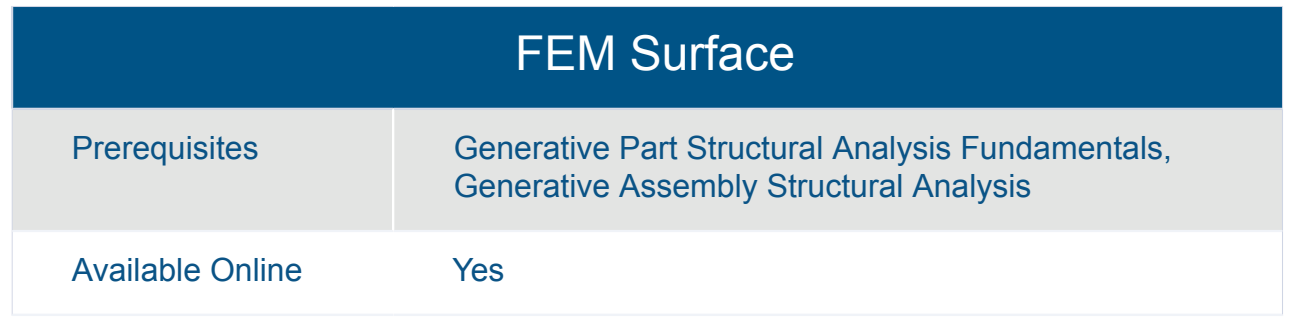

<span id="page-14-0"></span>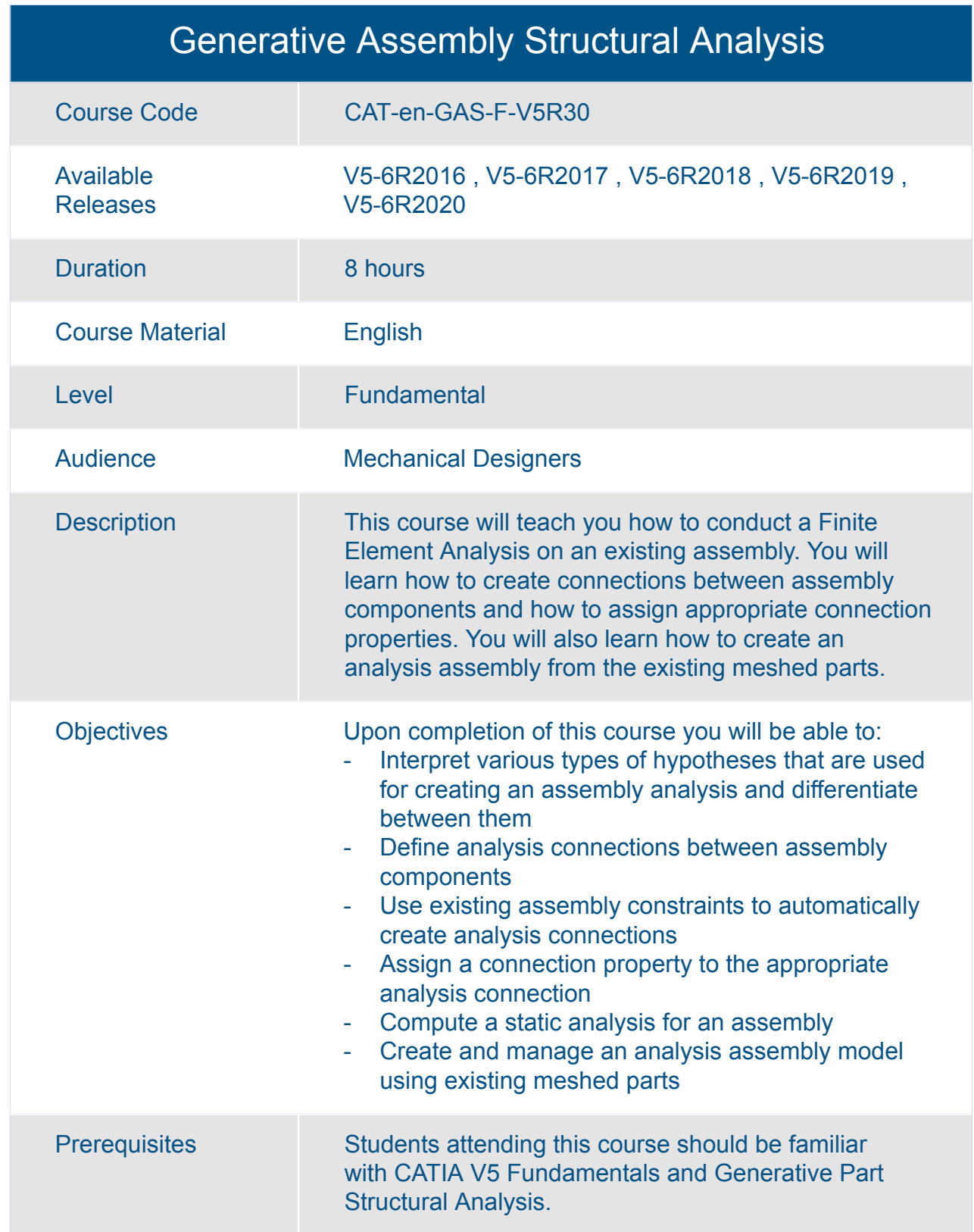

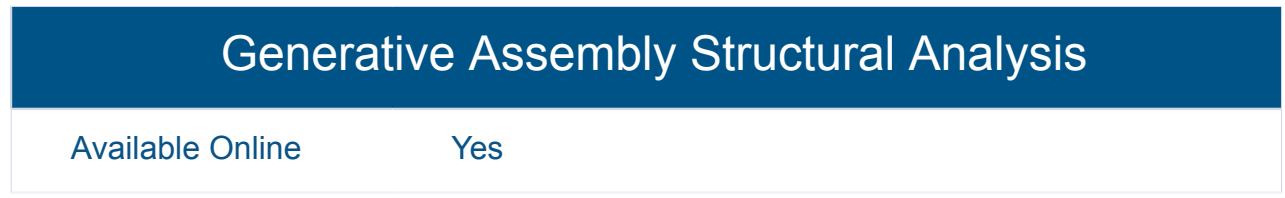

<span id="page-16-0"></span>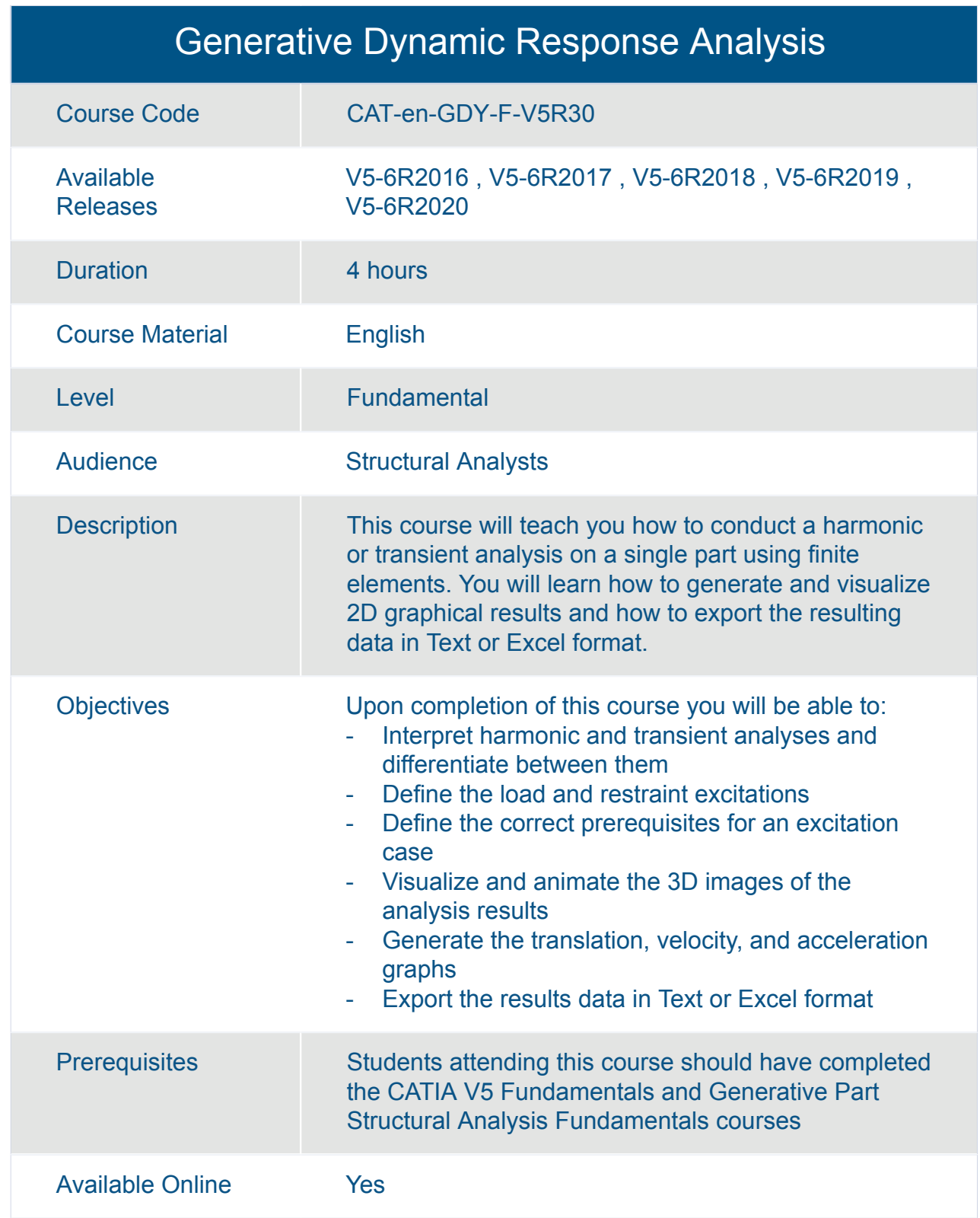

<span id="page-17-0"></span>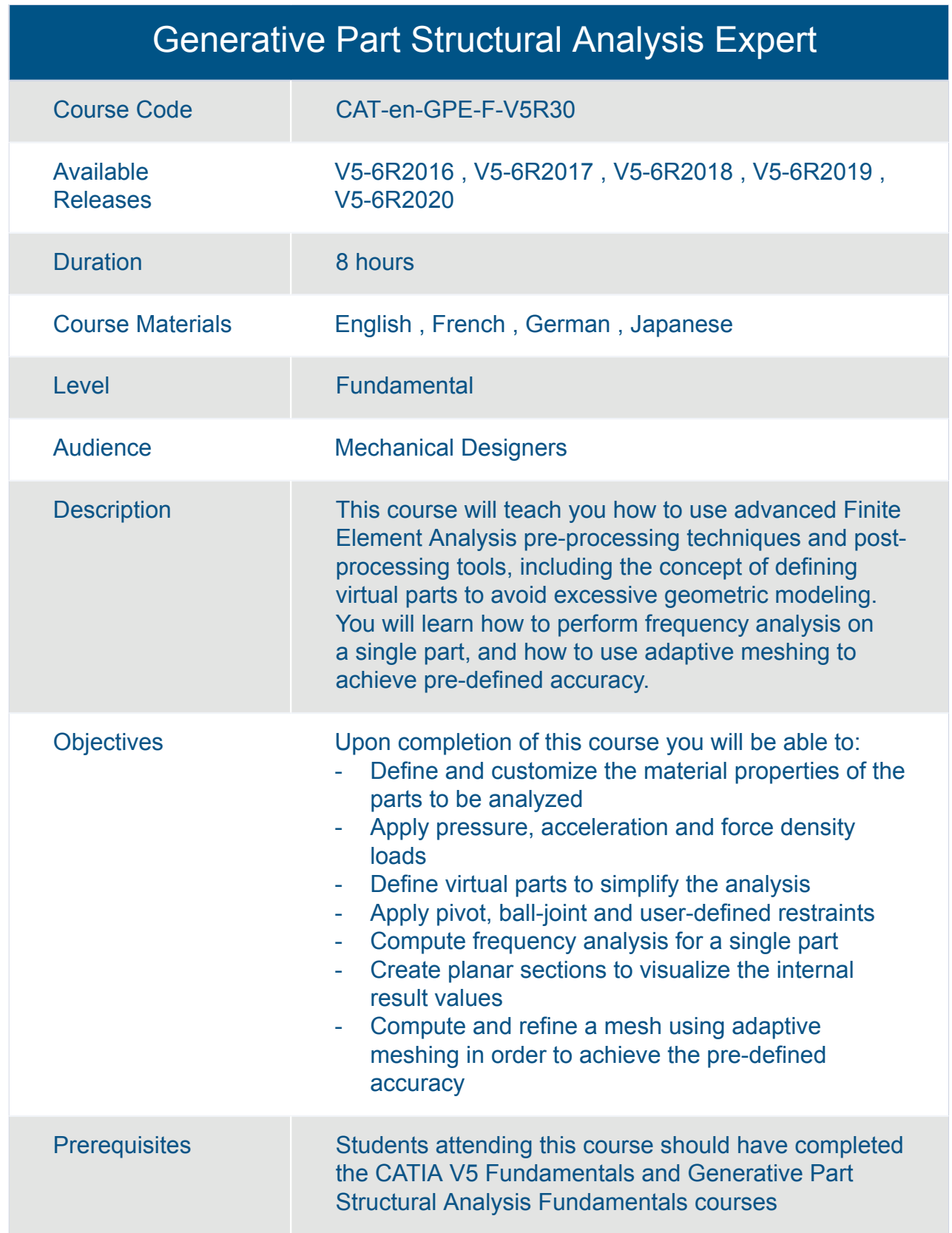

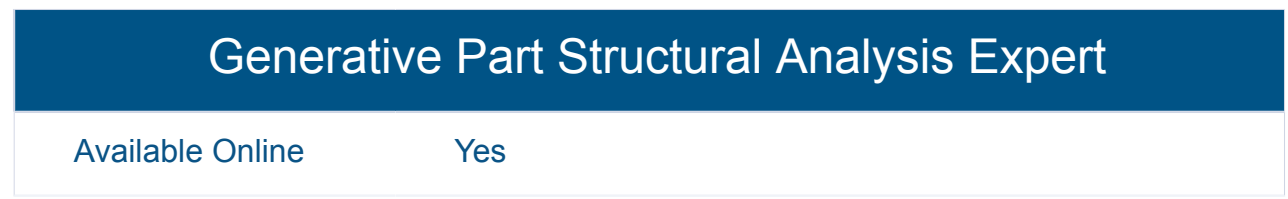

<span id="page-19-0"></span>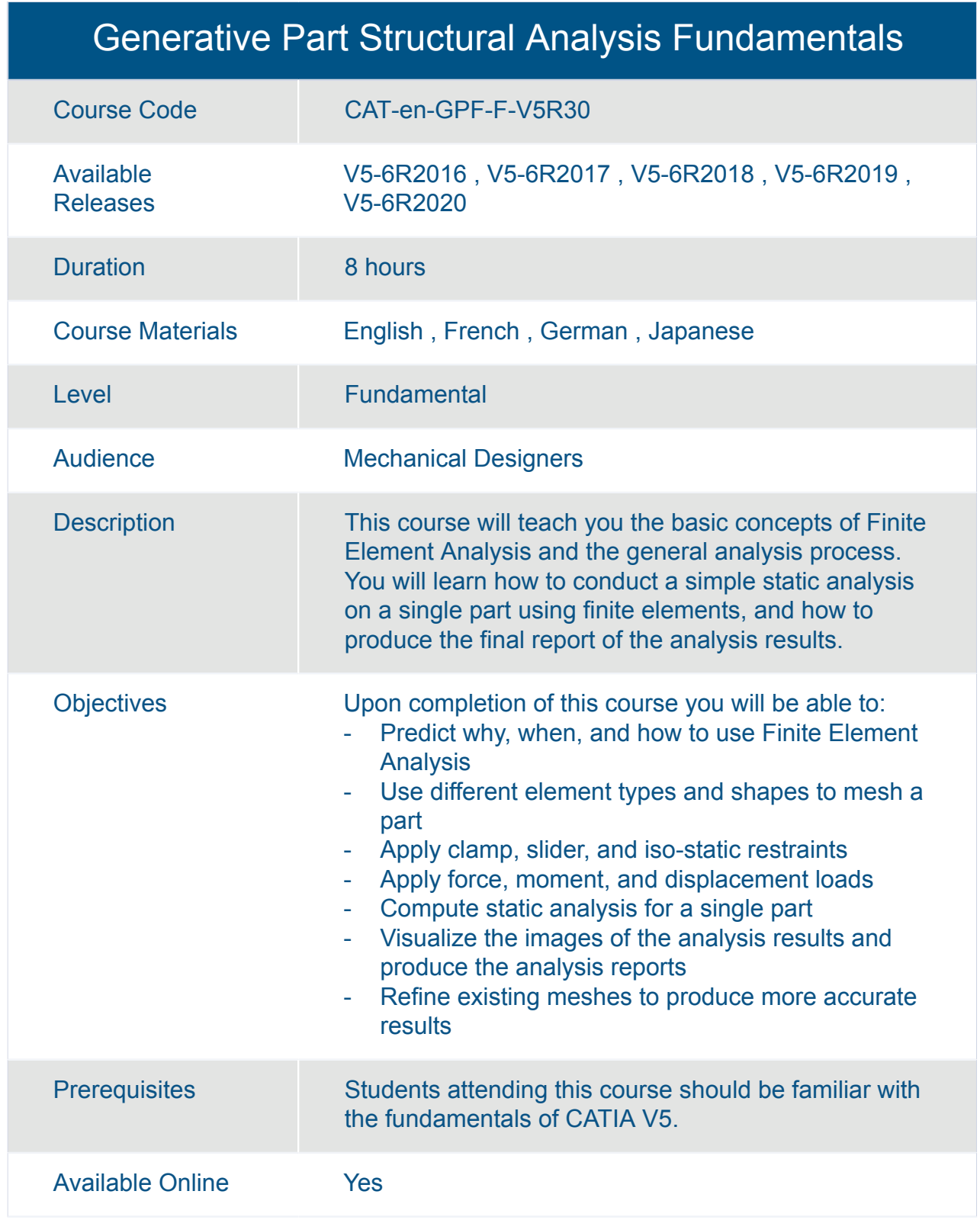

### <span id="page-20-0"></span>CATIA **CATIA Equipment and Systems Engineering V5**

<span id="page-21-0"></span>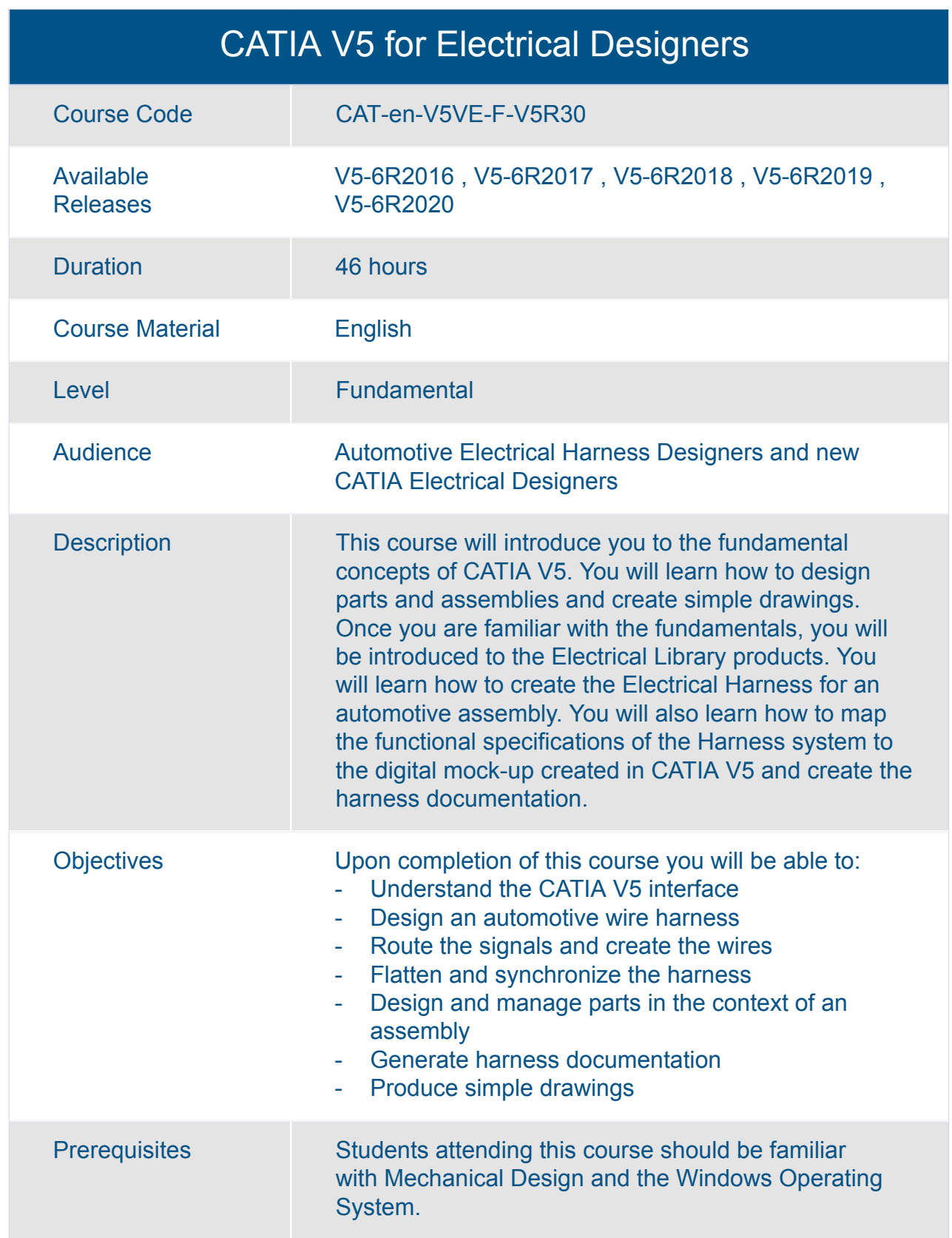

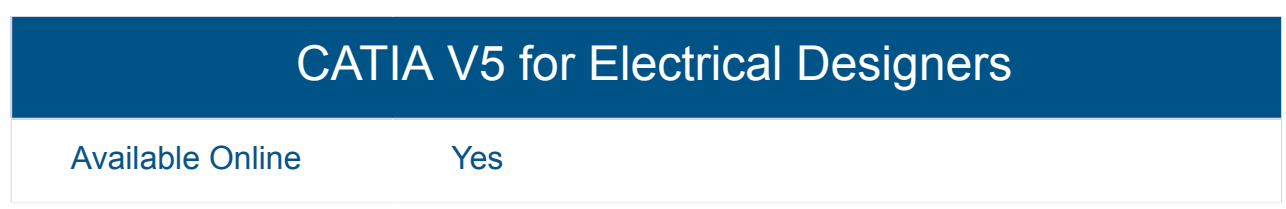

<span id="page-23-0"></span>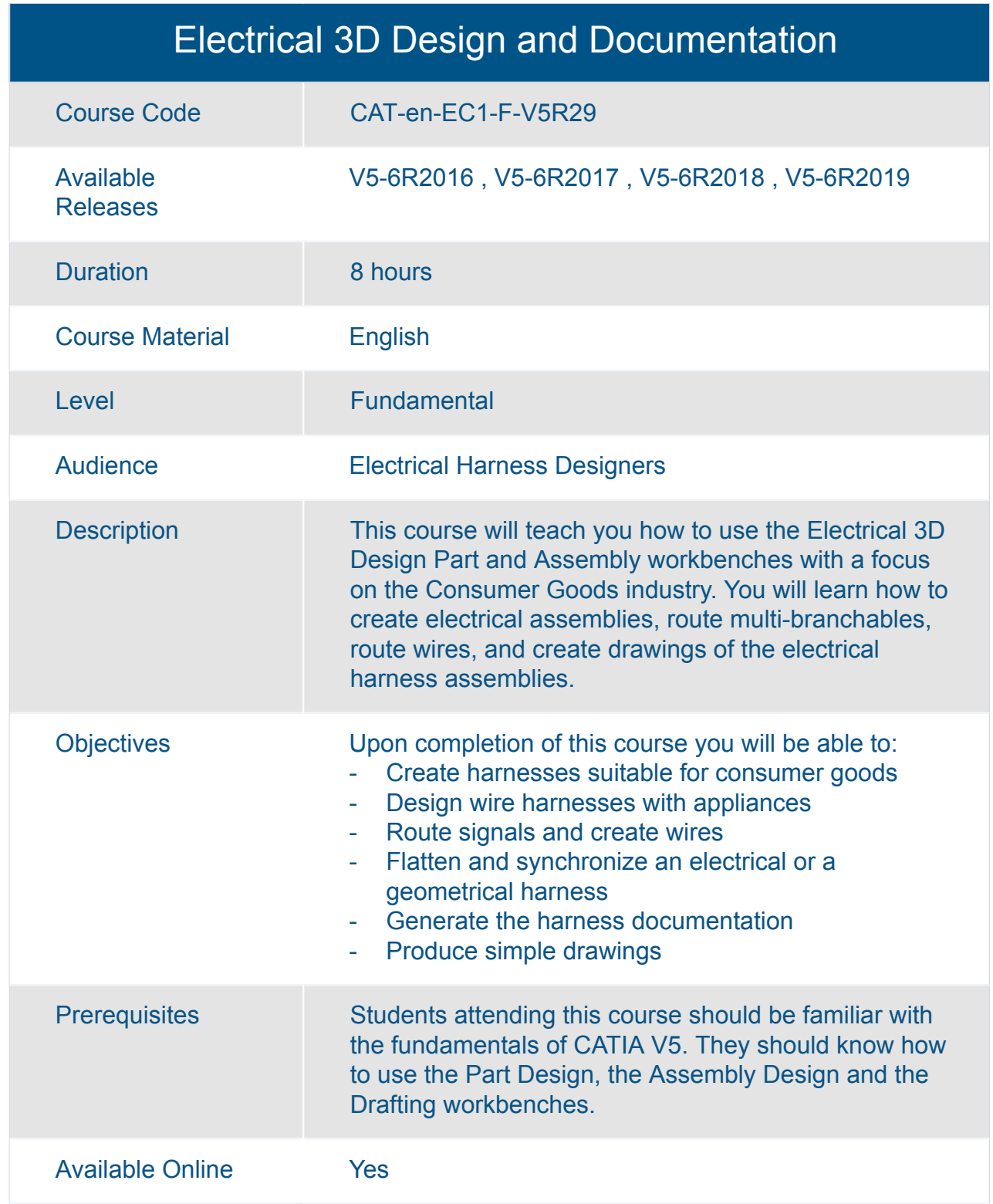

<span id="page-24-0"></span>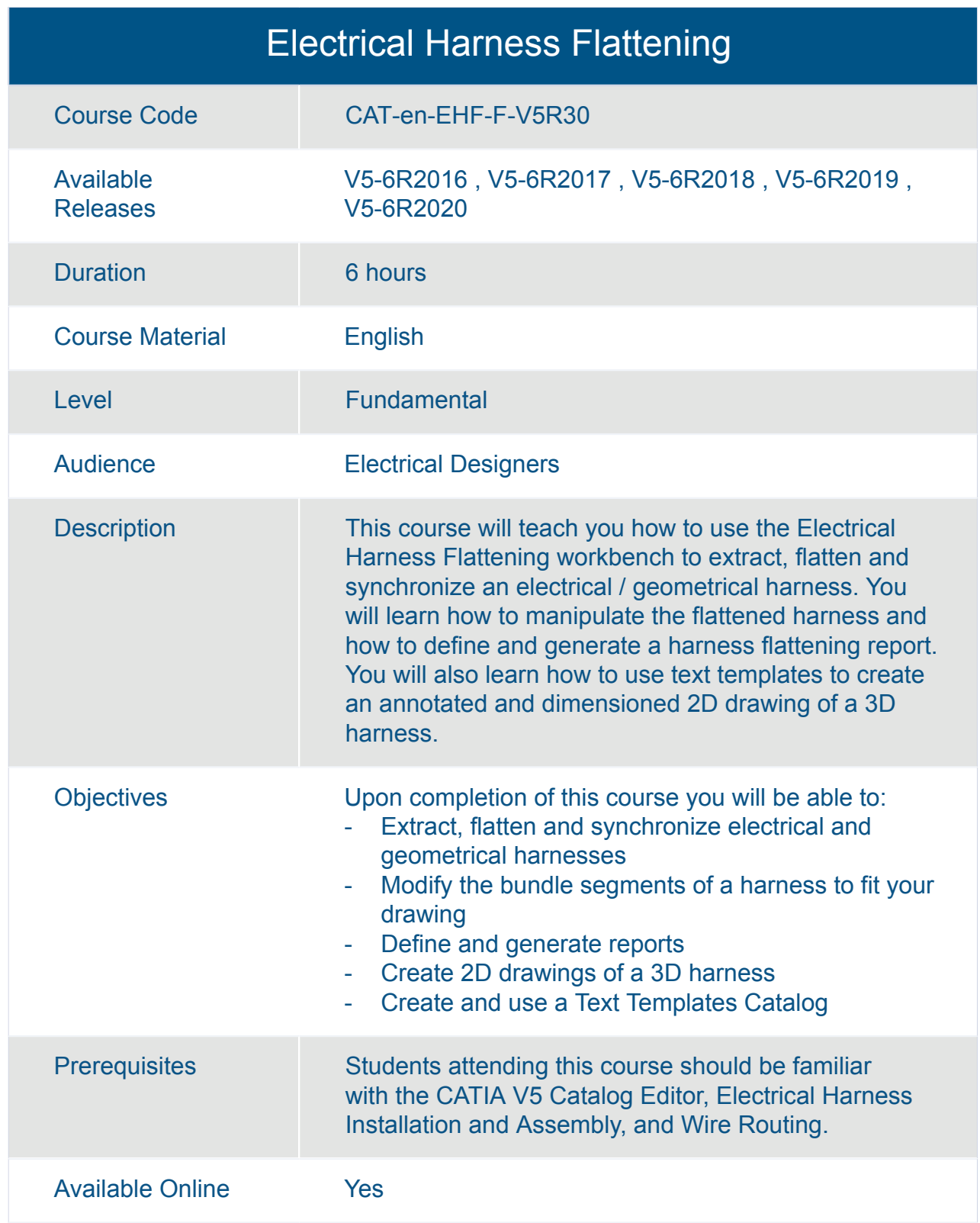

<span id="page-25-0"></span>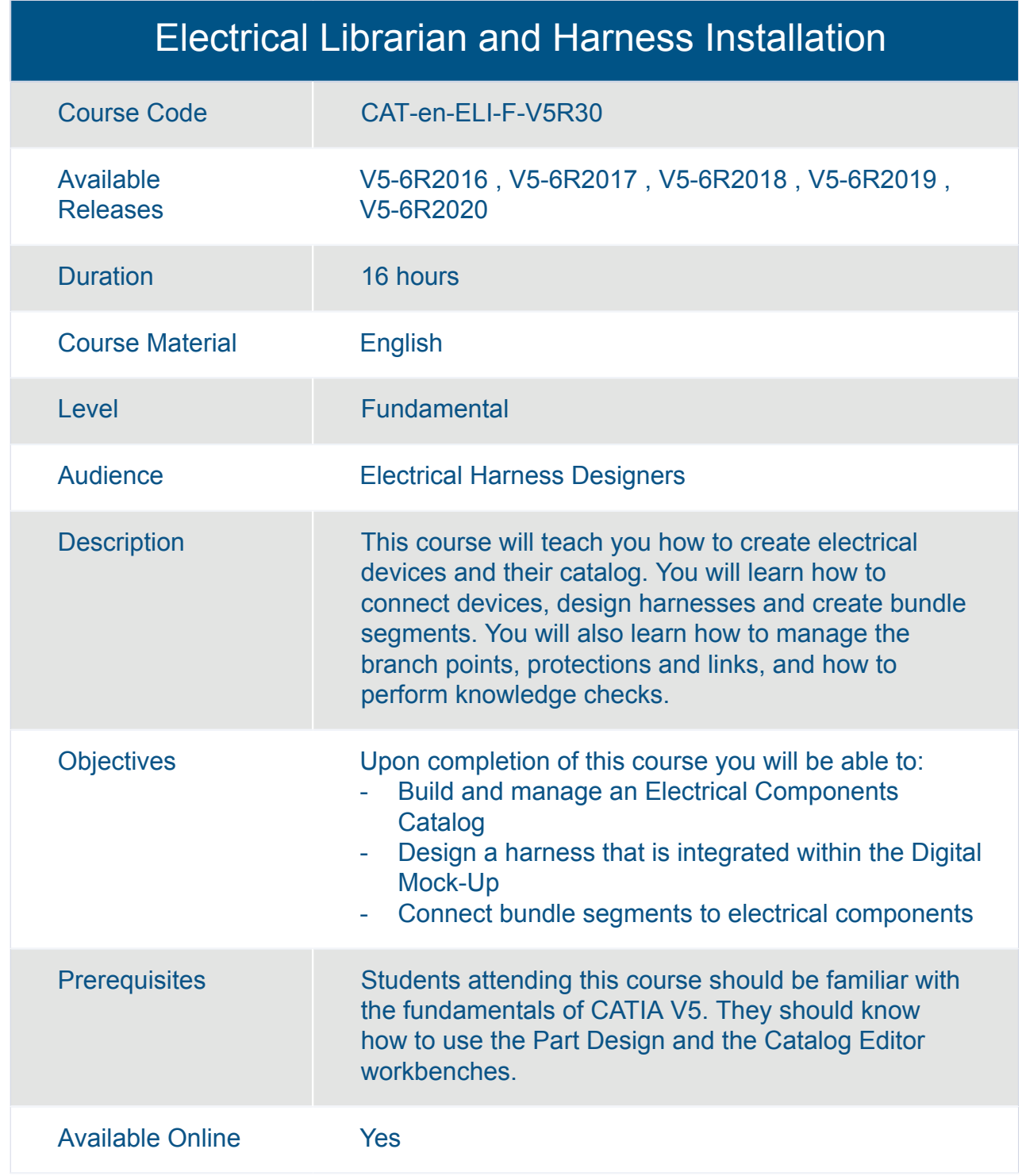

<span id="page-26-0"></span>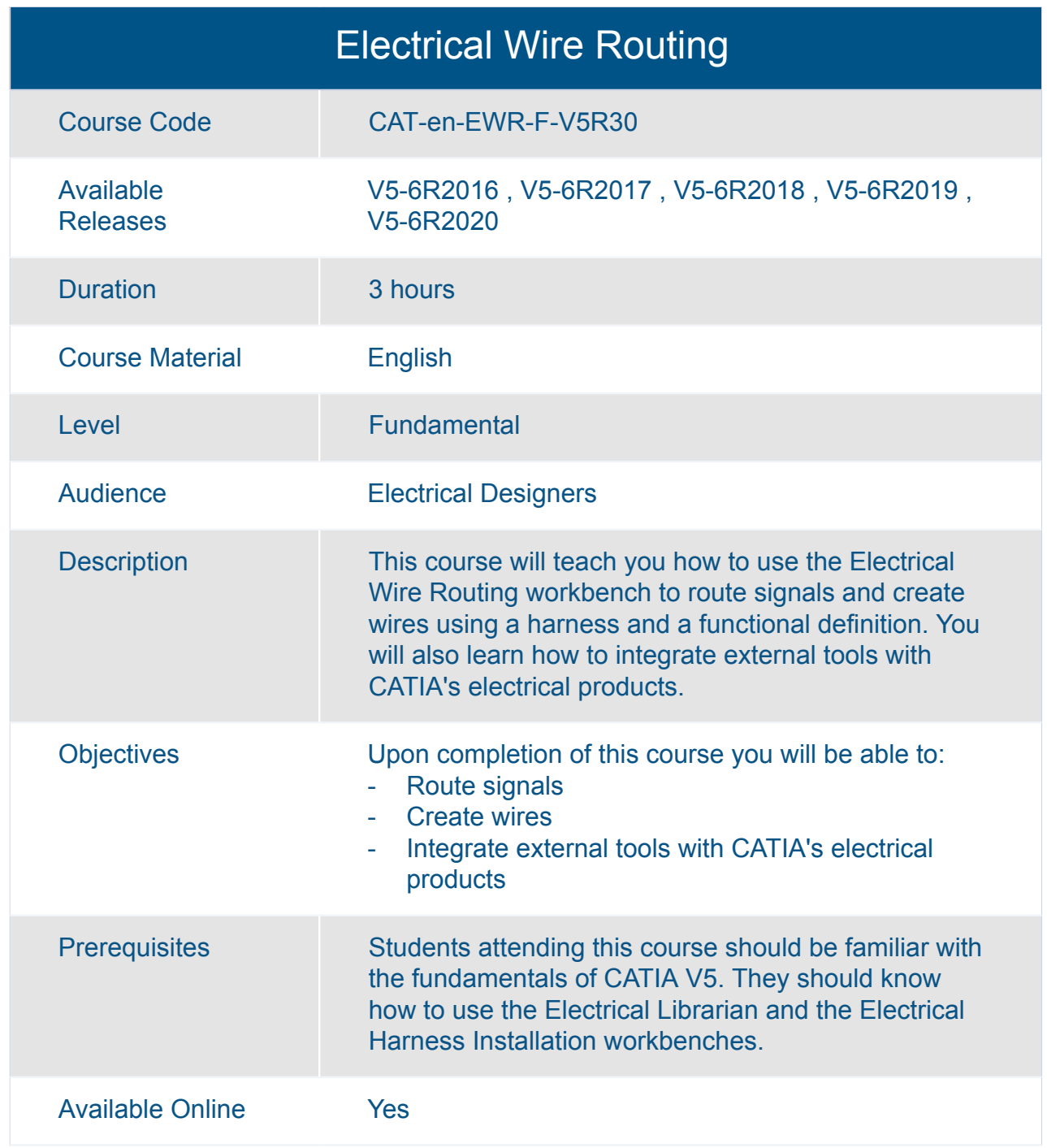

# <span id="page-27-0"></span>CATIA **CATIA Infrastructure V5**

<span id="page-28-0"></span>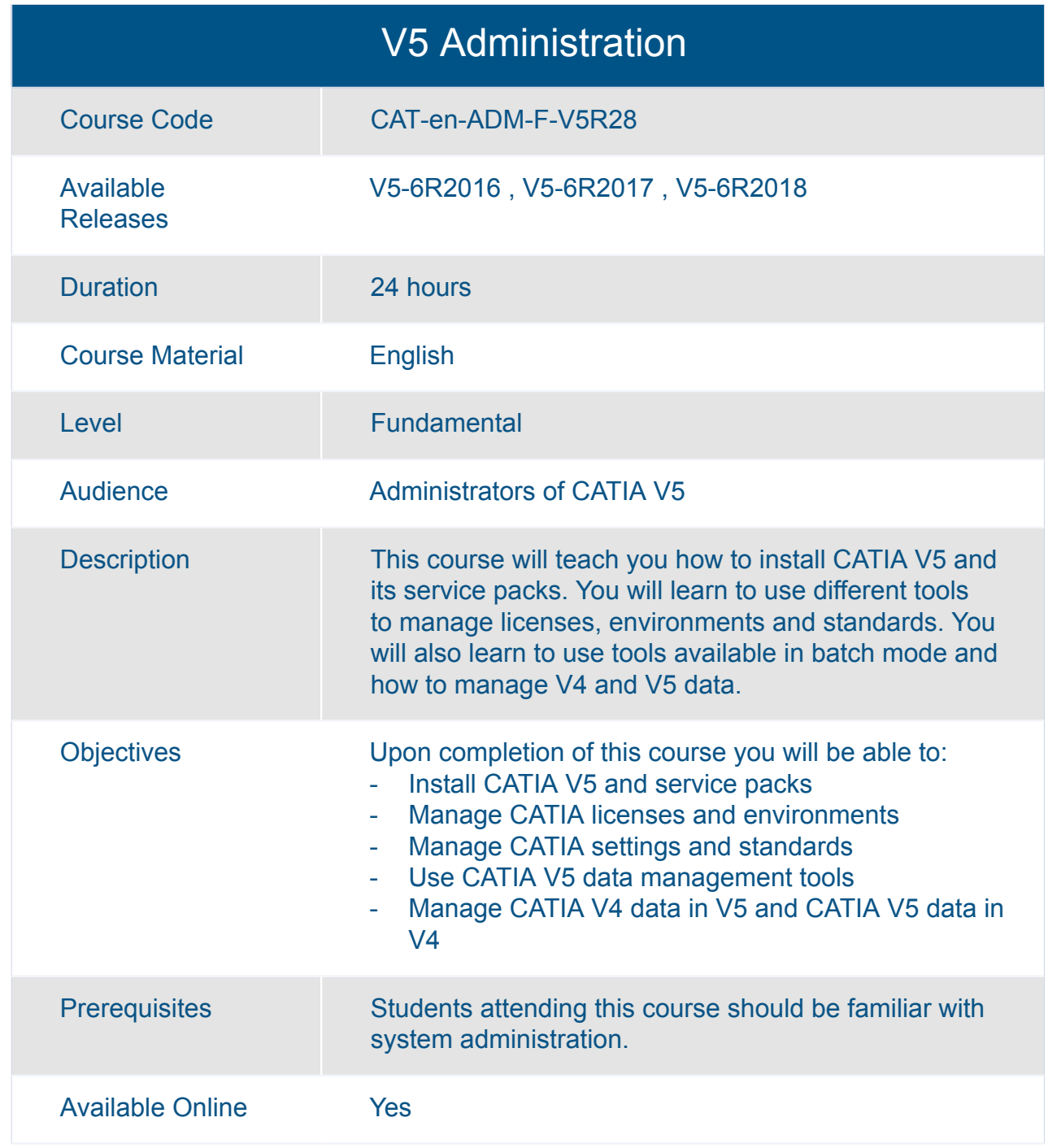

# <span id="page-29-0"></span>CATIA **CATIA Machining V5**

<span id="page-30-0"></span>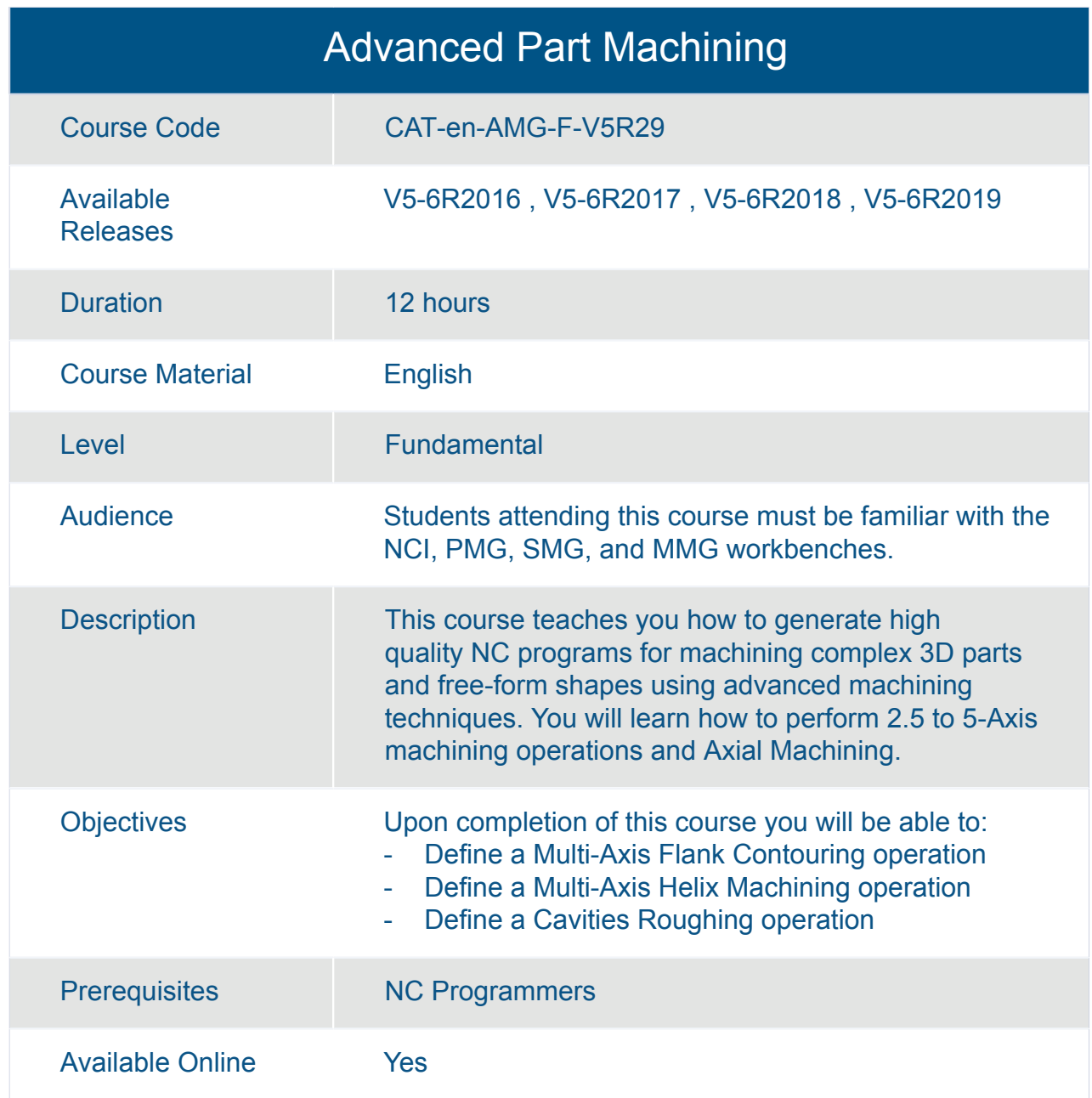

<span id="page-31-0"></span>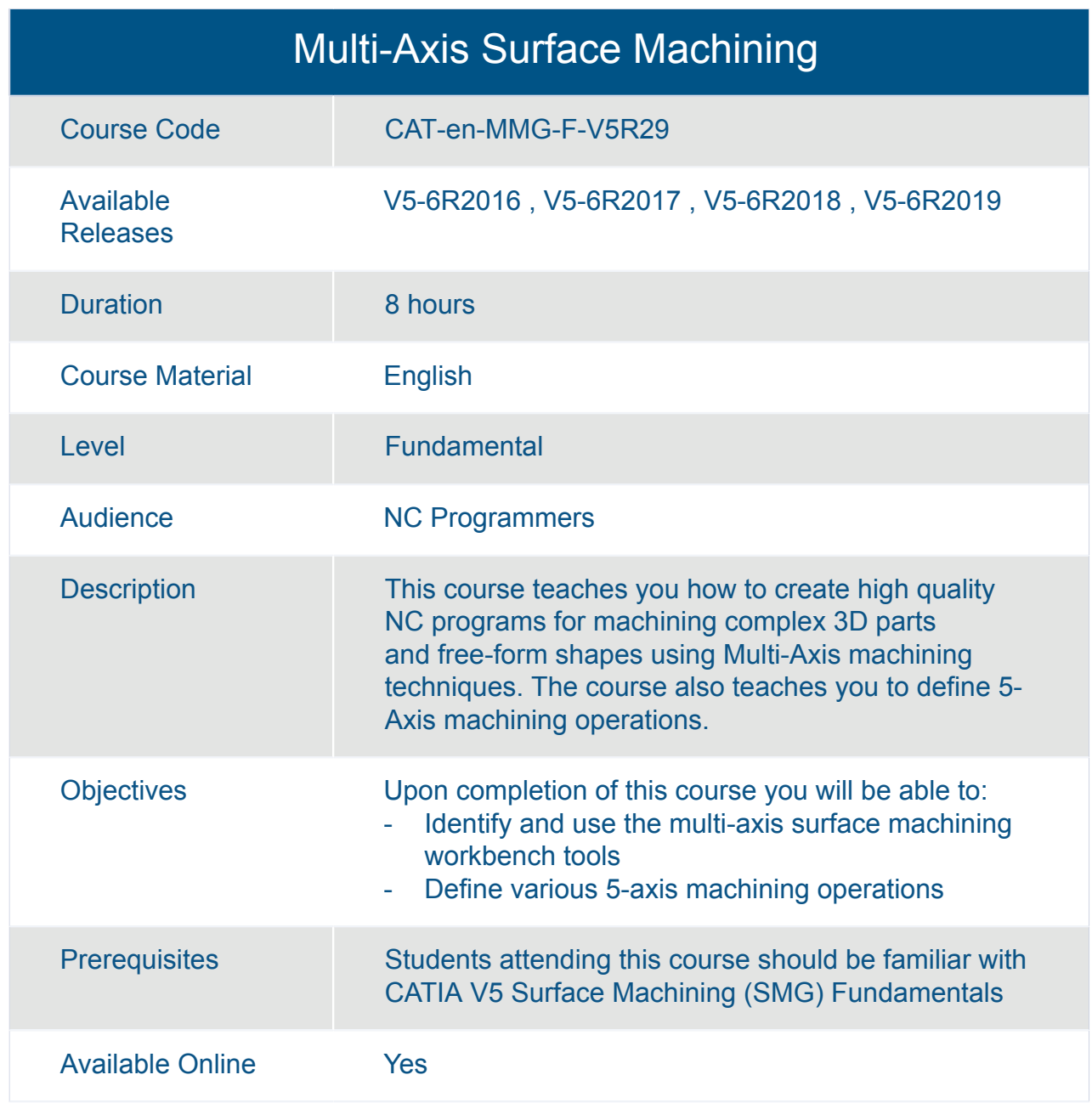

<span id="page-32-0"></span>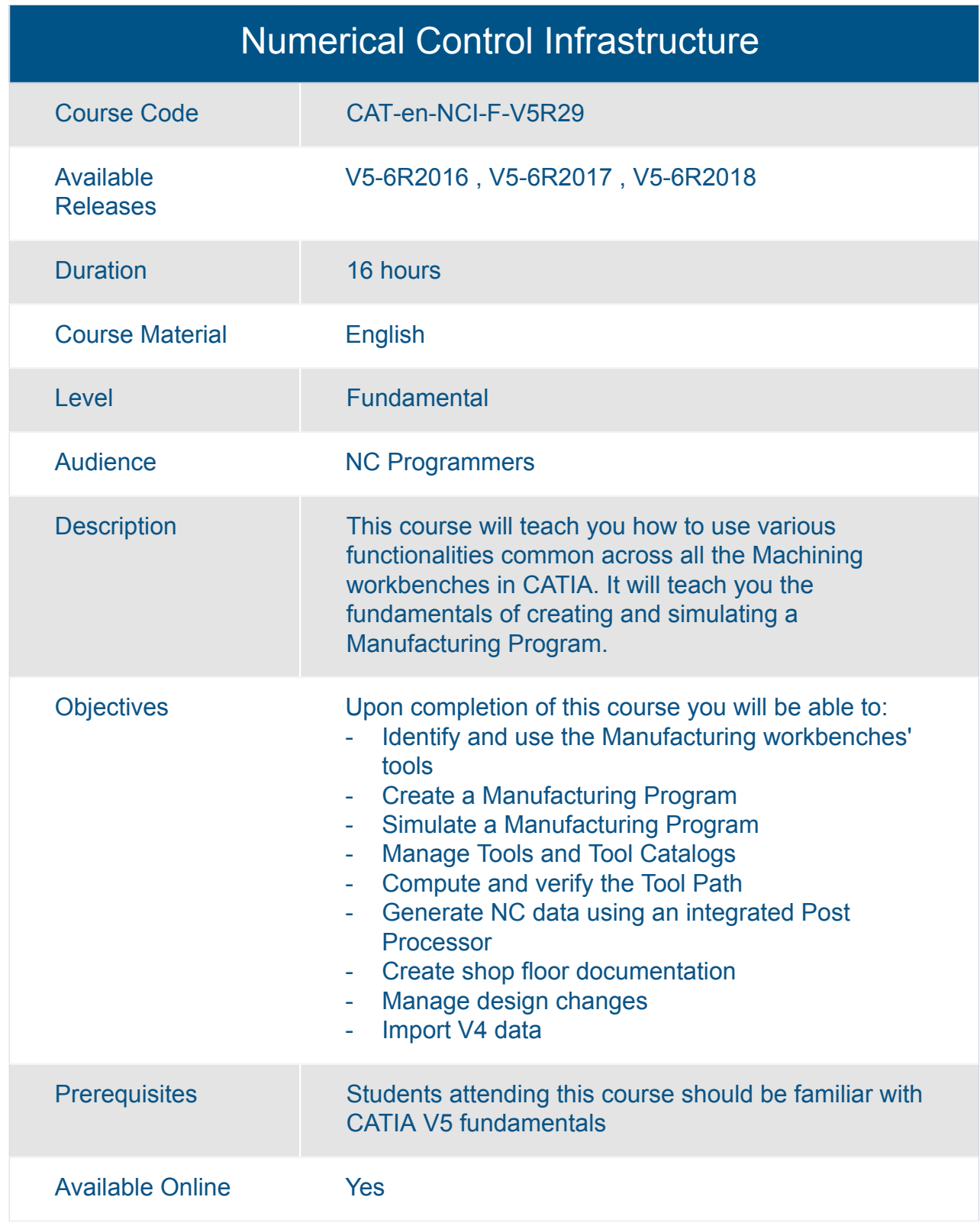

<span id="page-33-0"></span>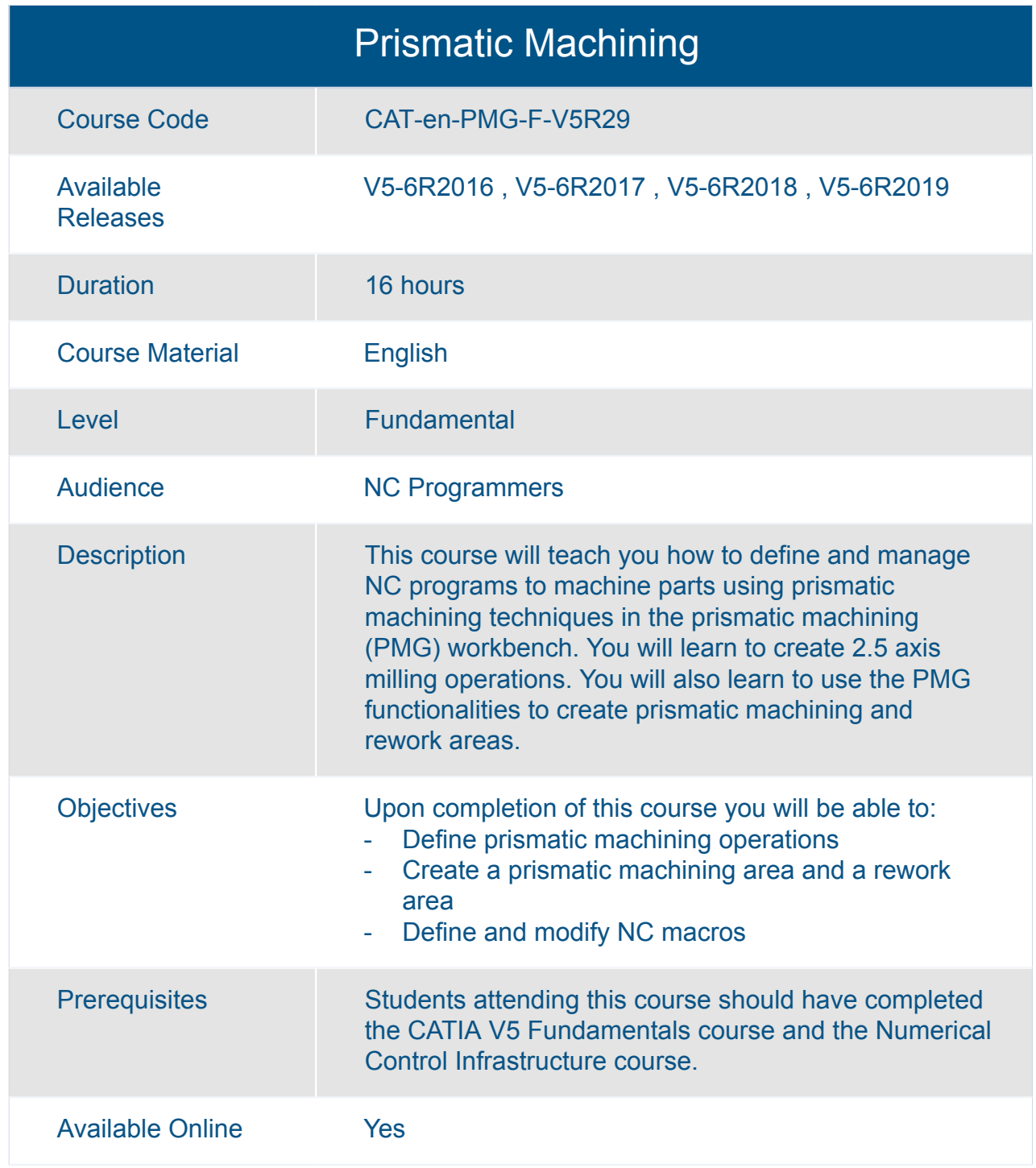

<span id="page-34-0"></span>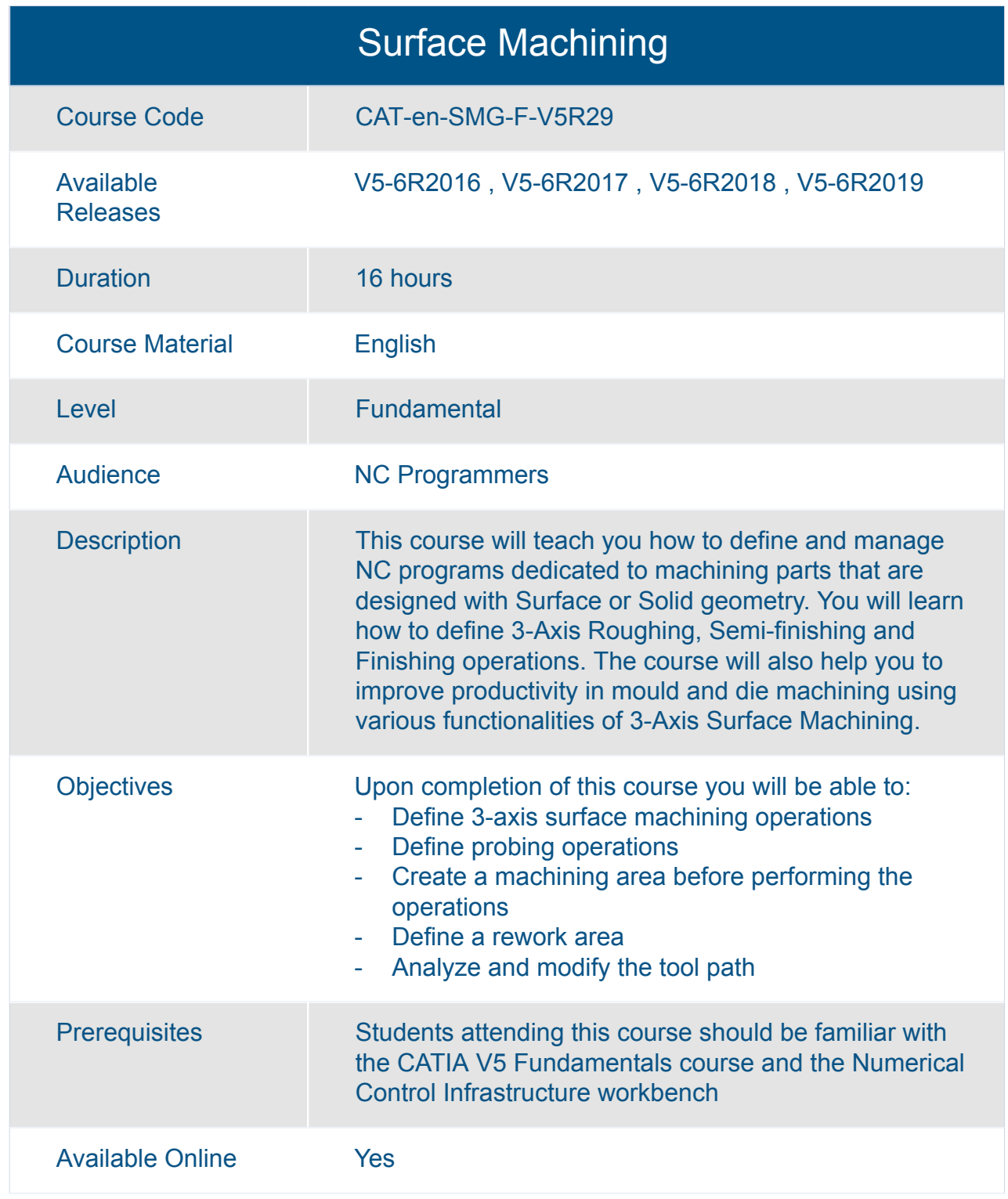

# <span id="page-35-0"></span>CATIA **CATIA Mechanical Design V5**
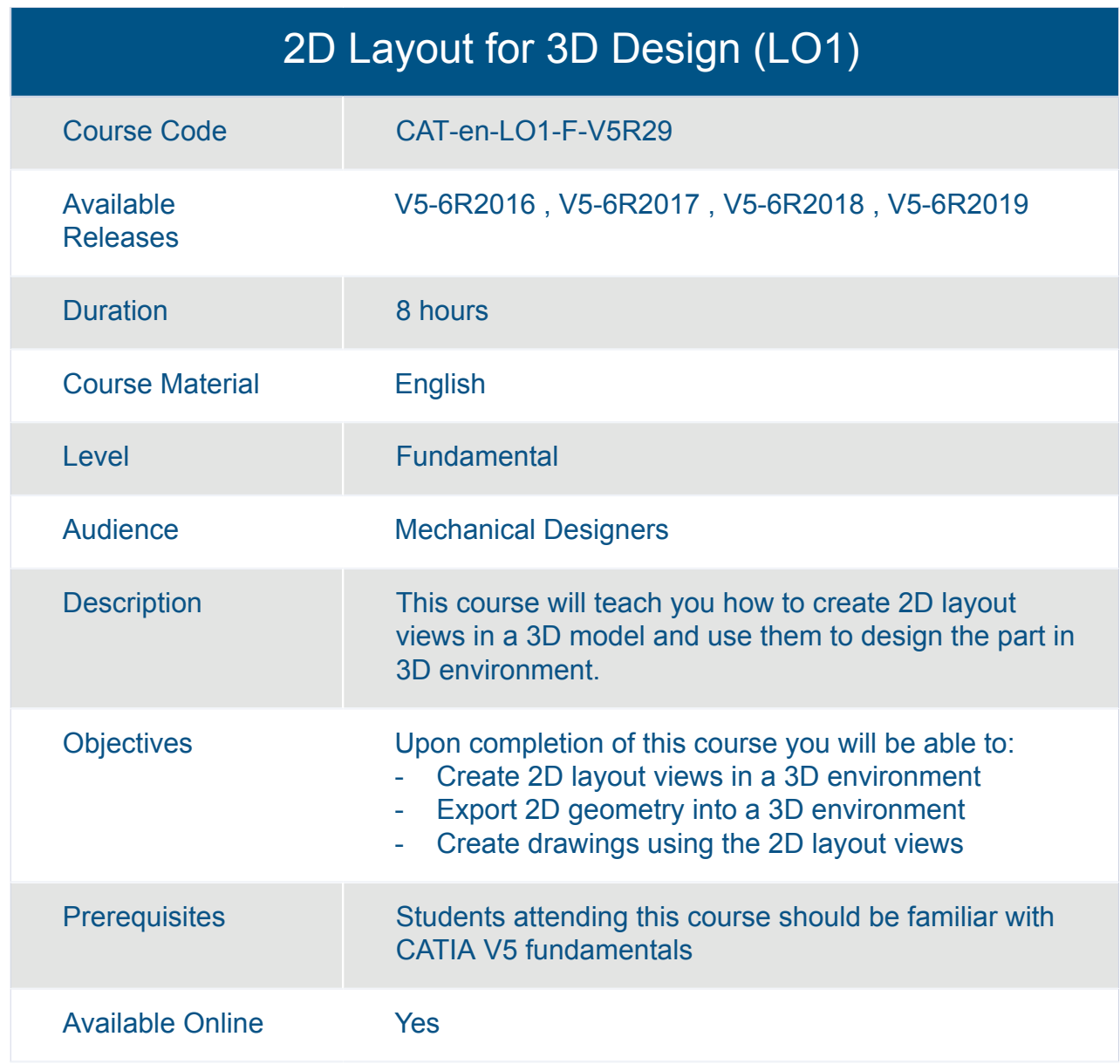

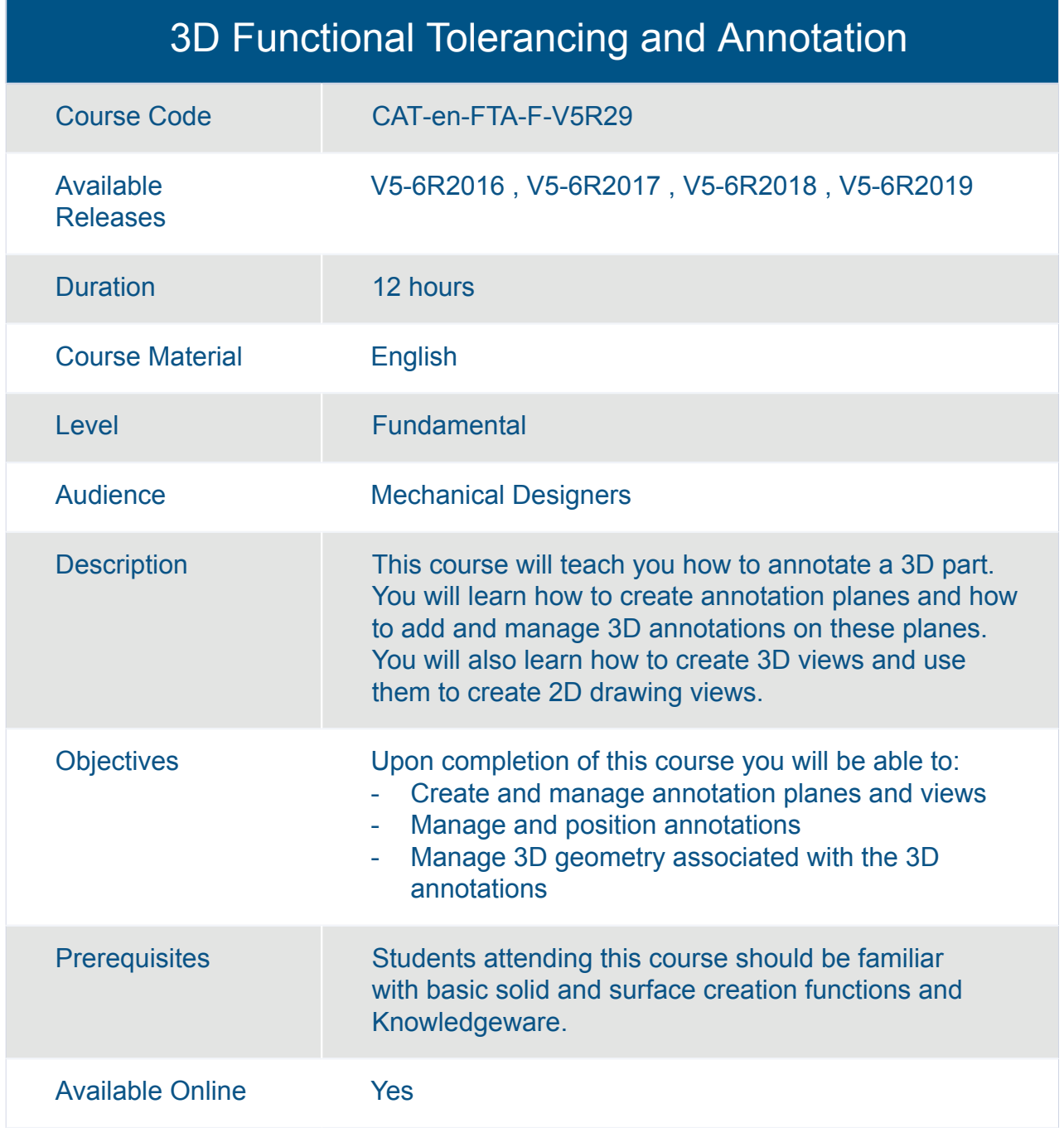

### CATIA Composites Laser Projection Fundamentals

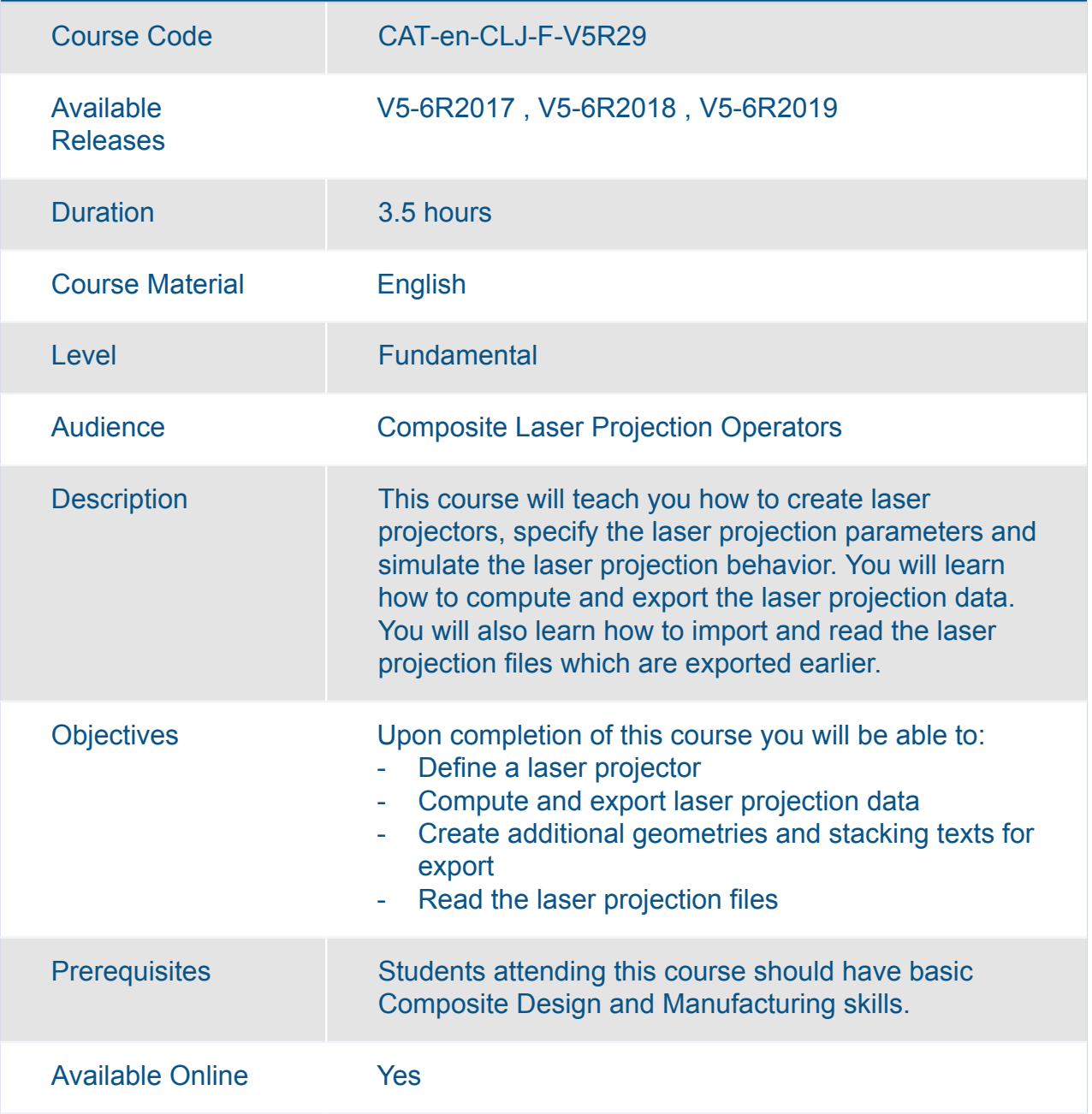

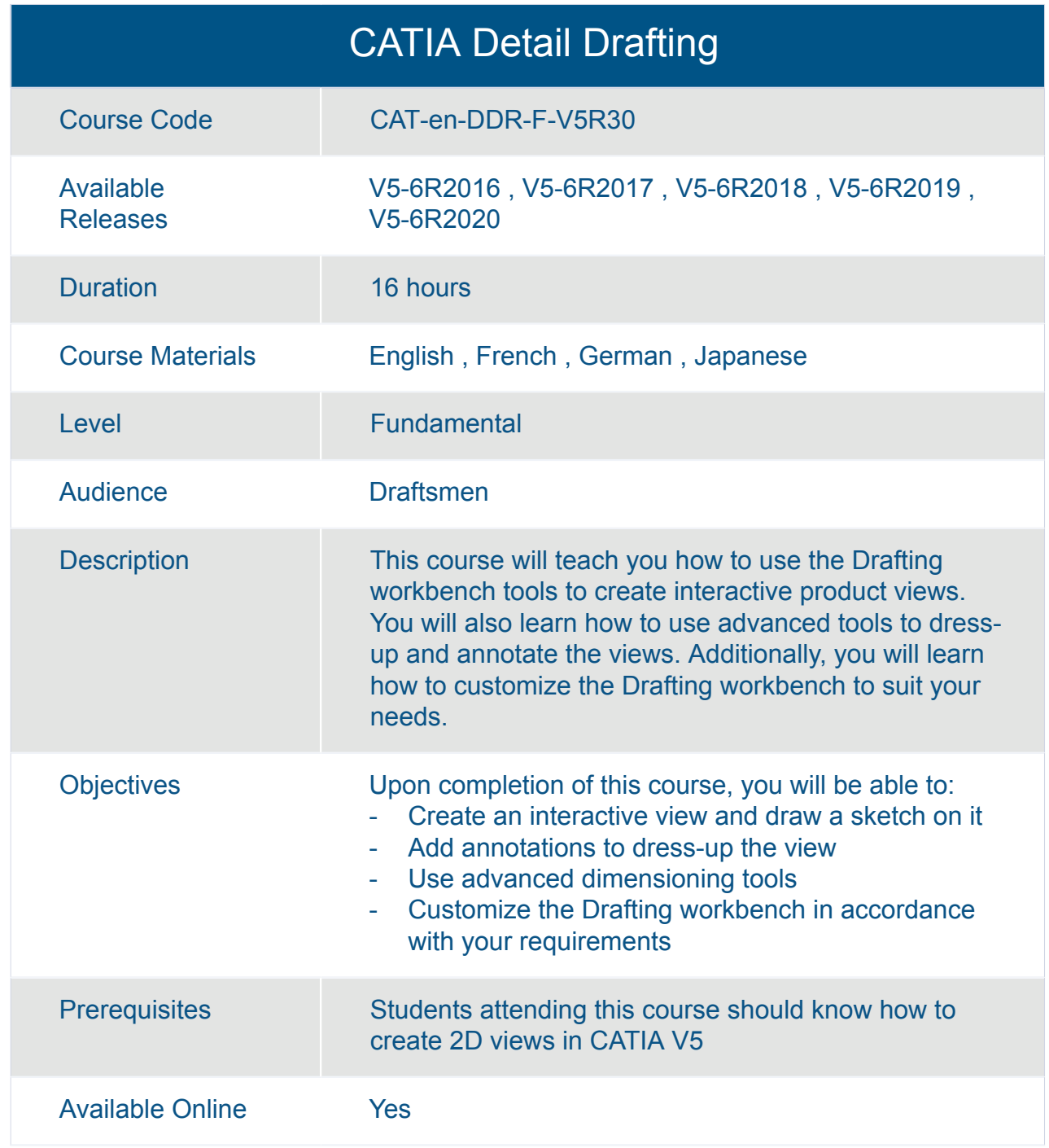

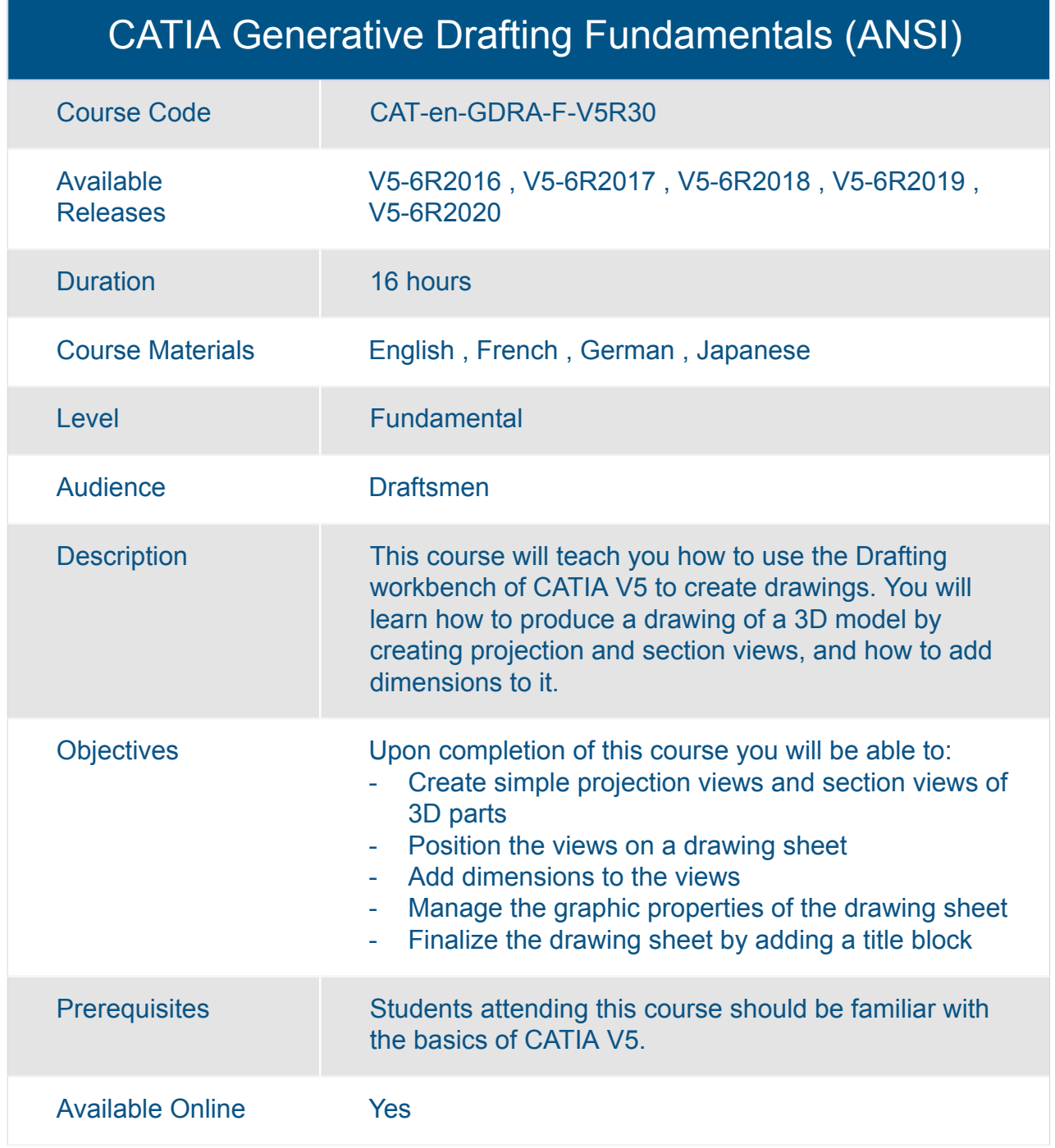

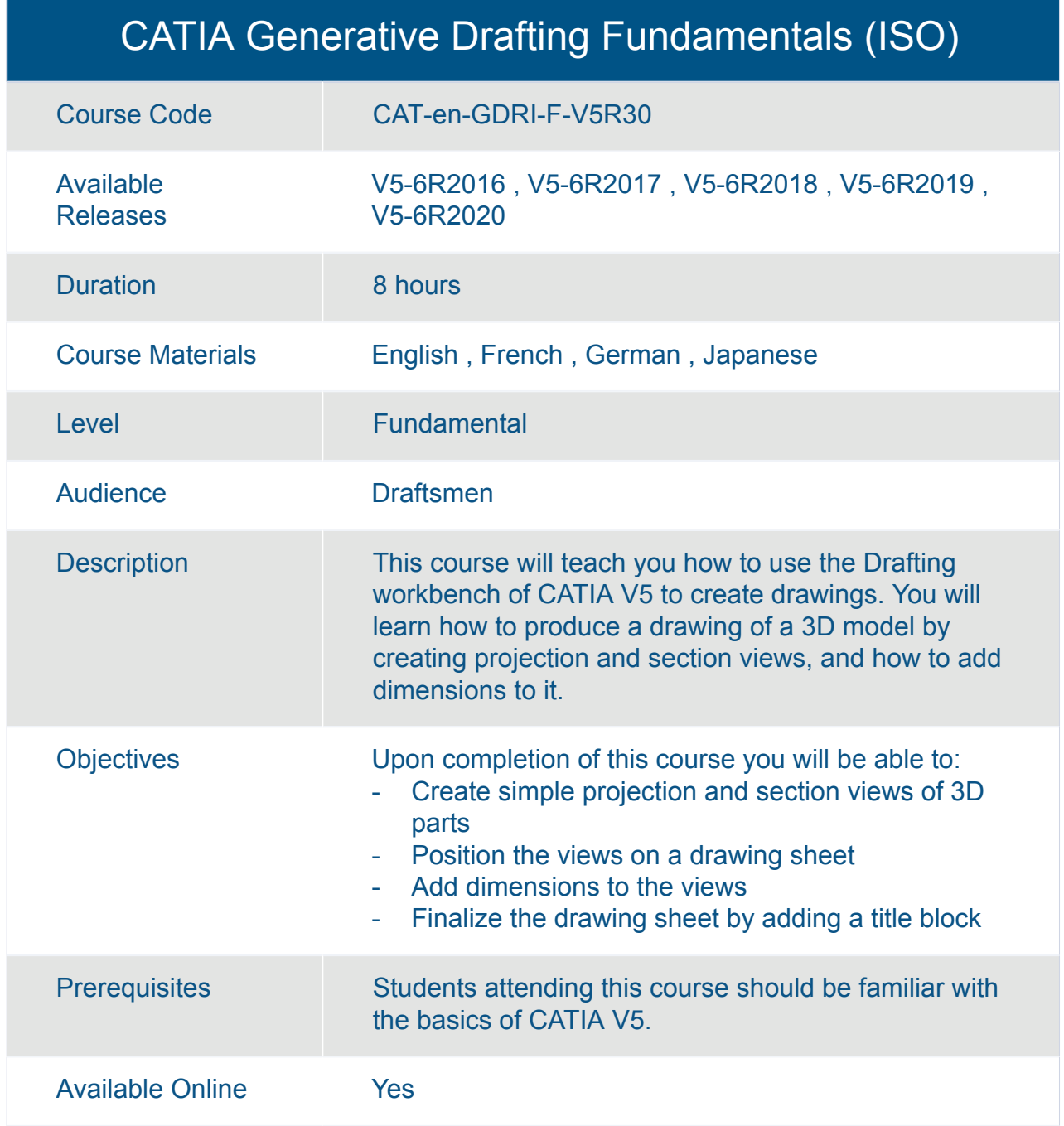

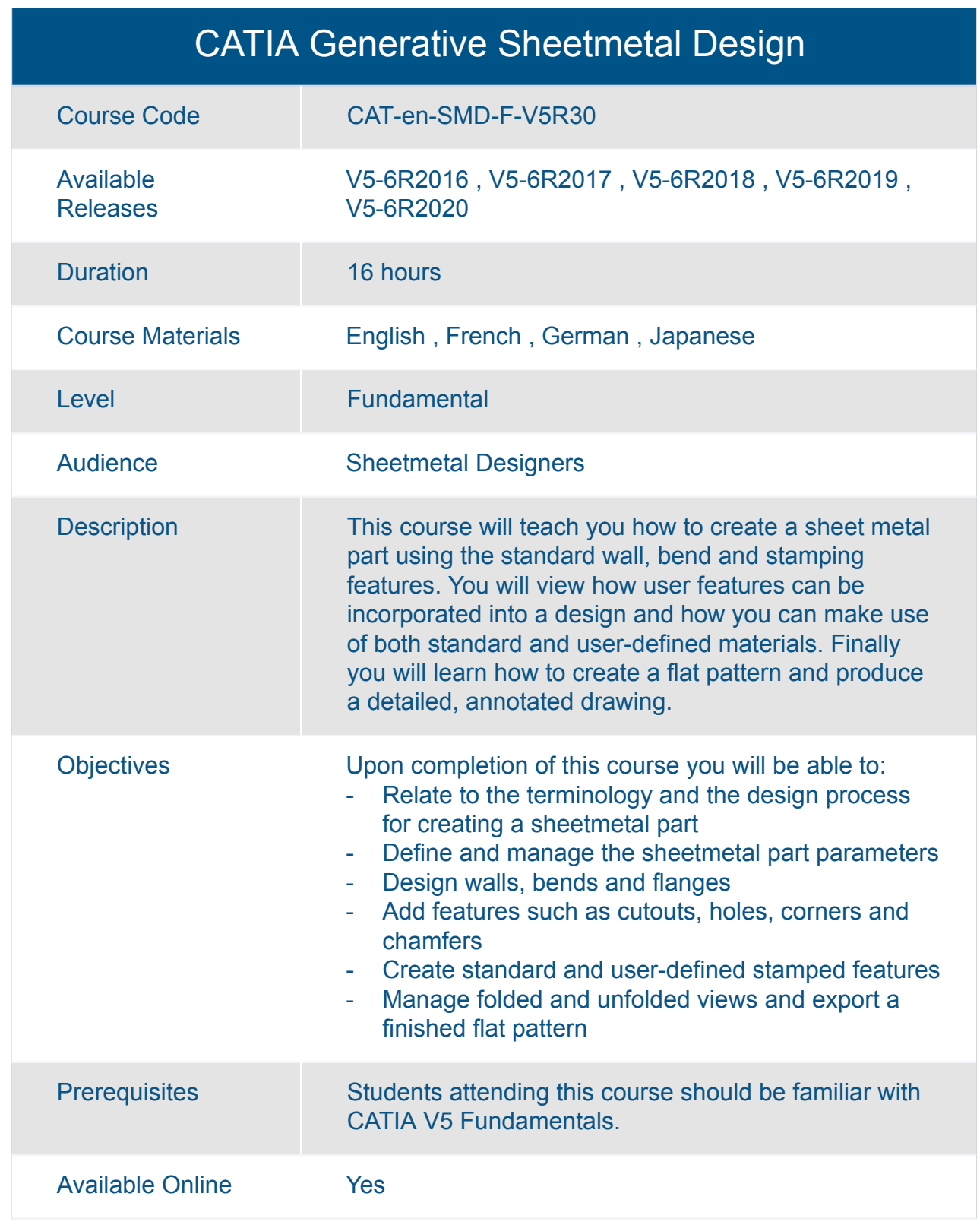

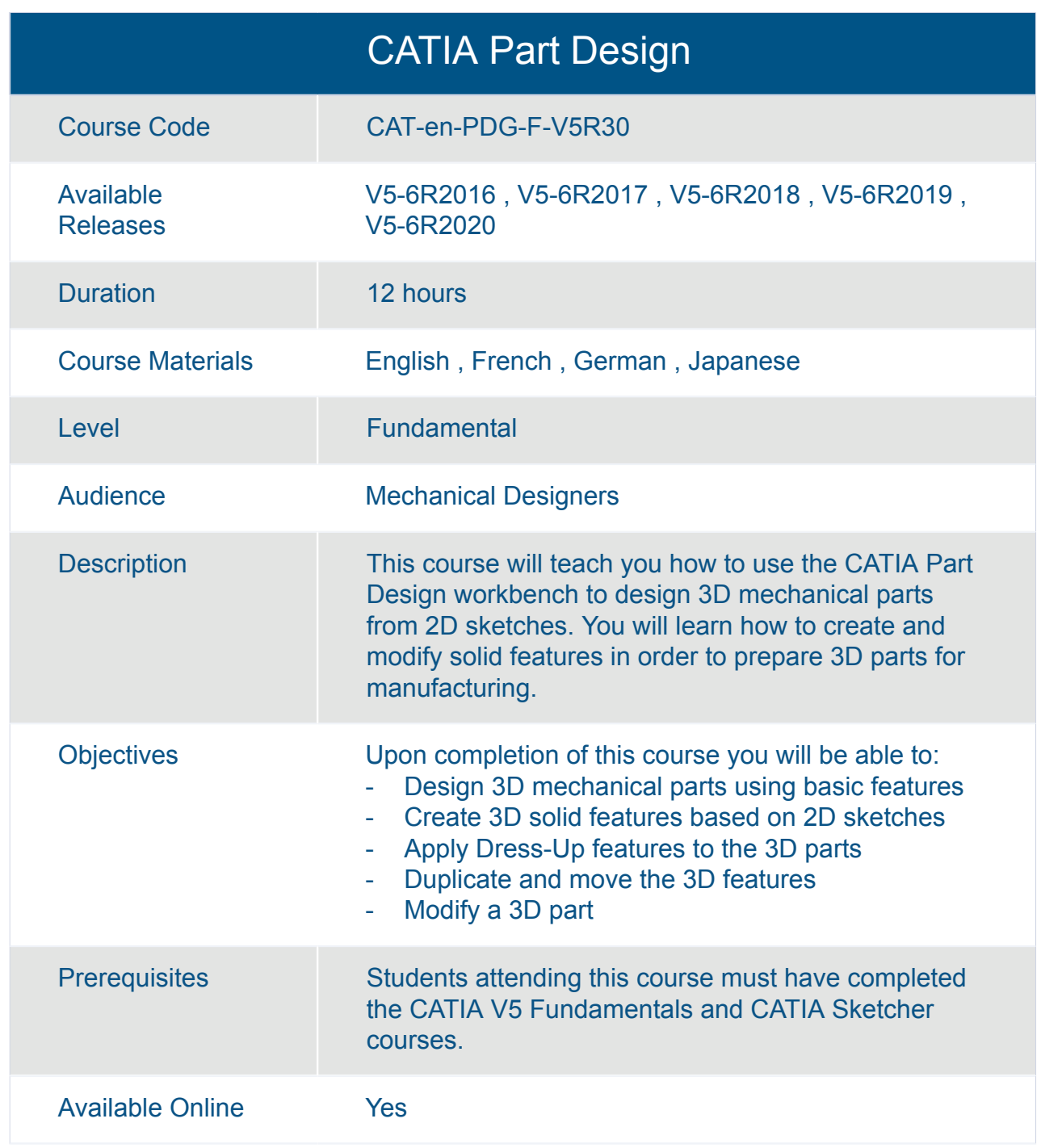

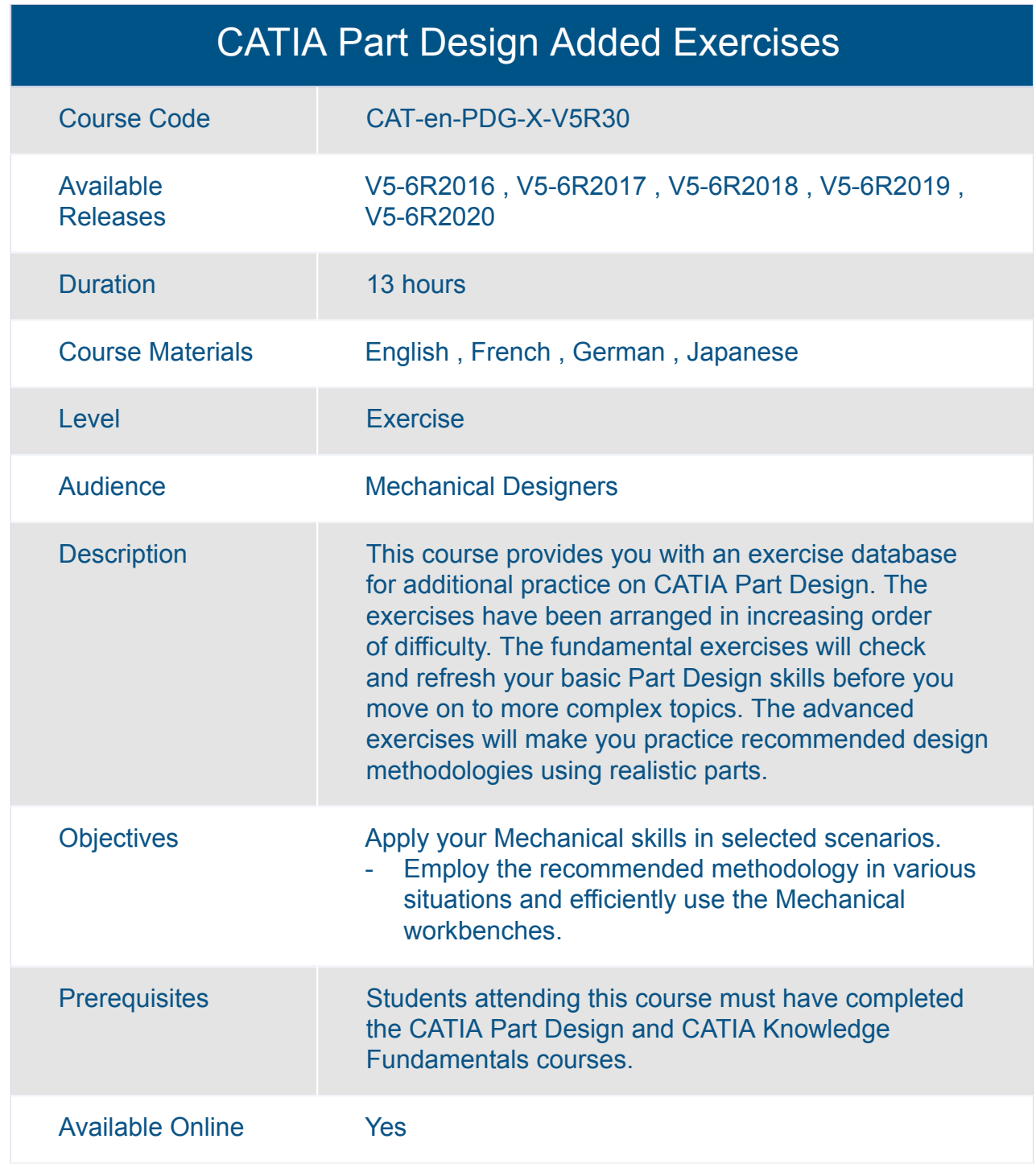

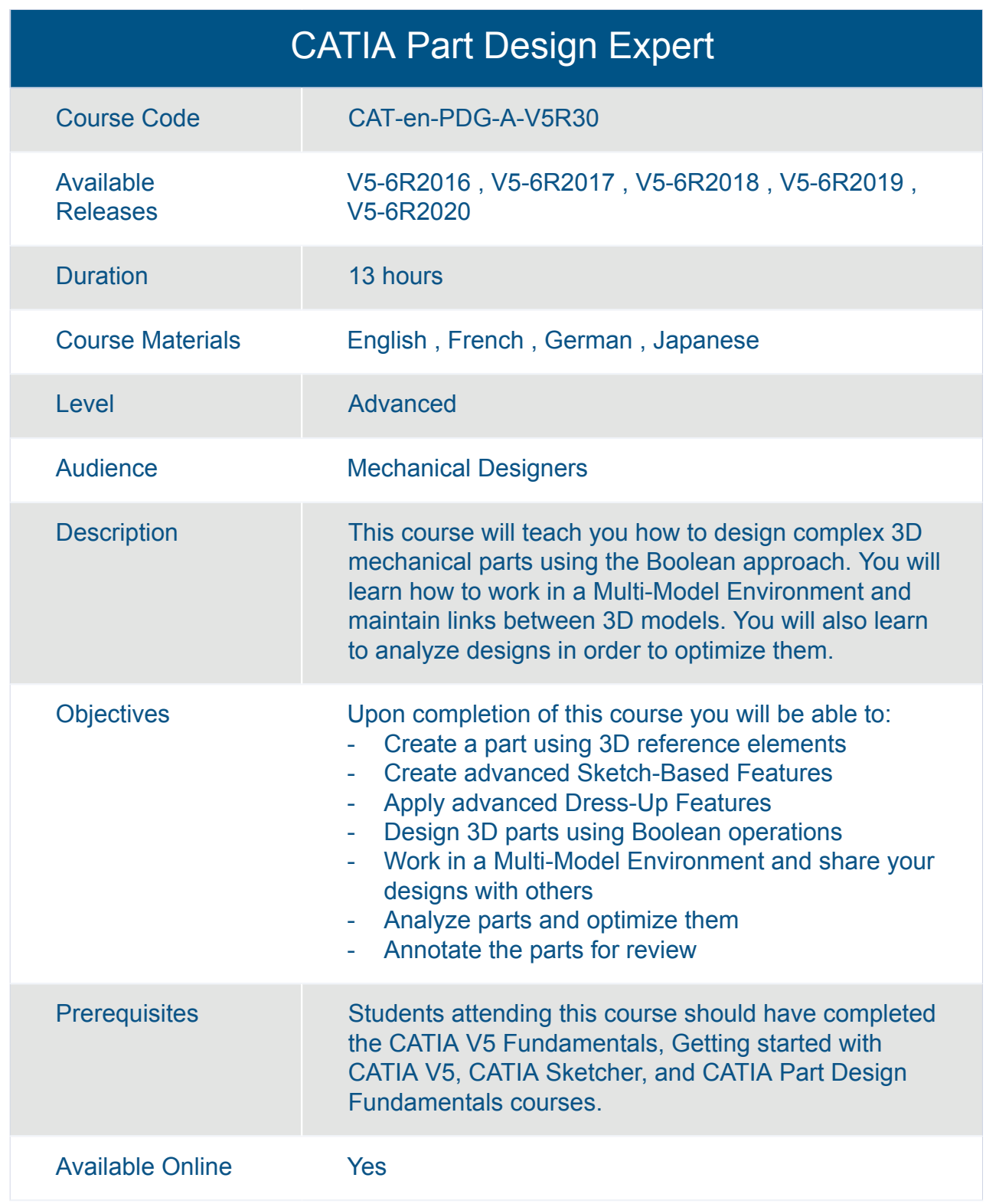

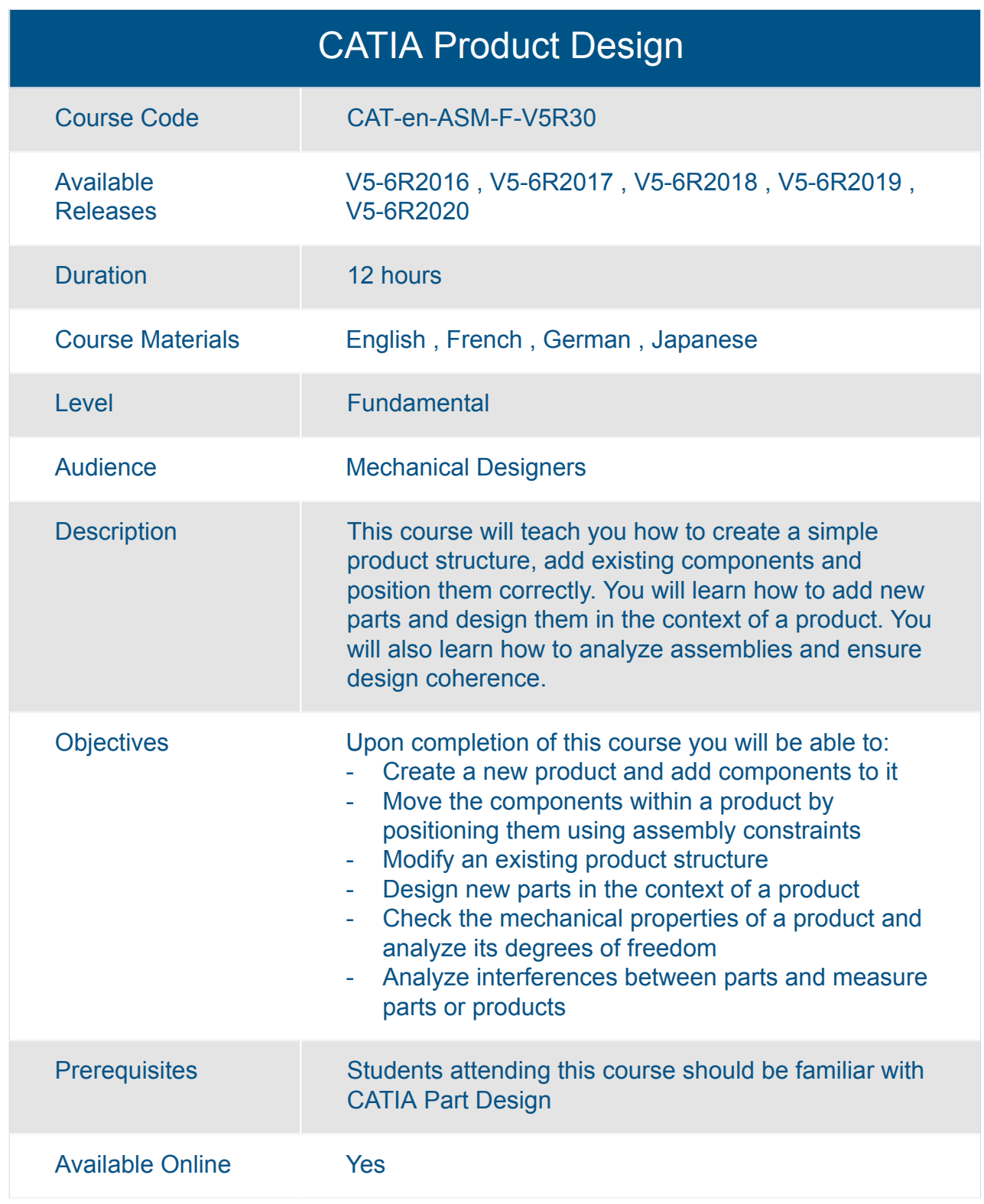

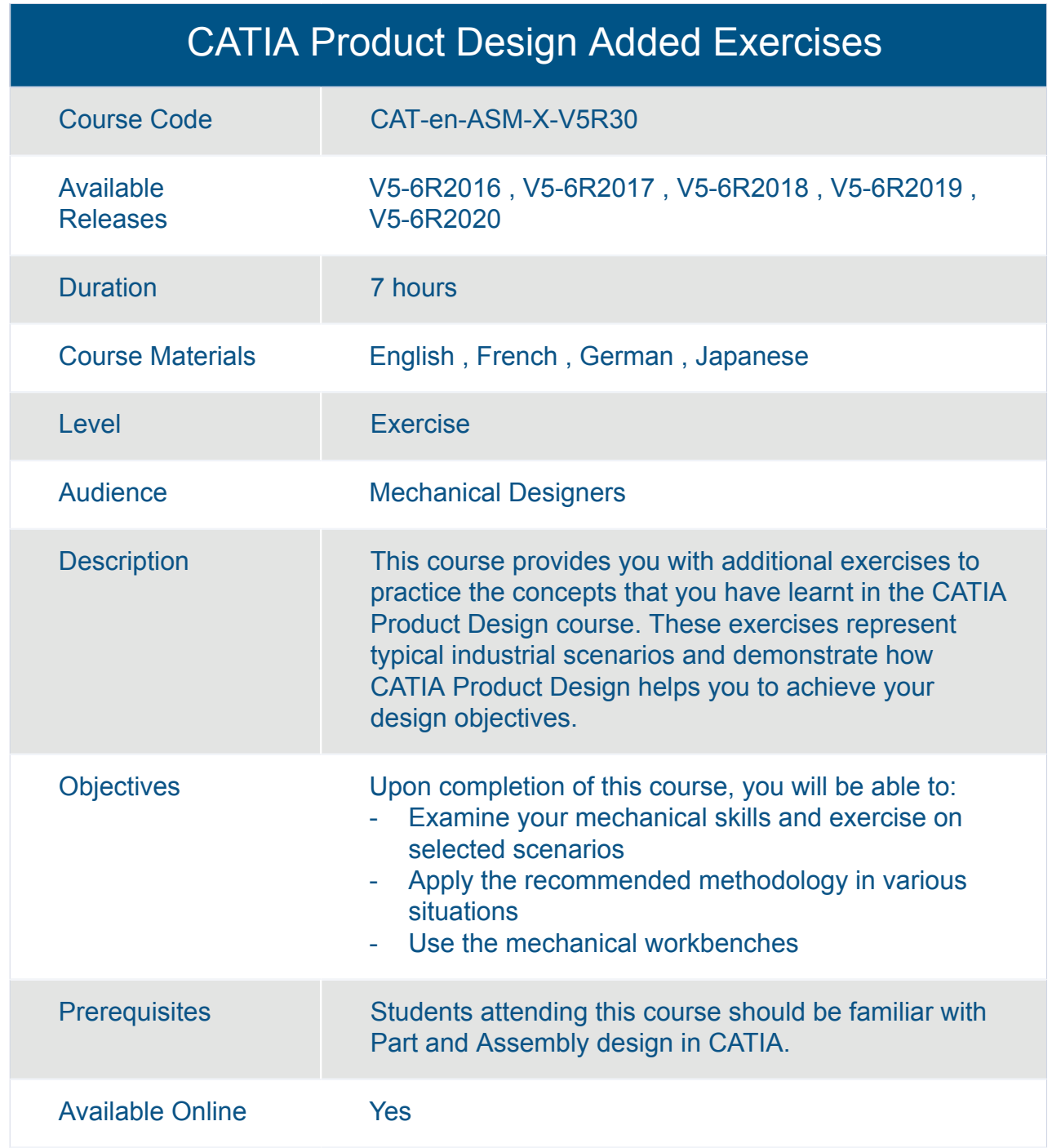

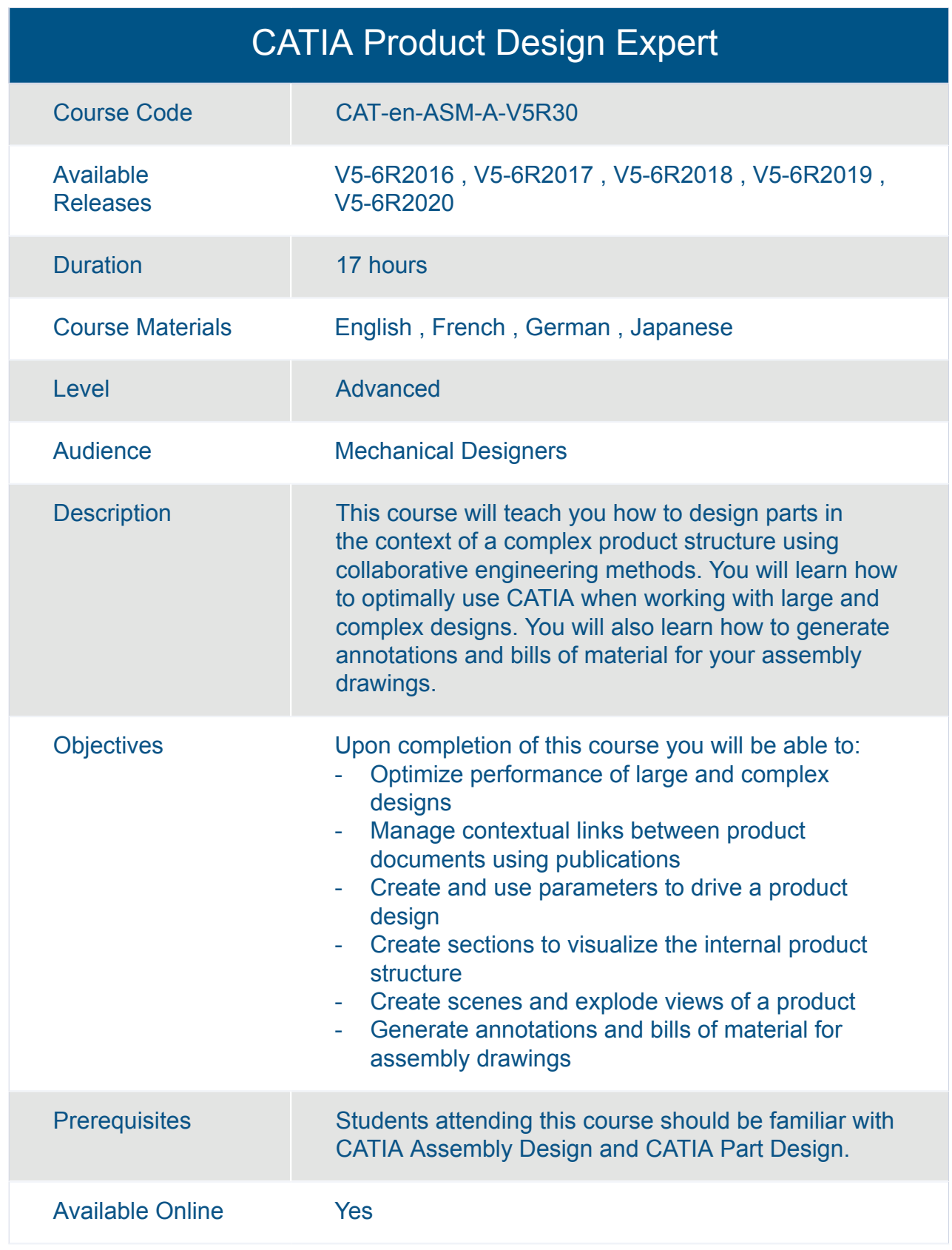

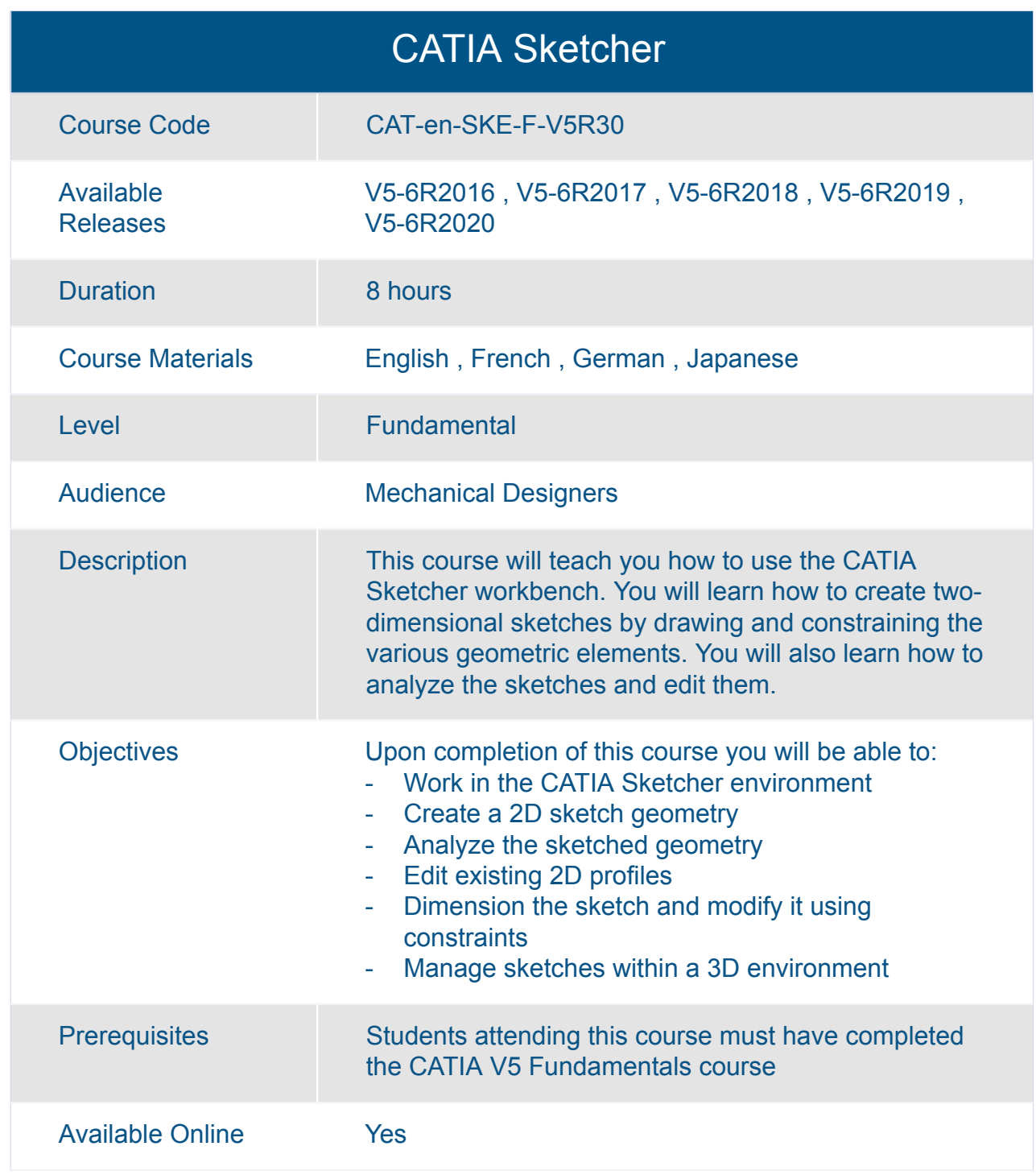

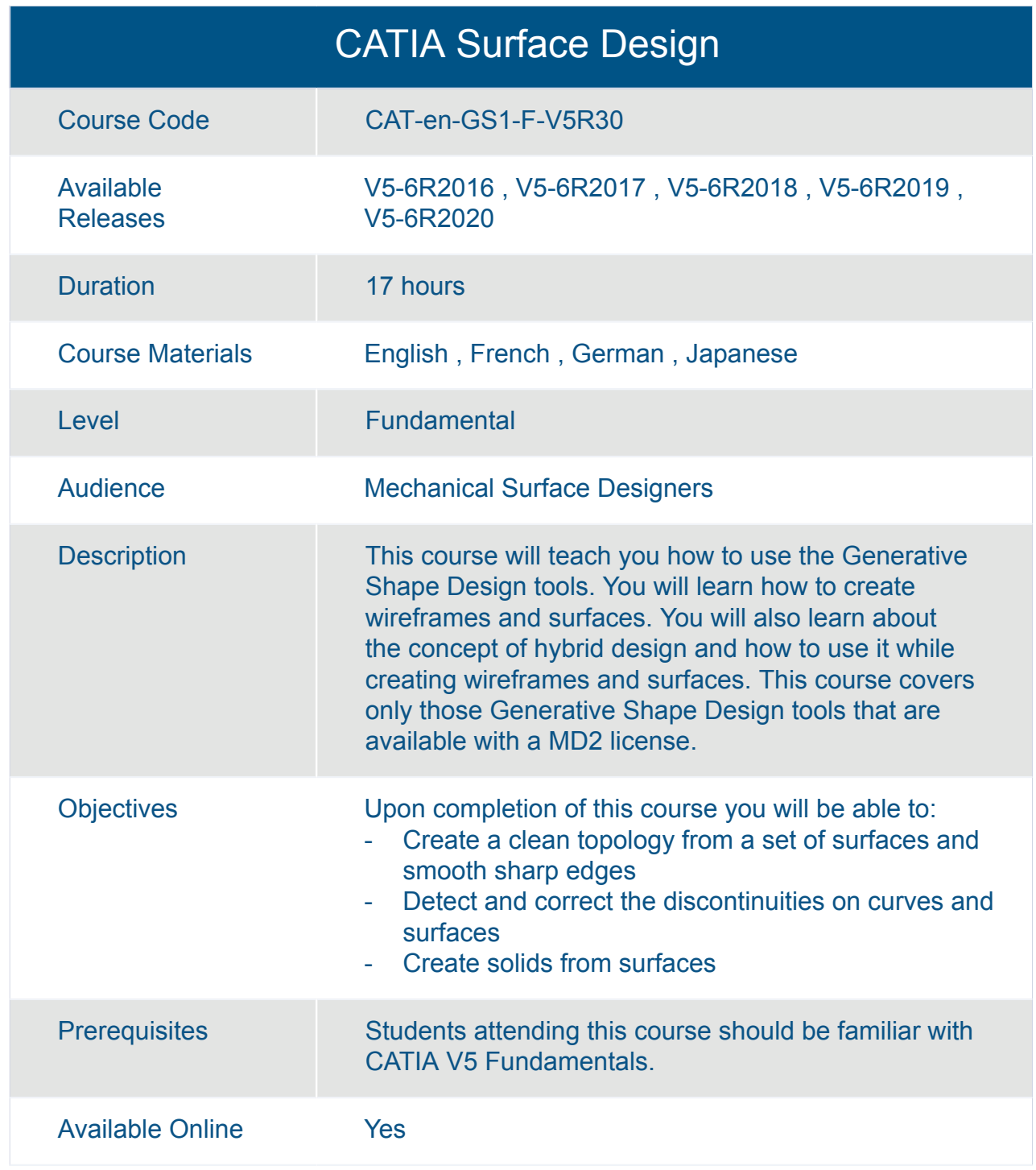

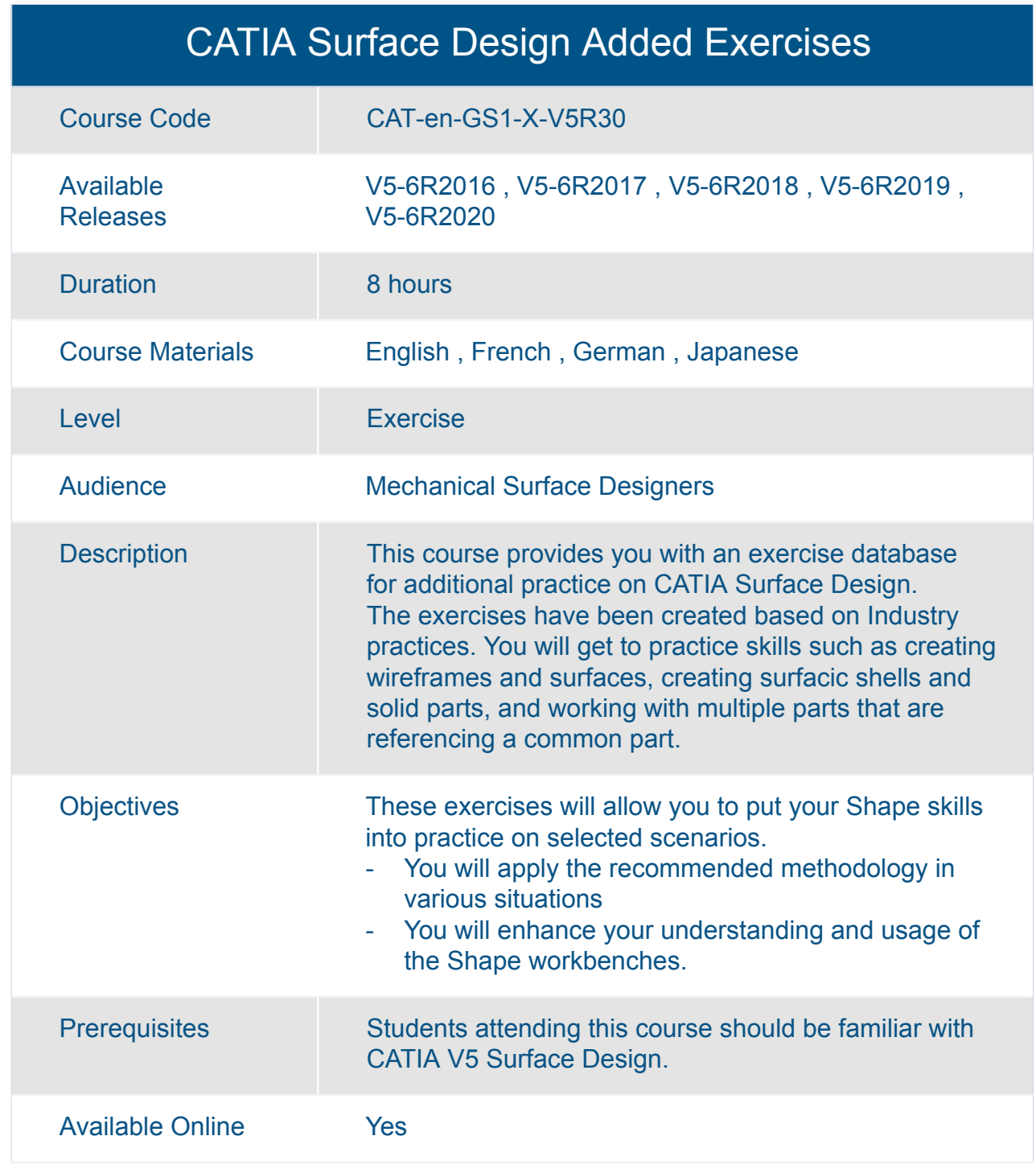

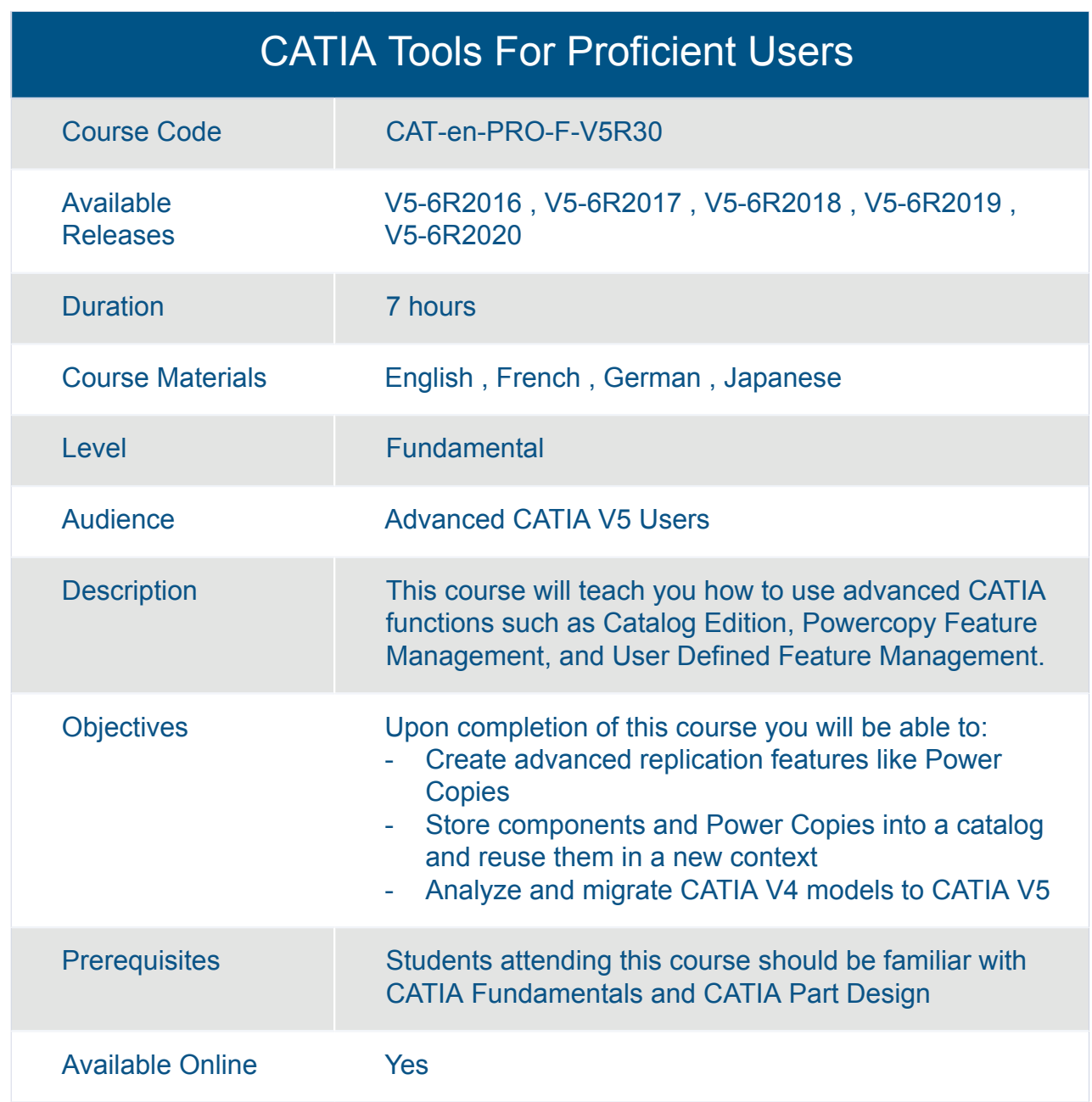

#### CATIA V5-6R2016 Update for Mechanical Designers (UMD26)

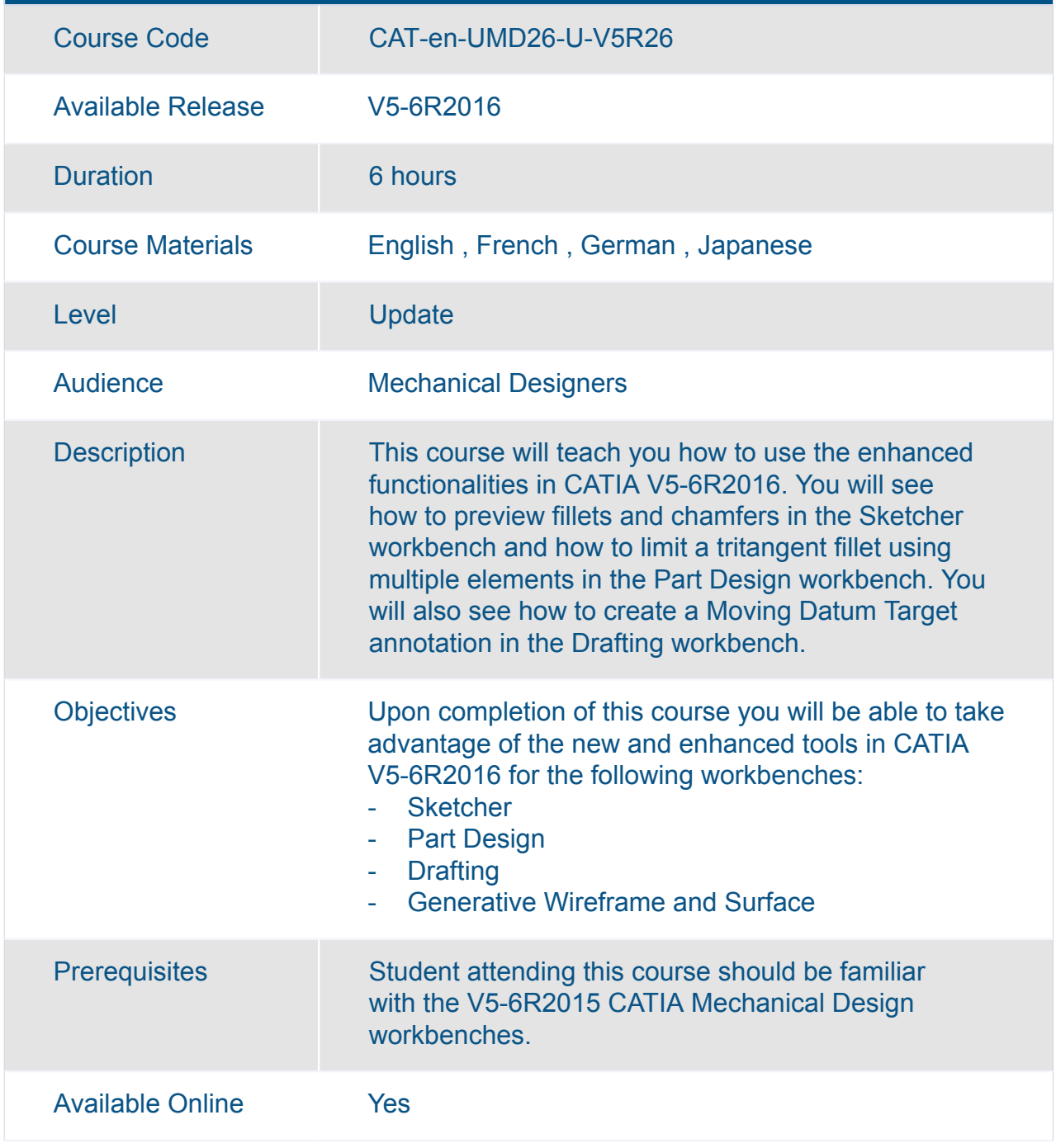

#### CATIA V5-6R2017 Update for Mechanical Designers (UMD27)

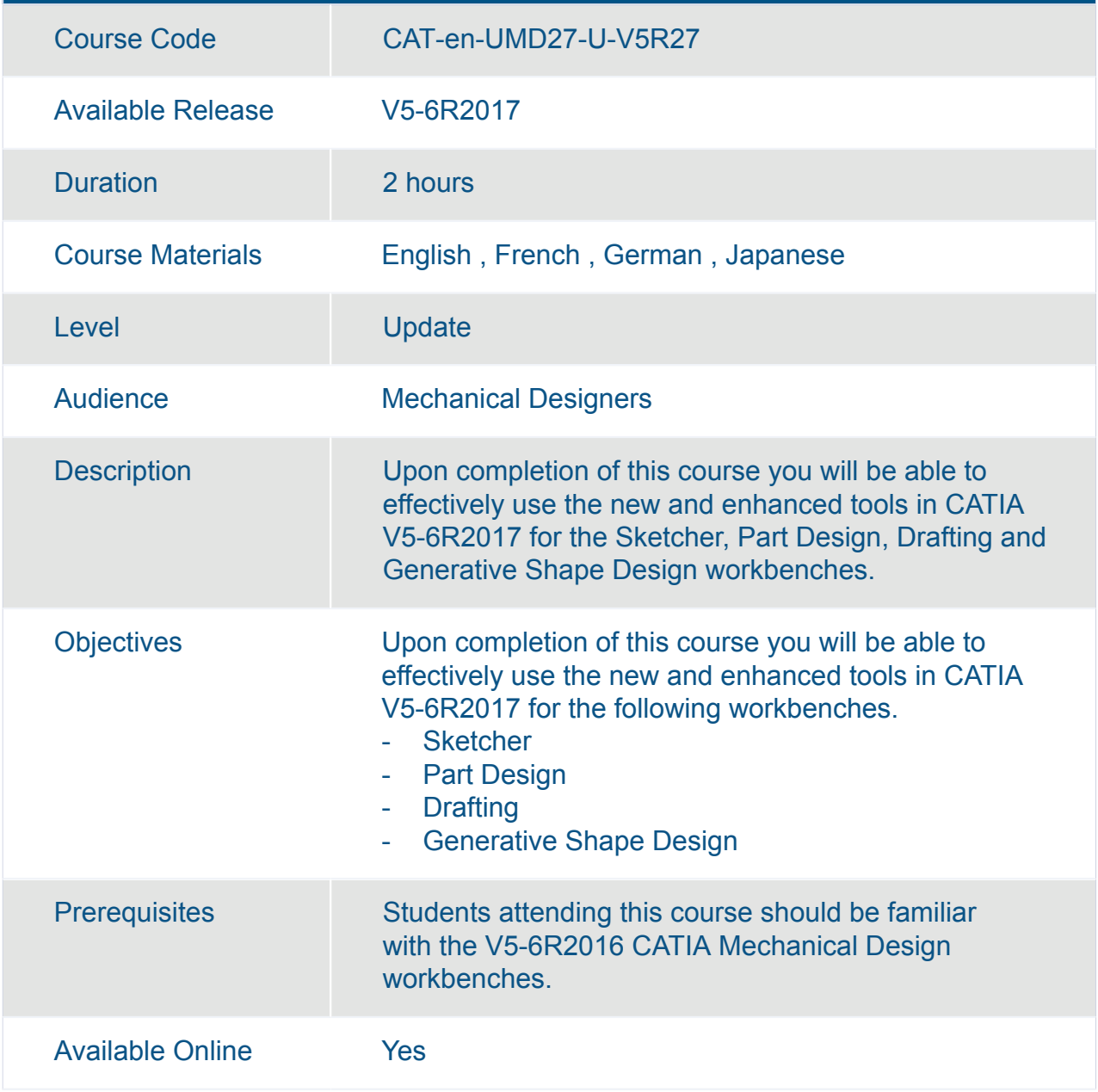

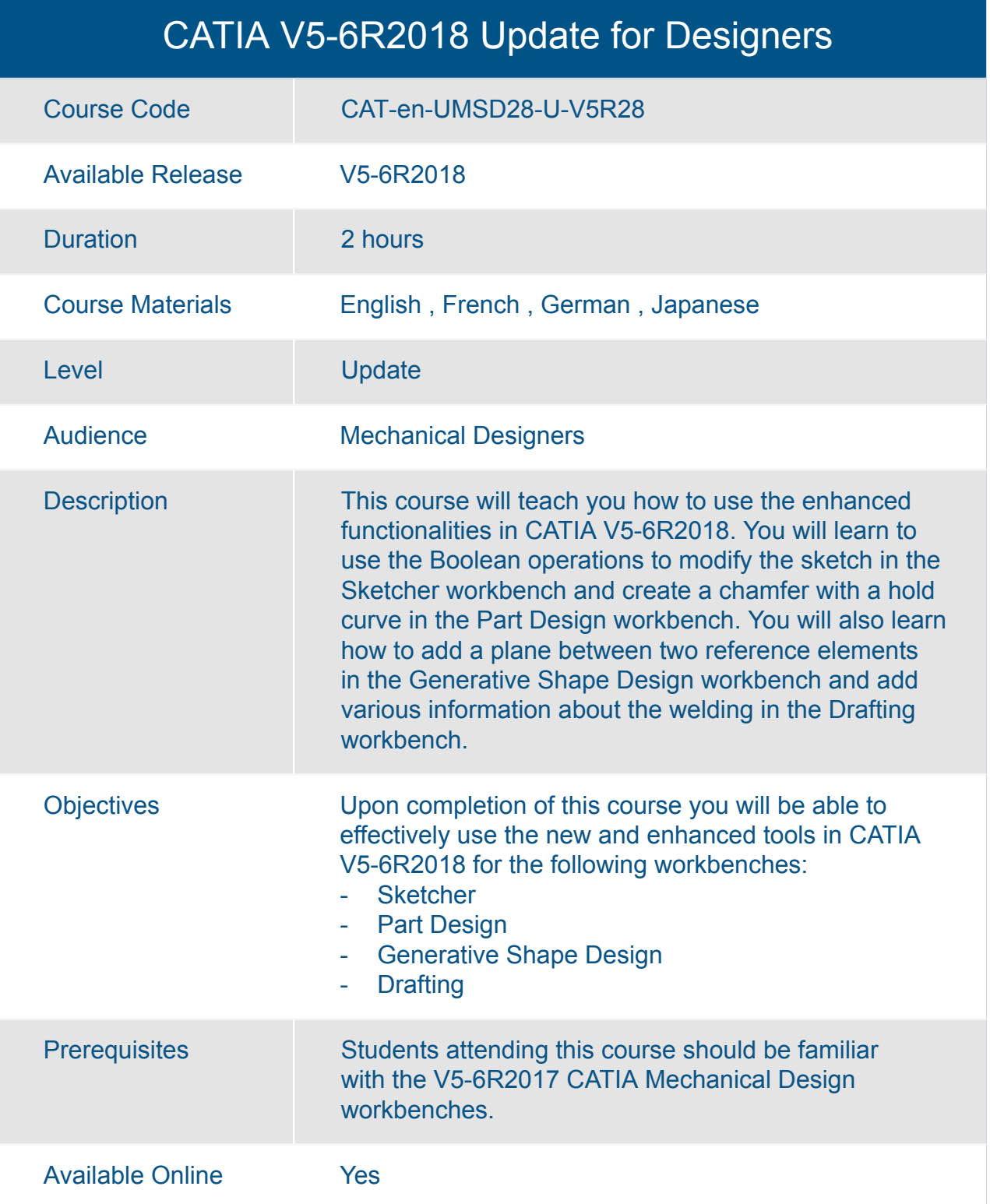

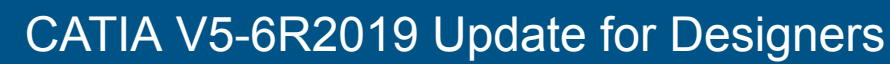

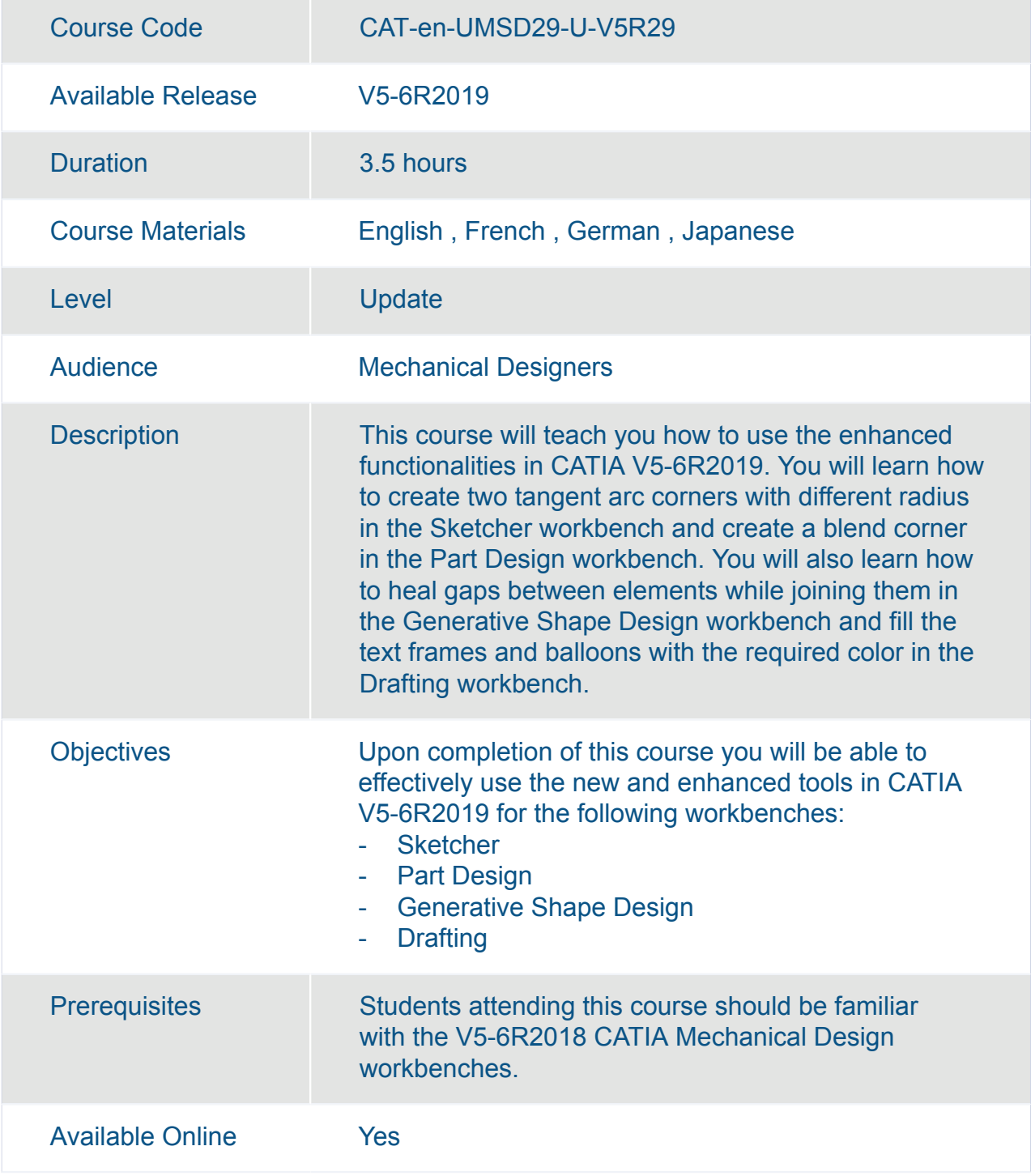

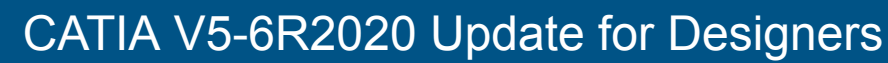

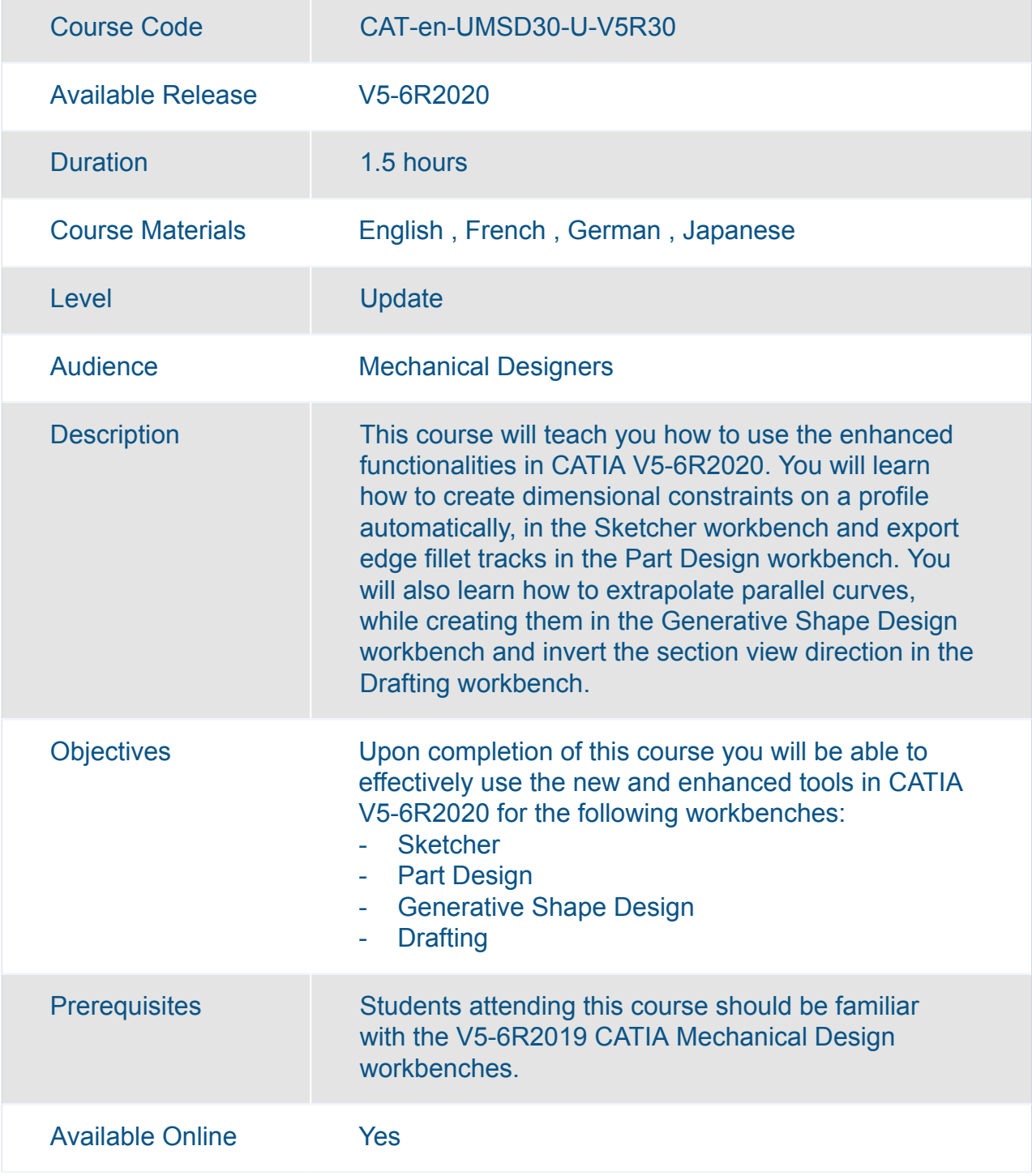

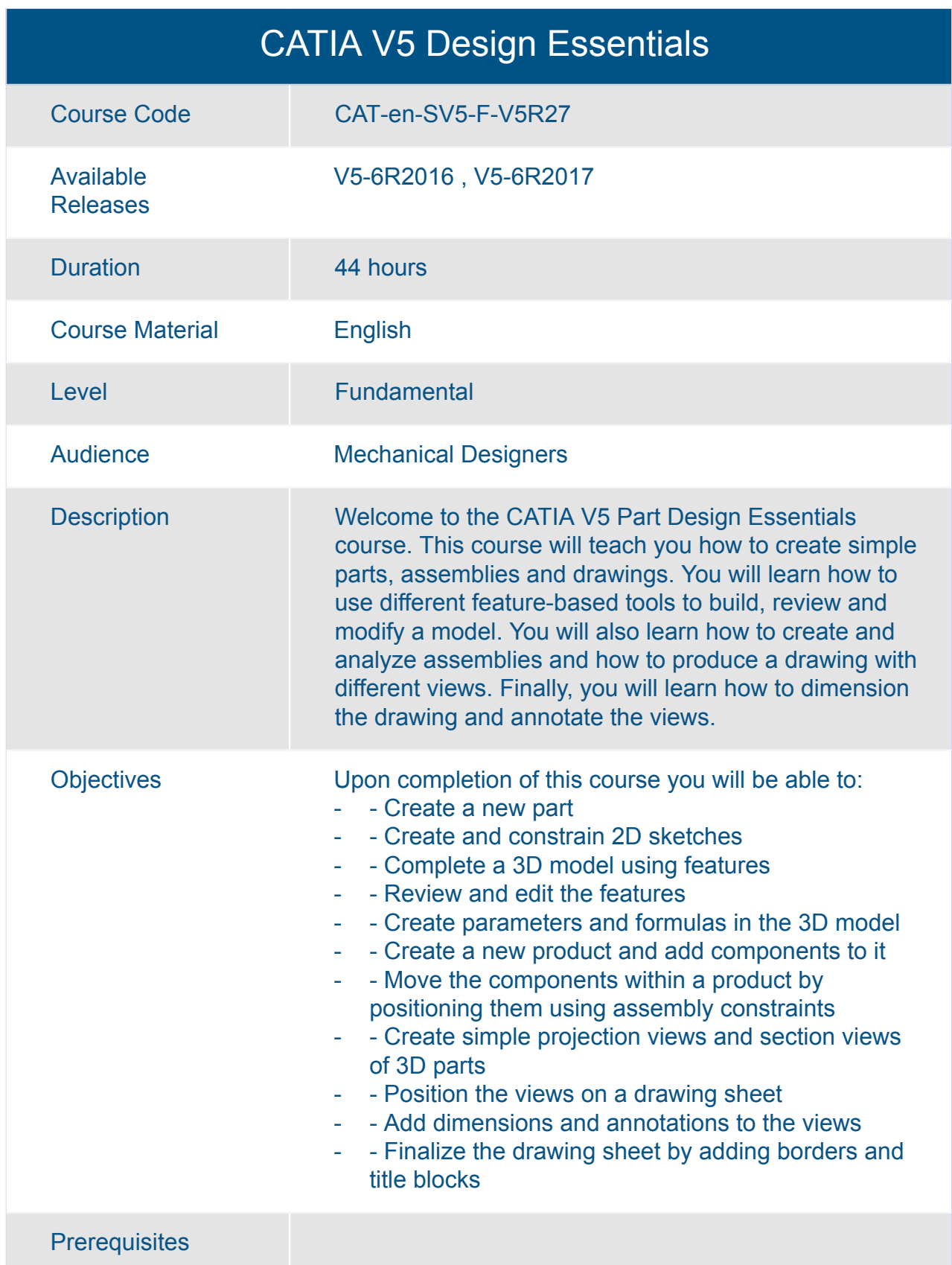

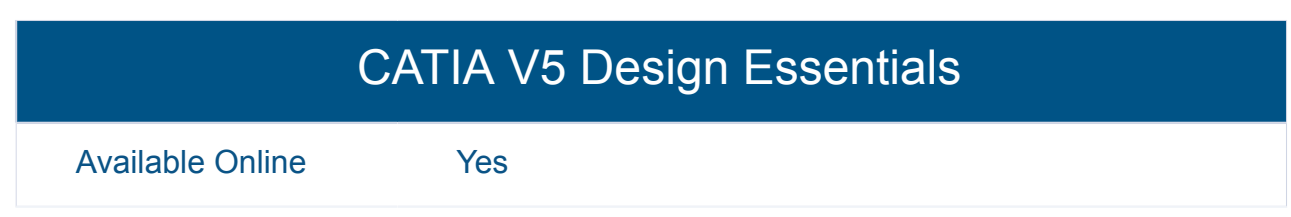

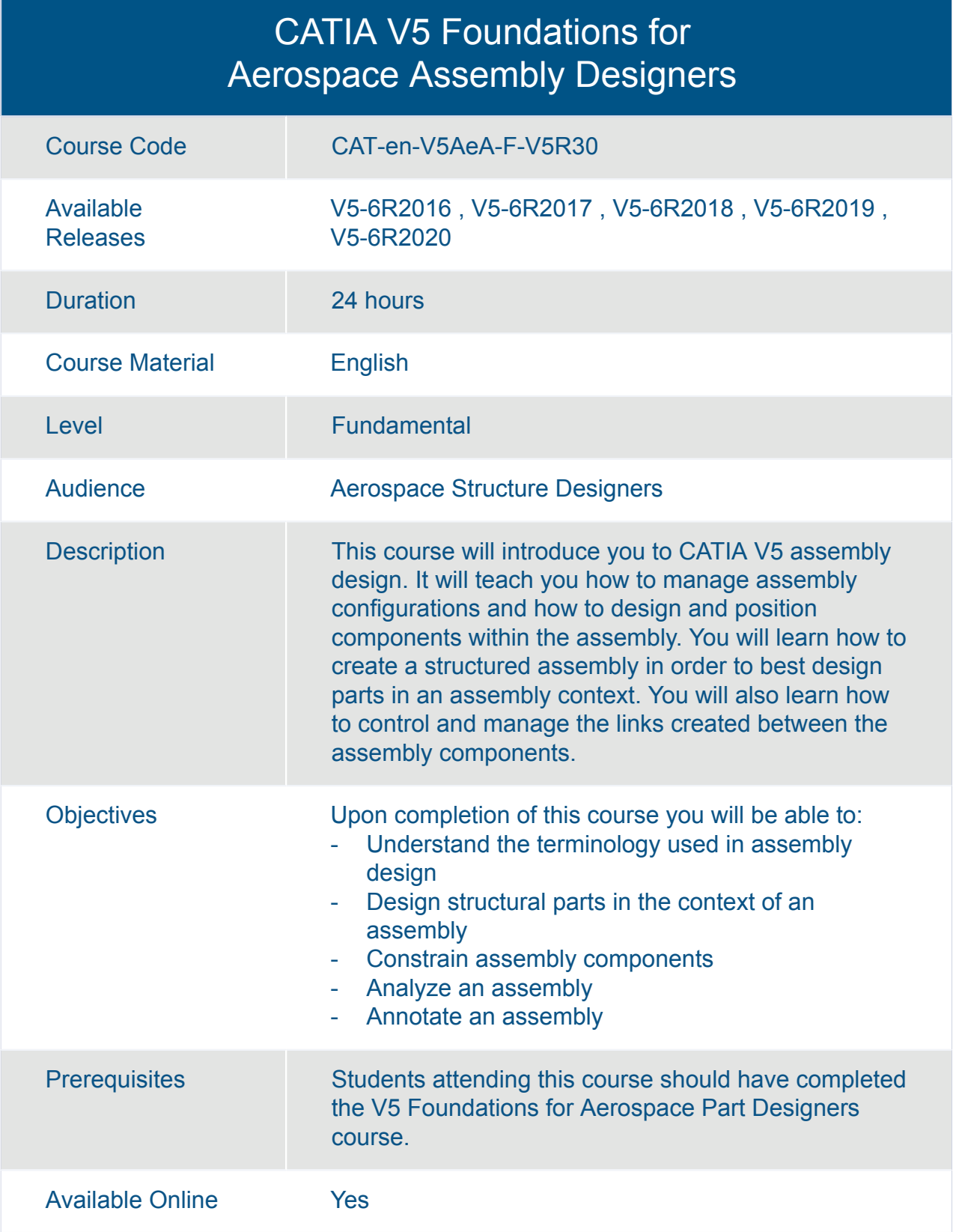

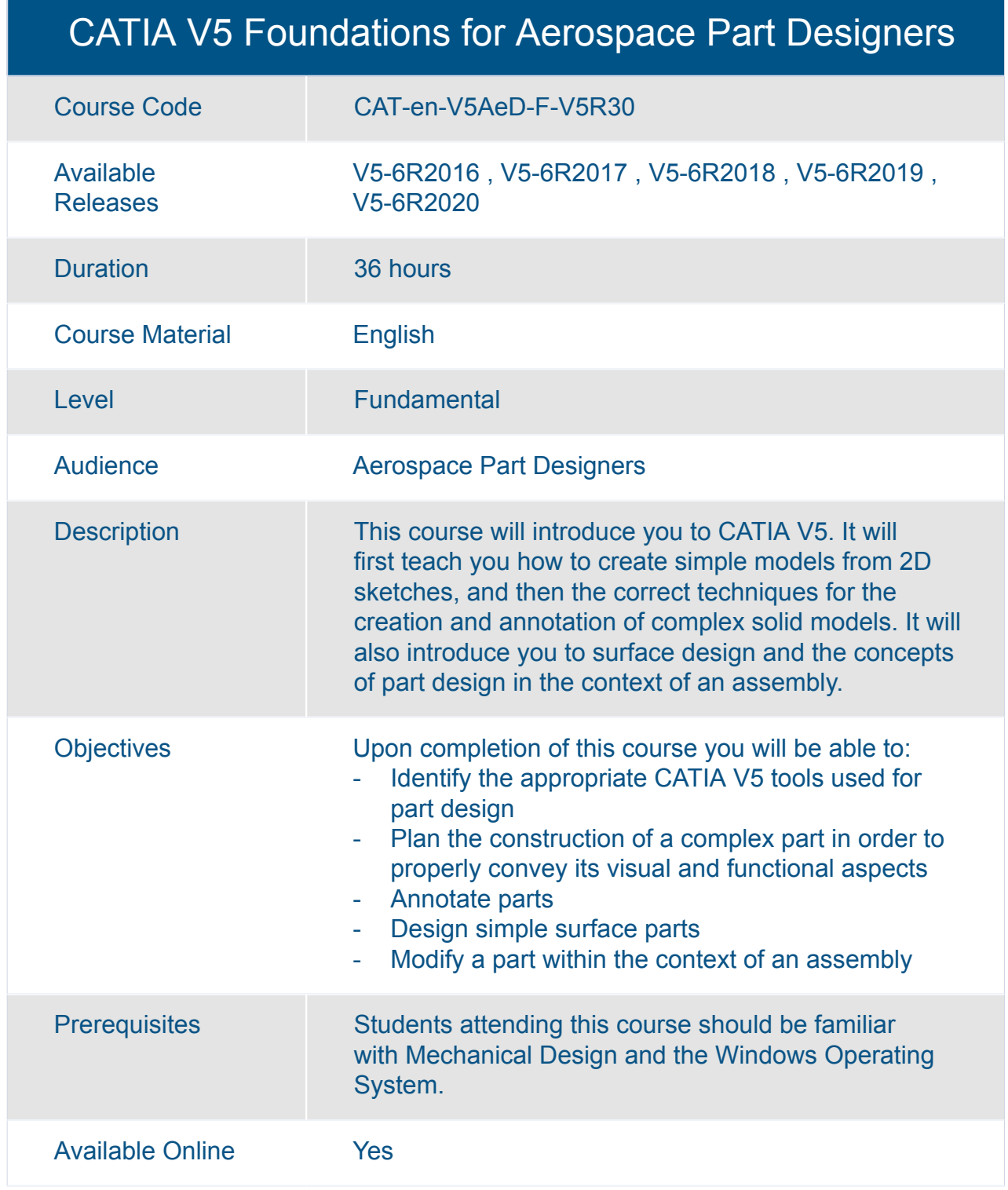

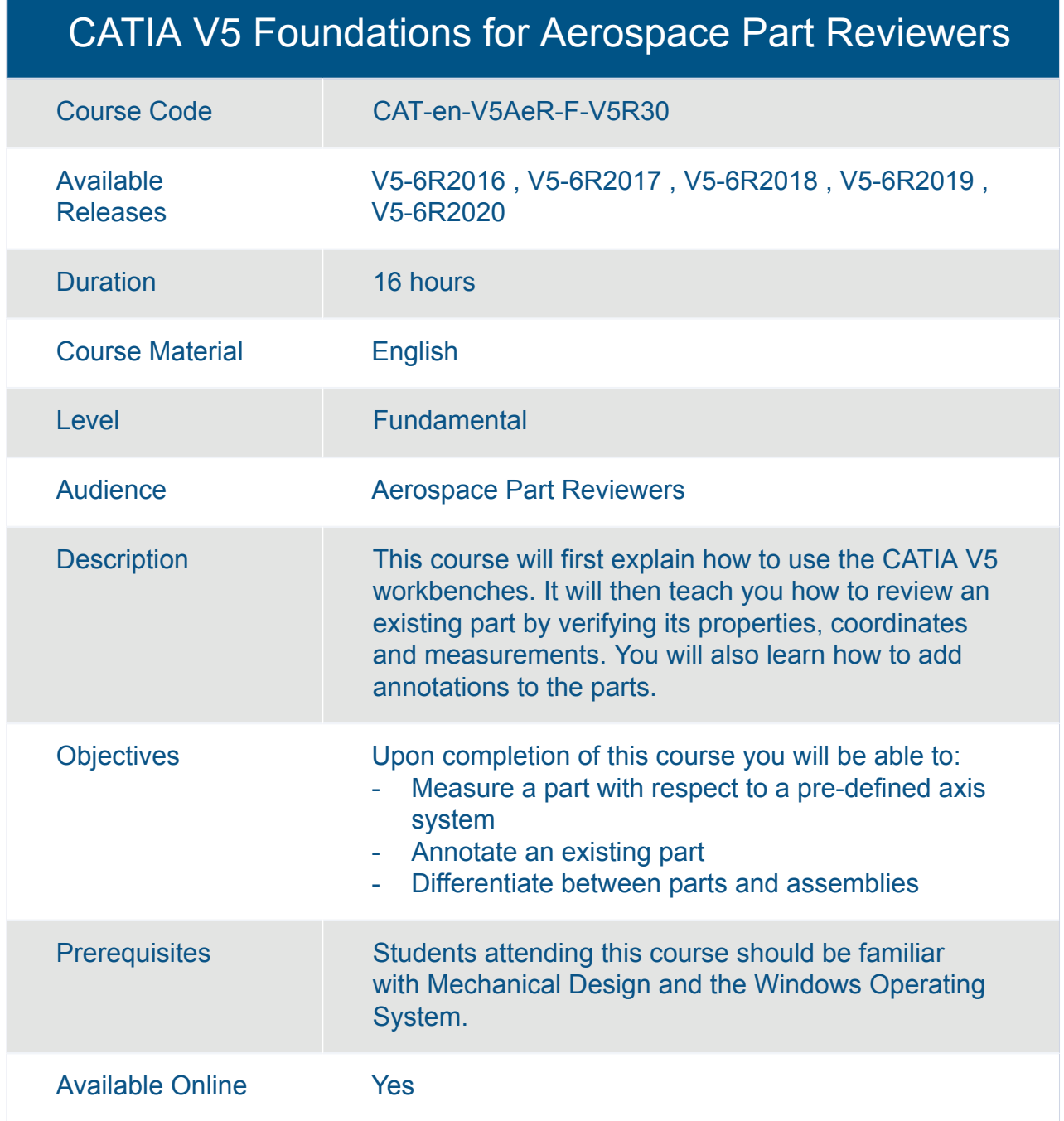

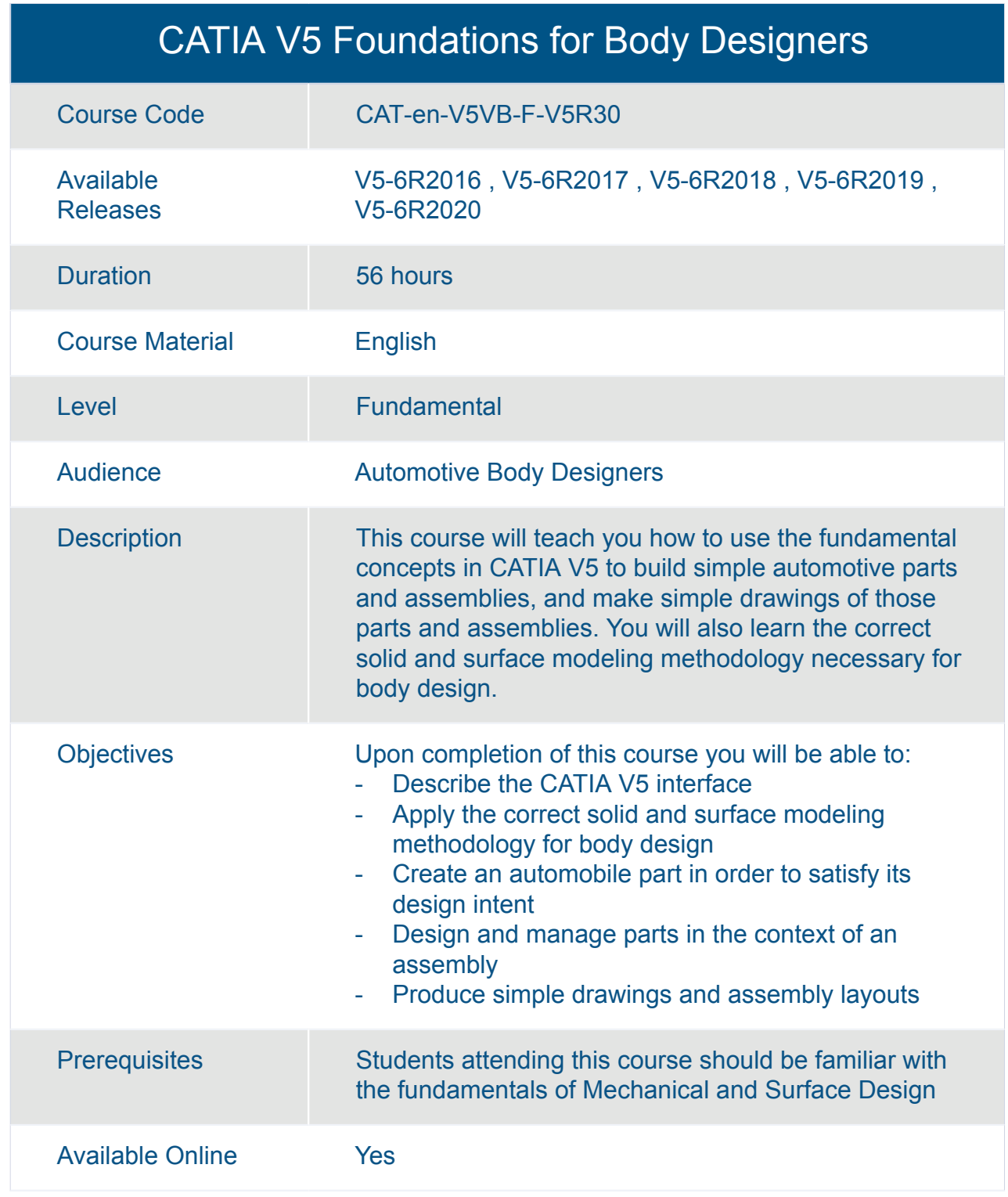

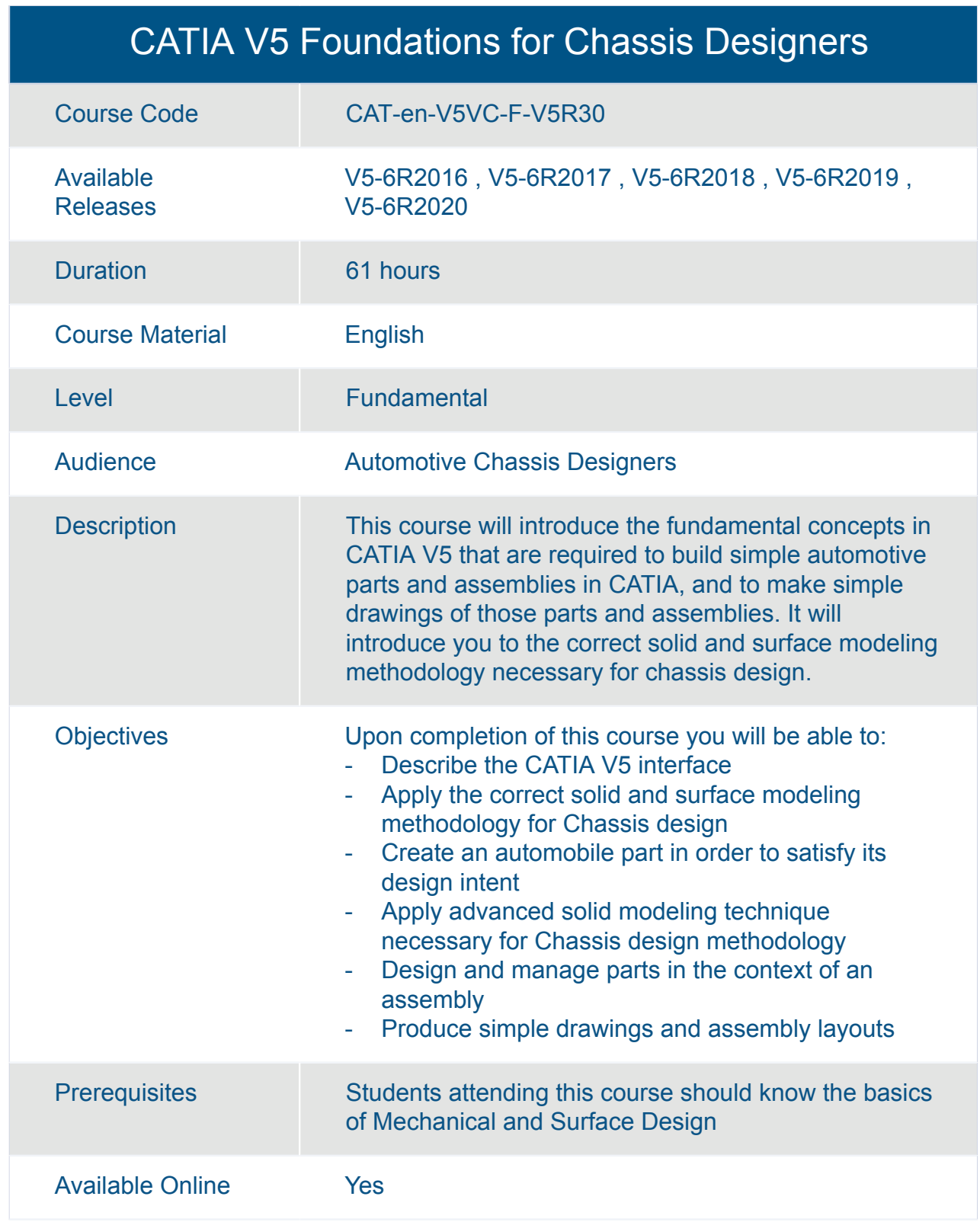

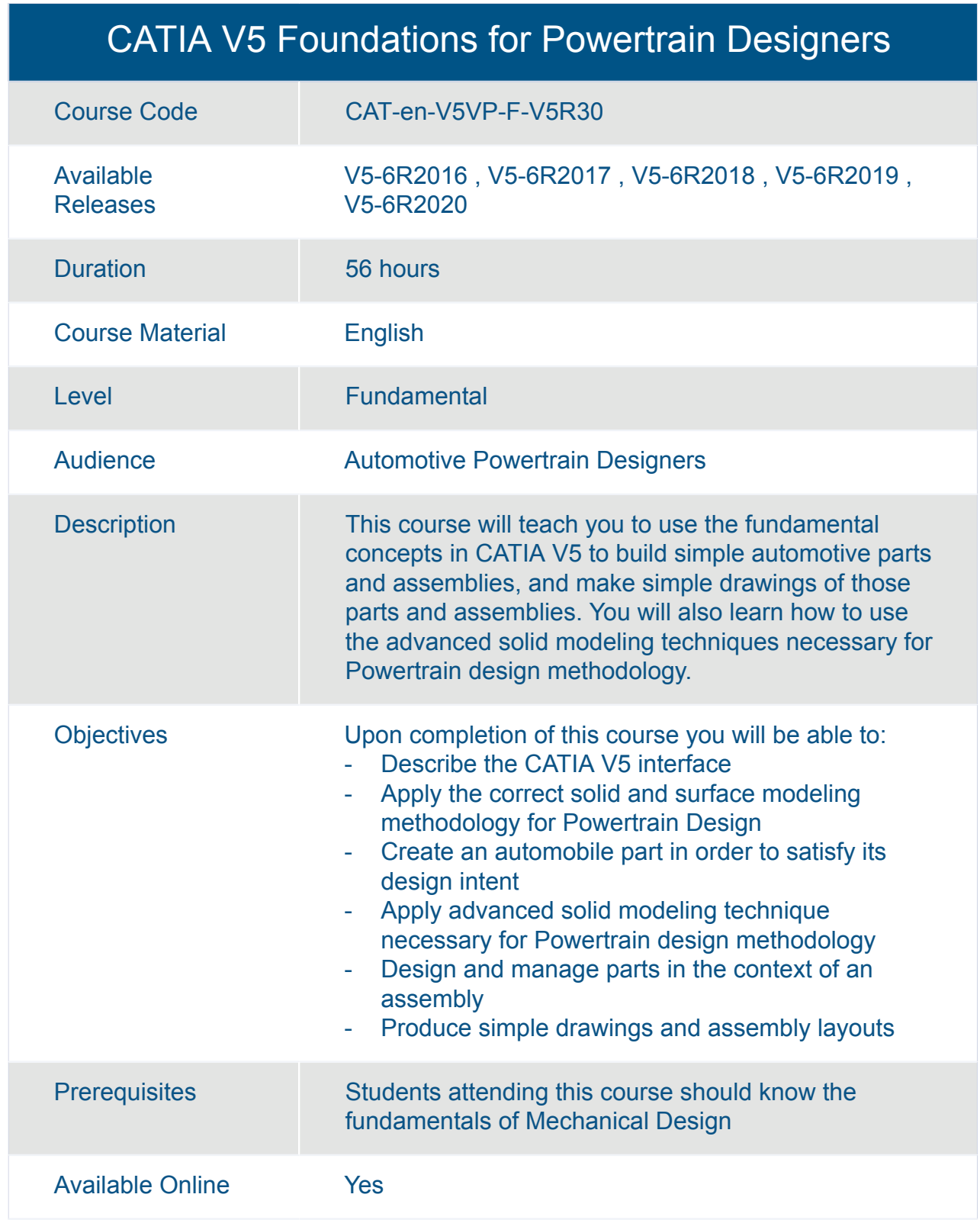

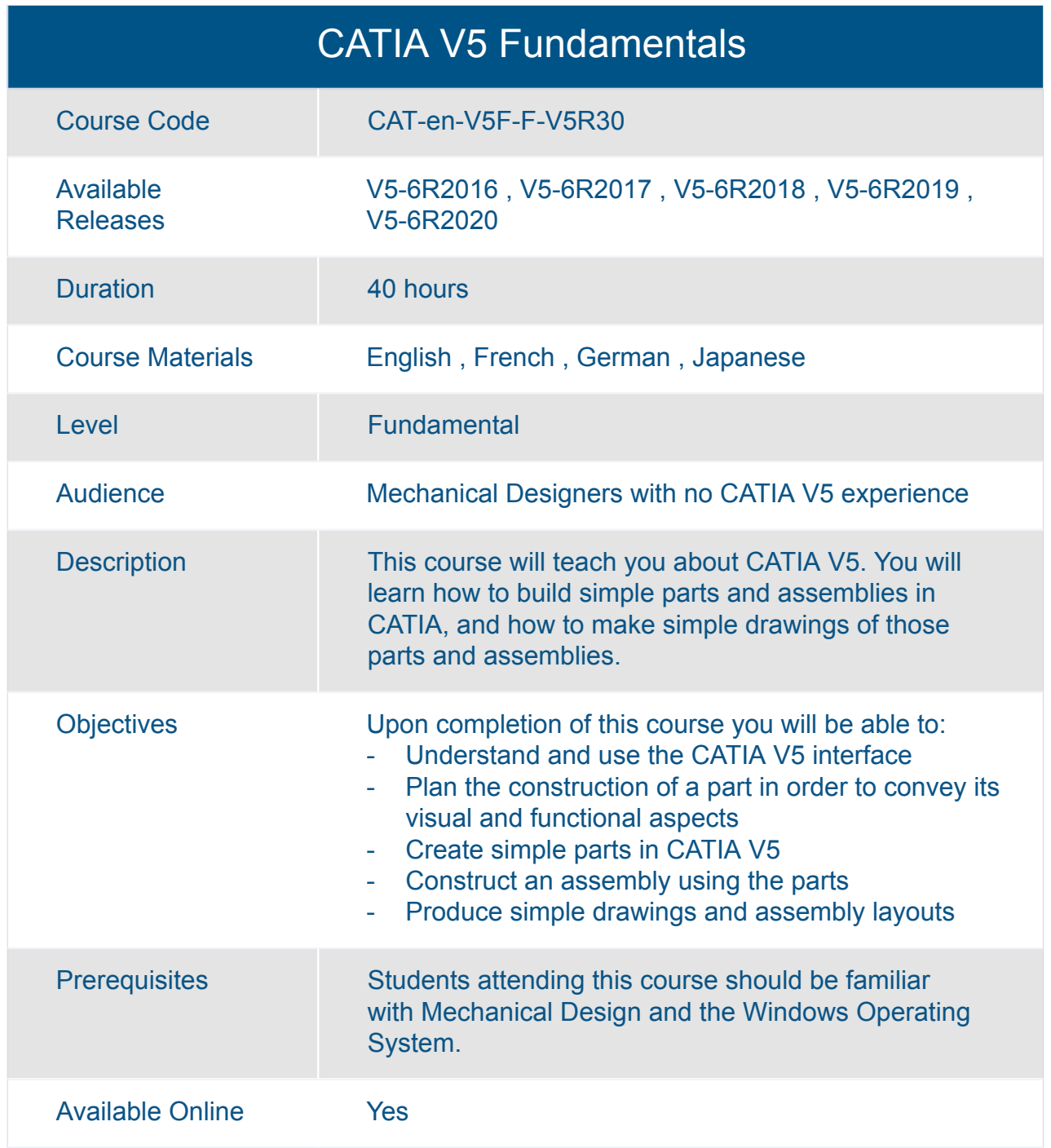

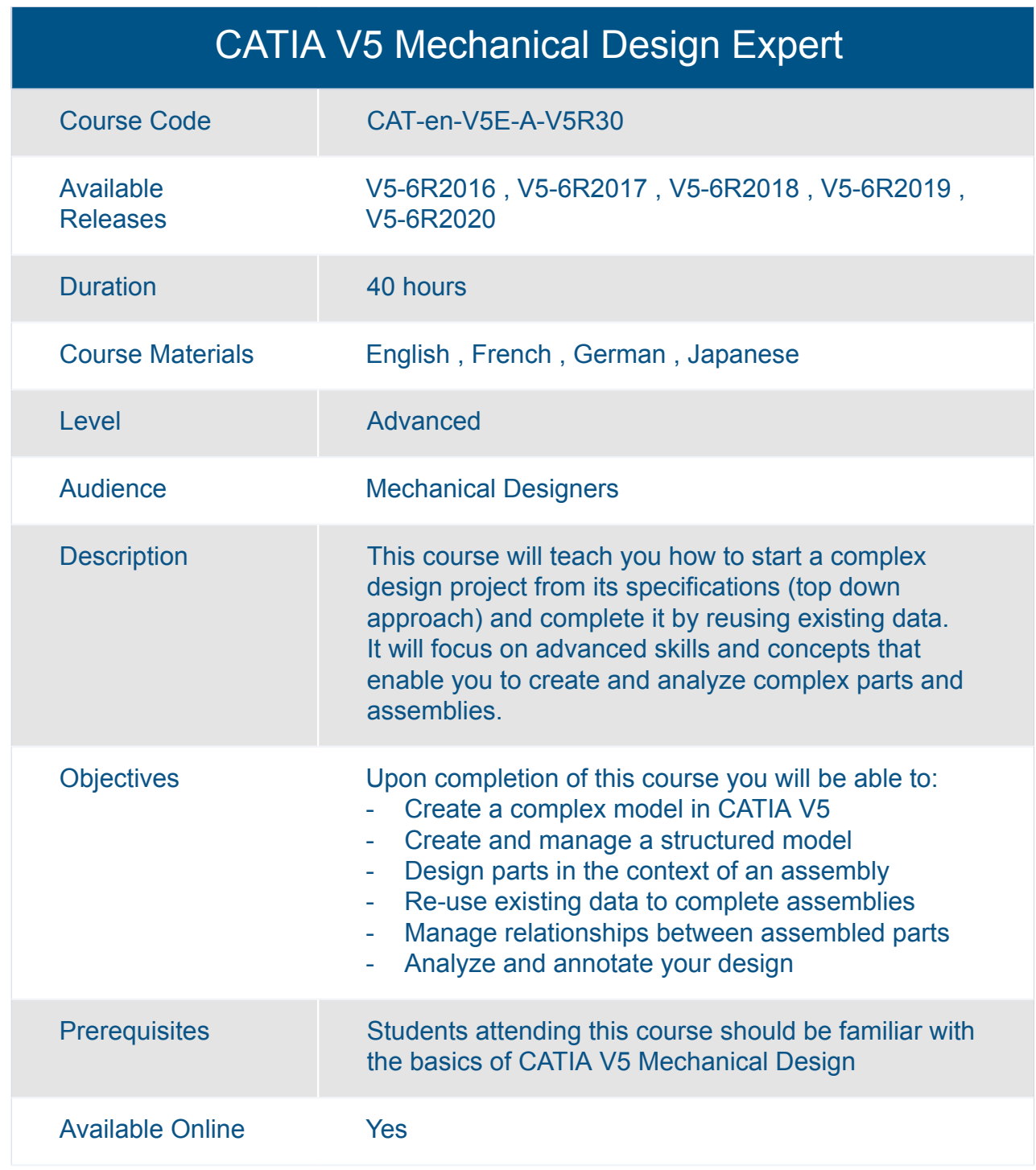

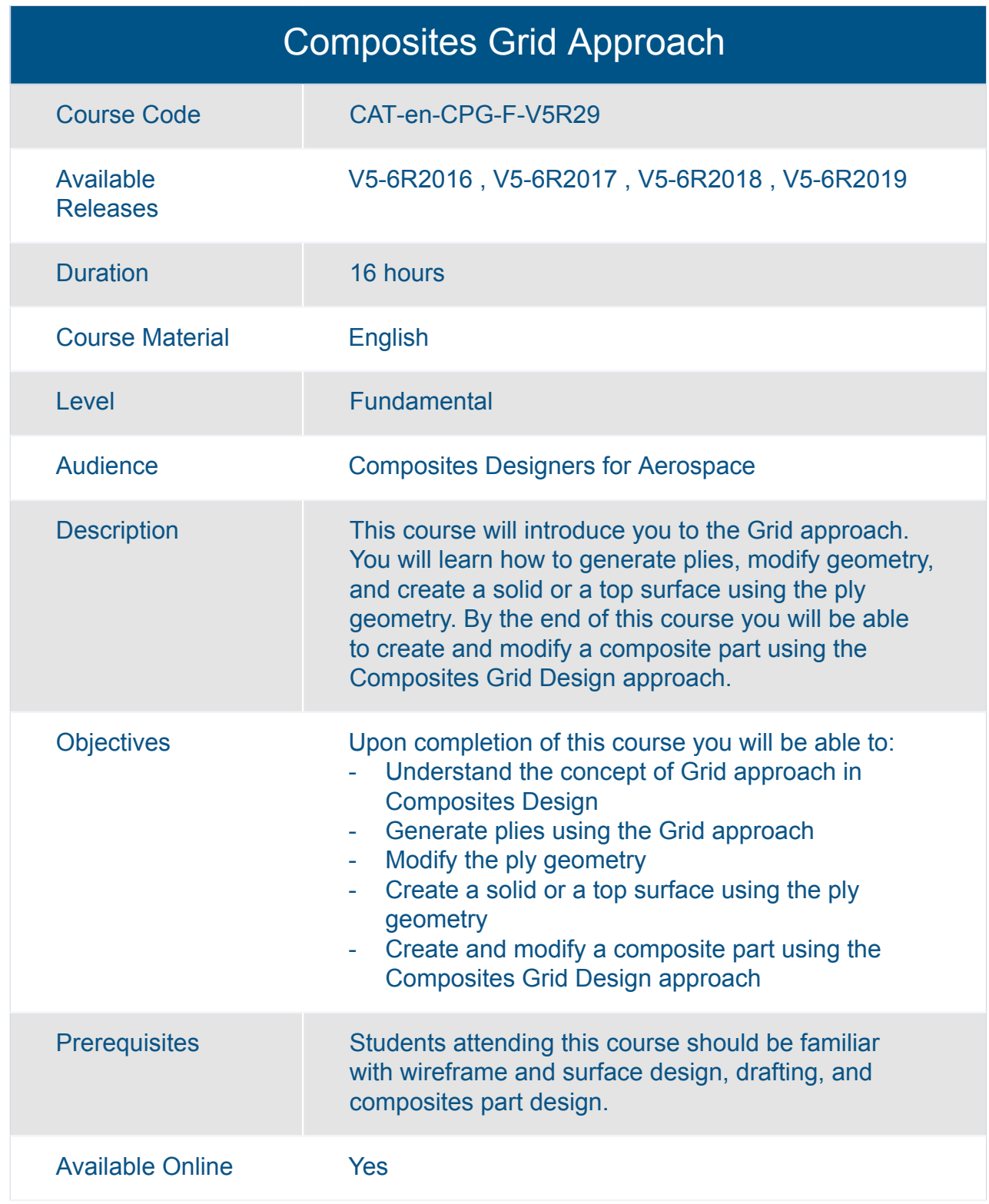

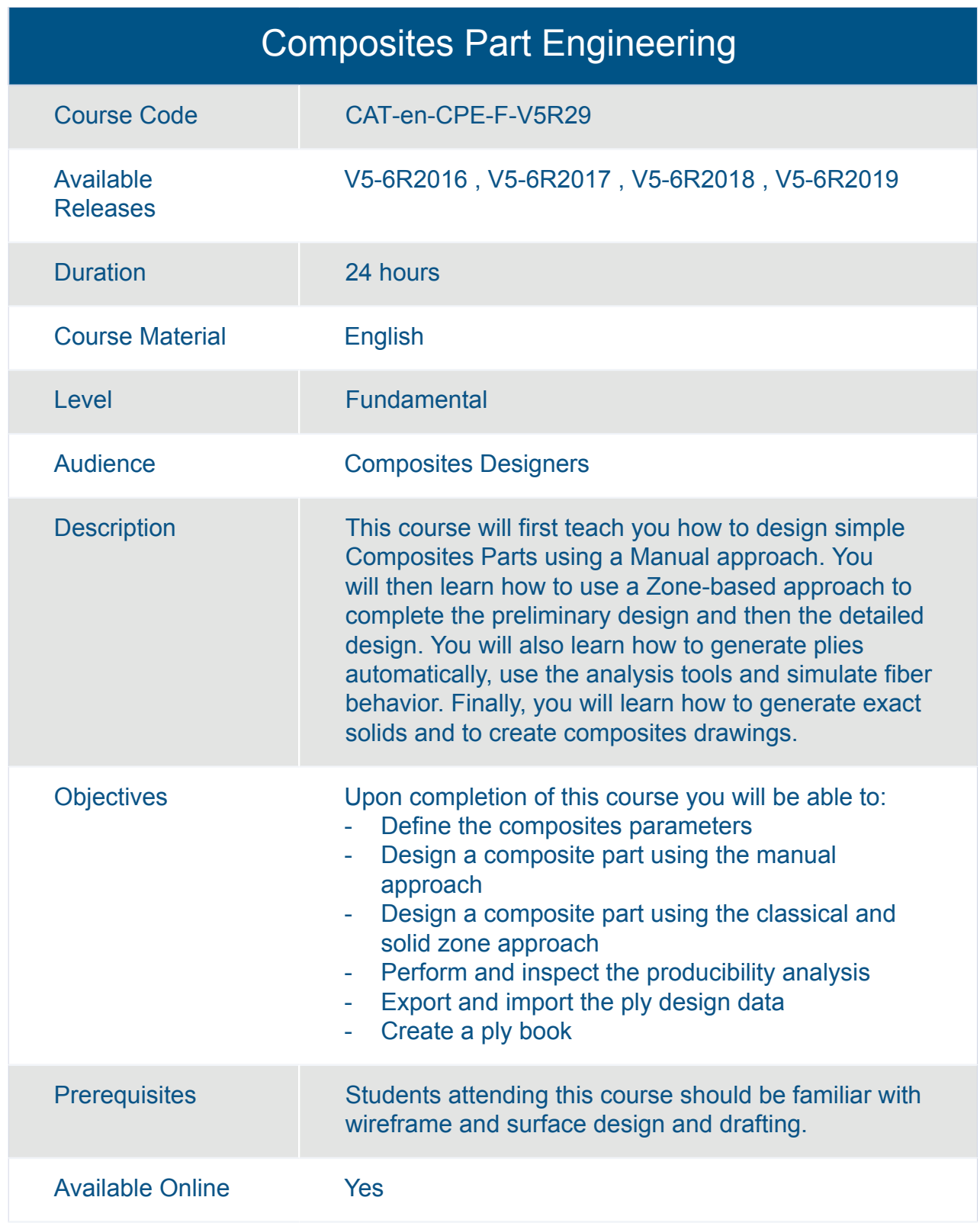

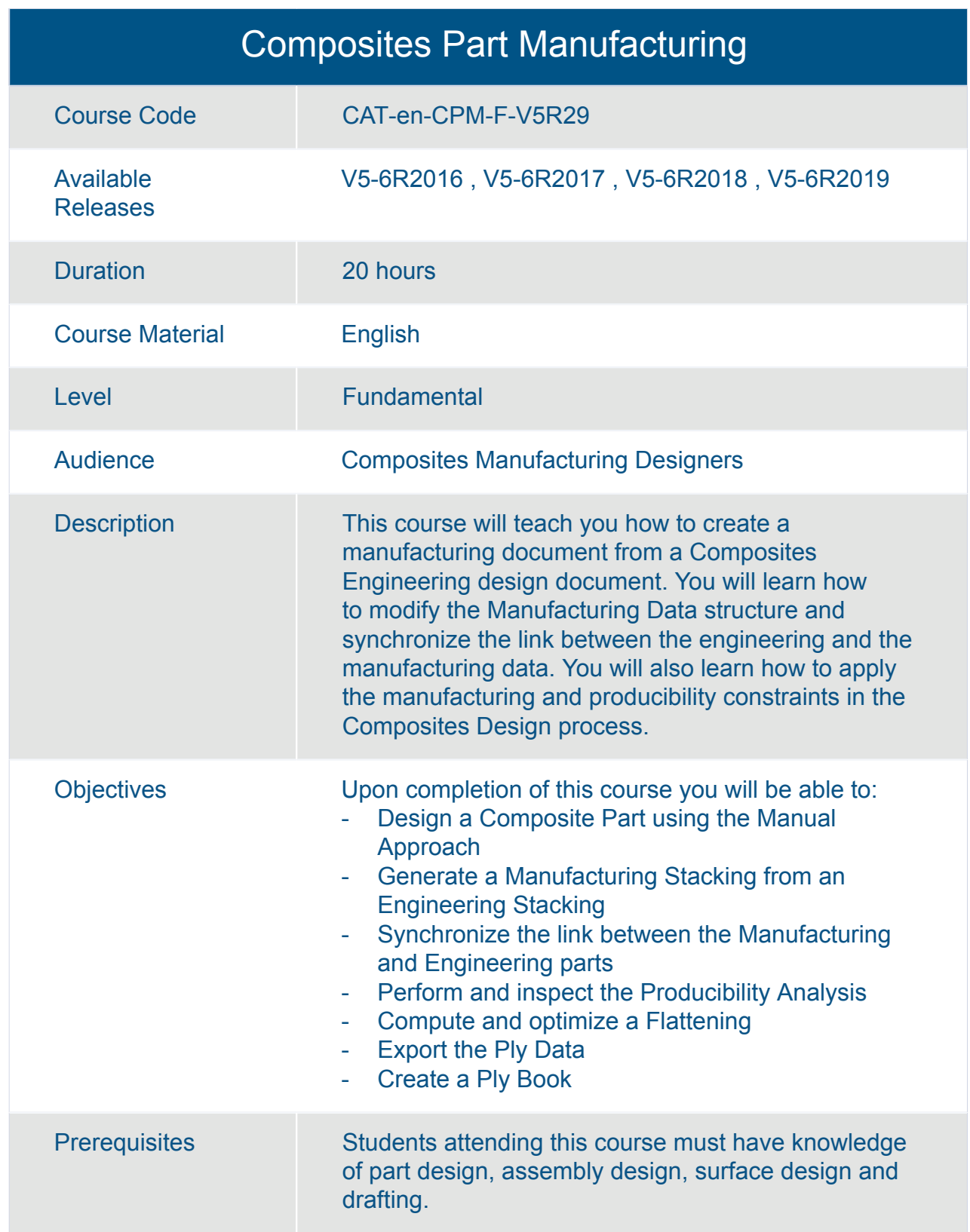

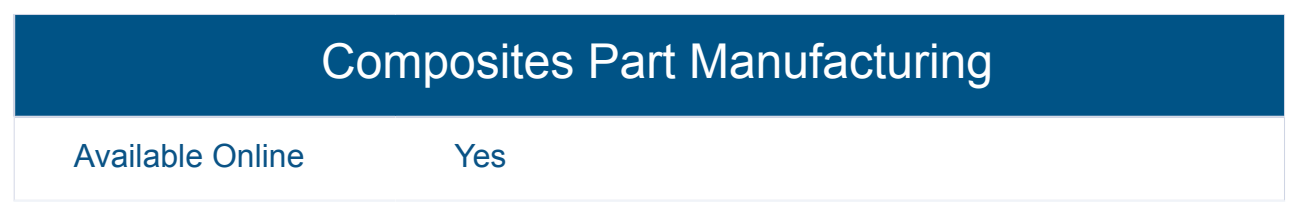
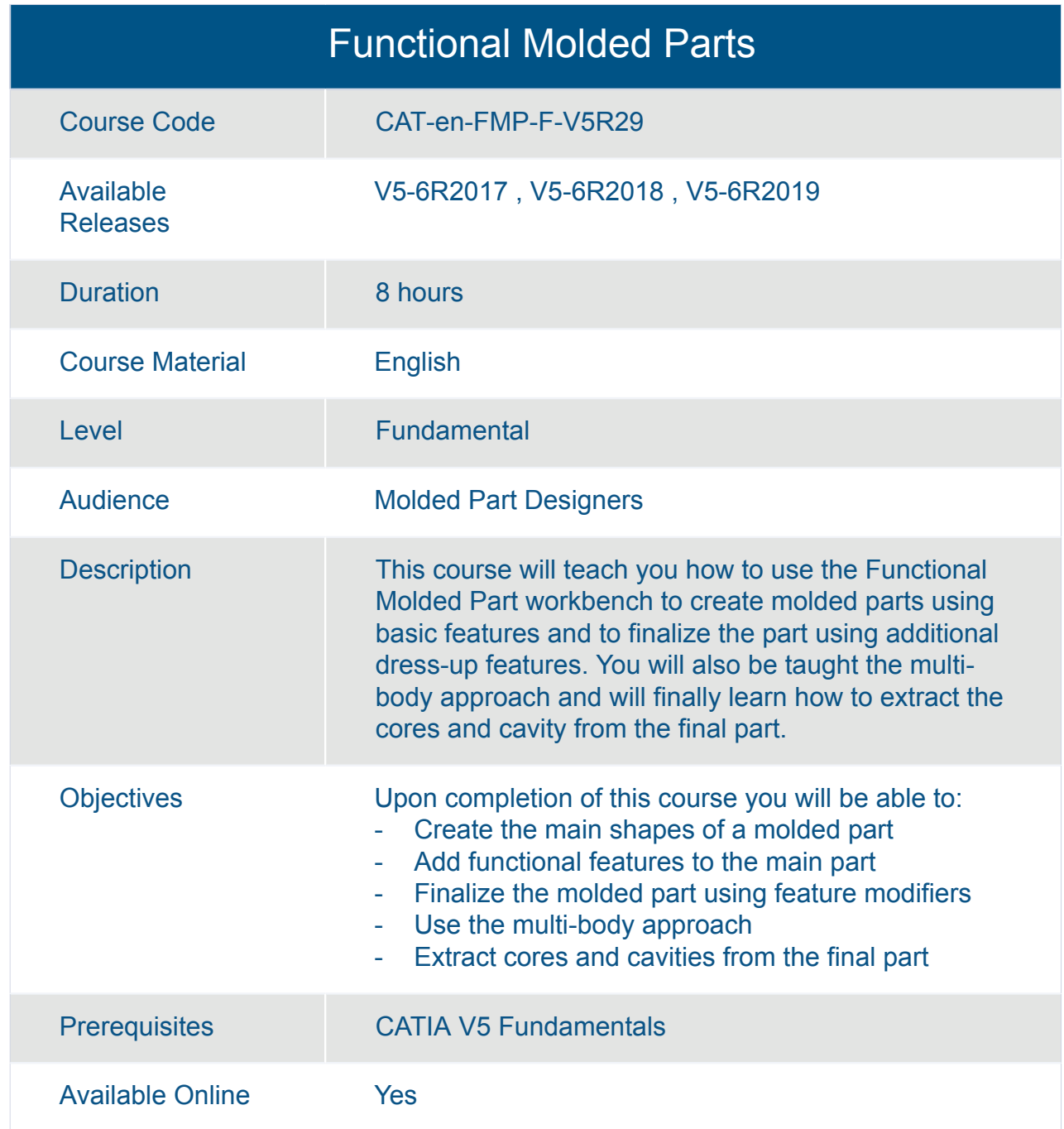

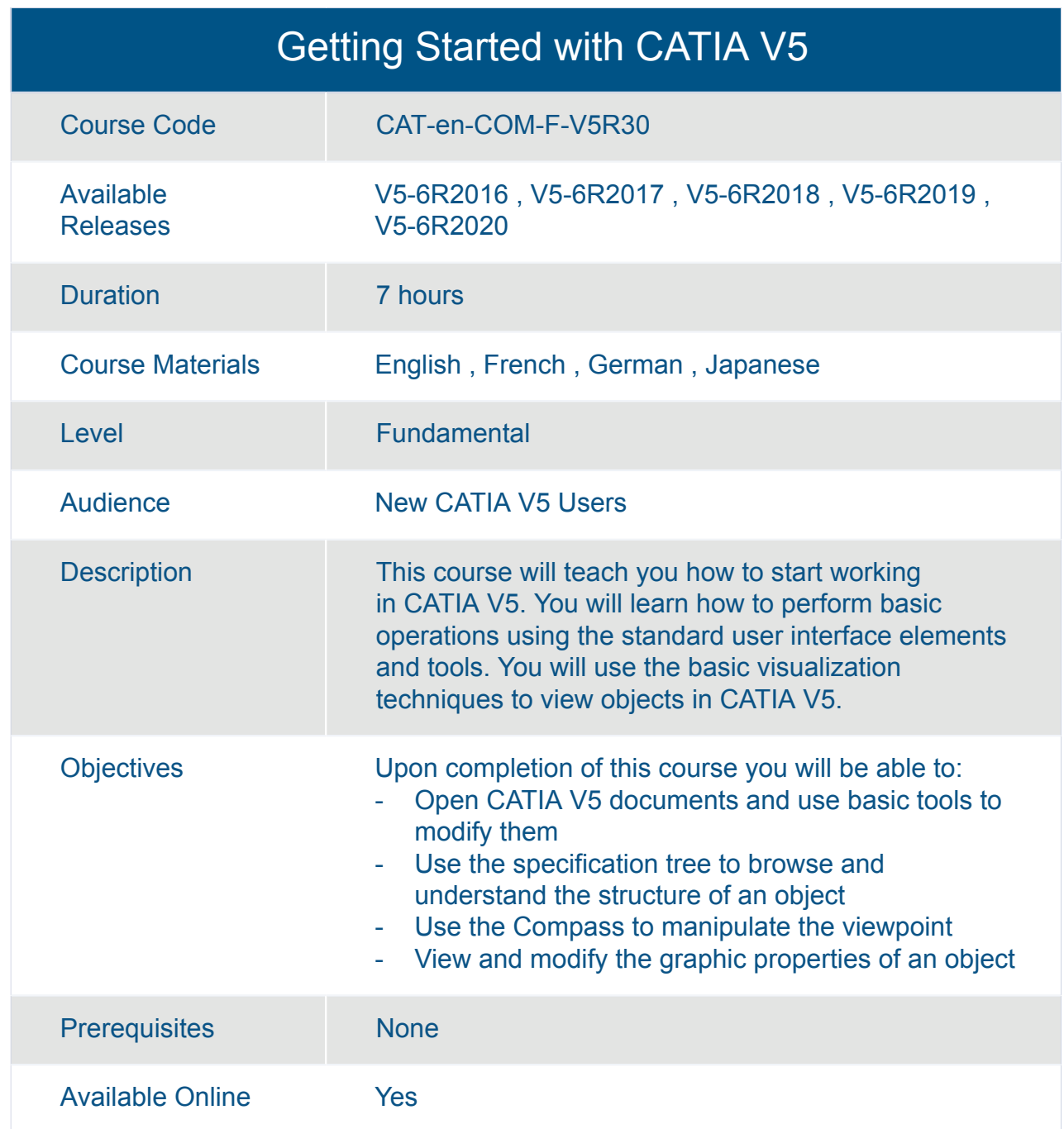

# CATIA **CATIA PLM Express V5**

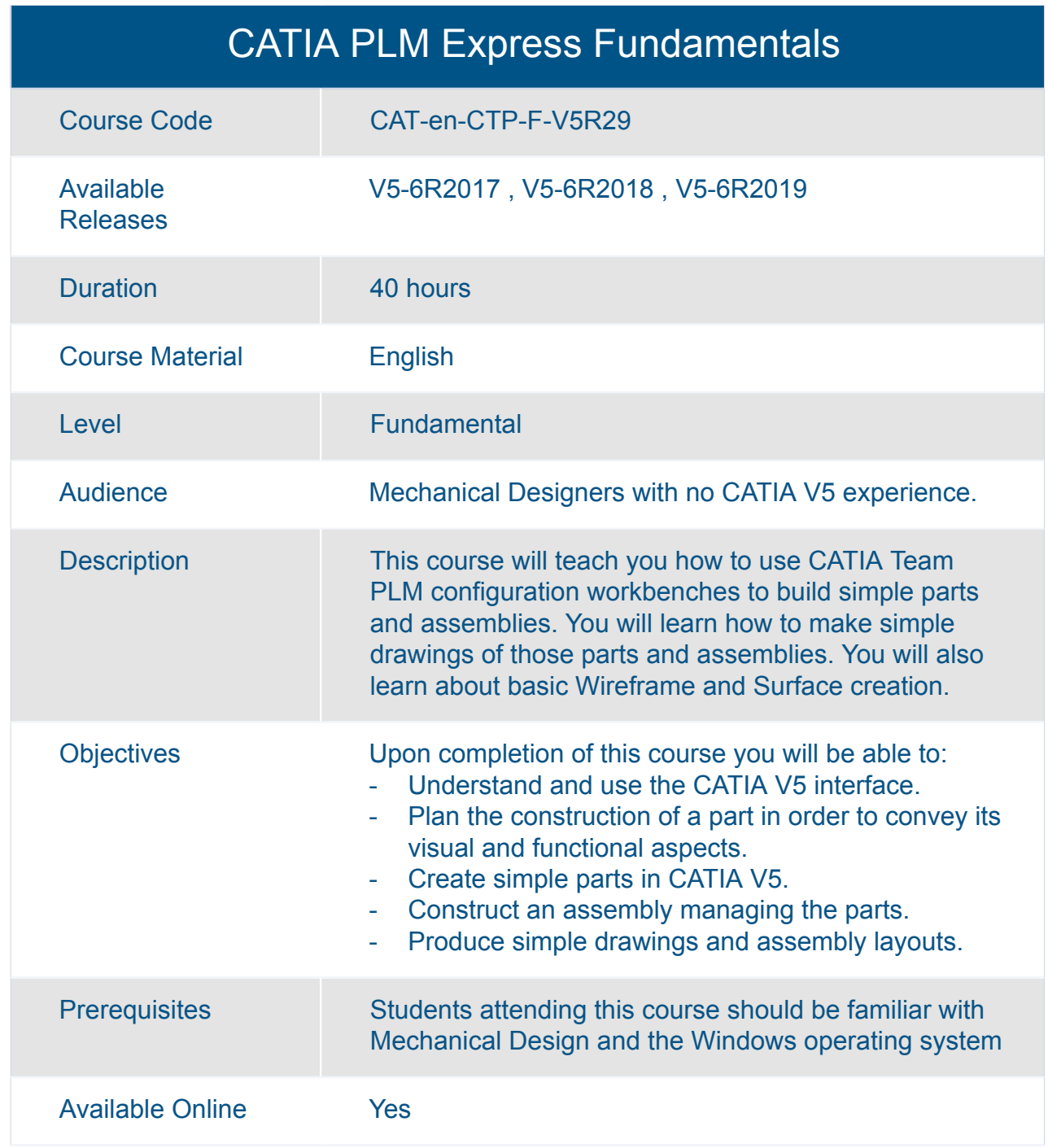

### CATIA PLM Express Fundamentals - Basic Surface

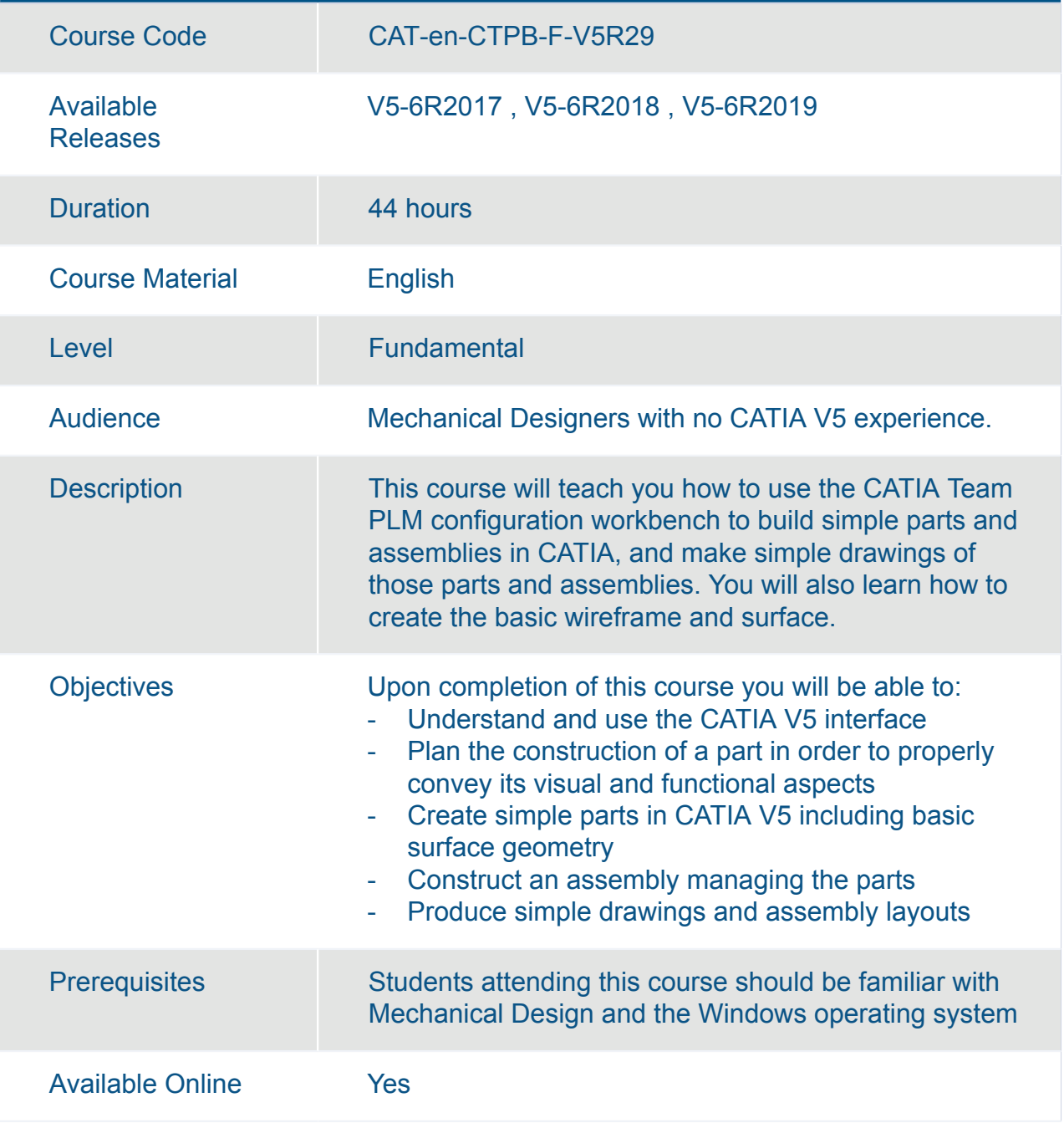

### CATIA PLM Express Fundamentals - Surfaces

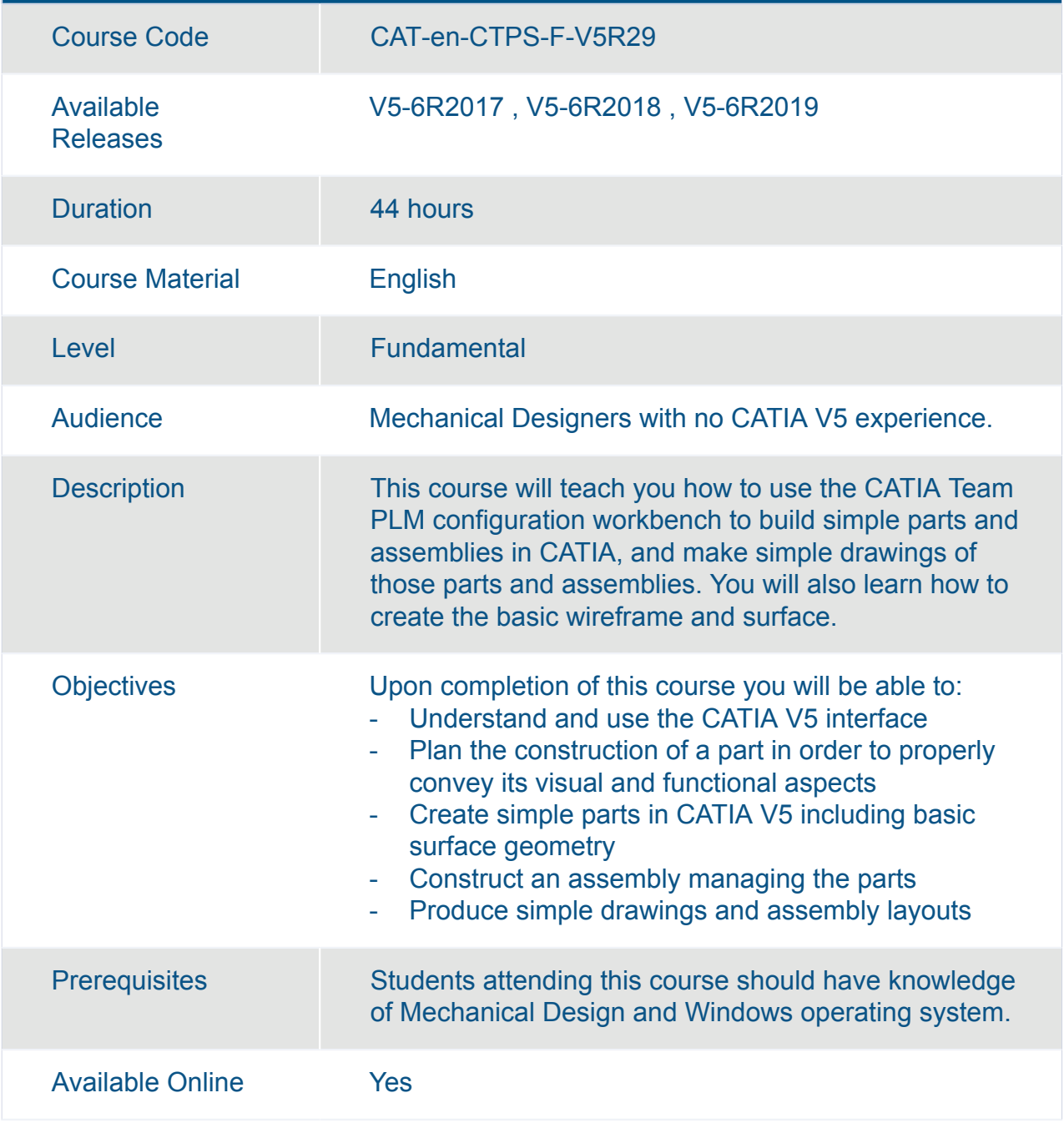

# CATIA **CATIA Product Synthesis V5**

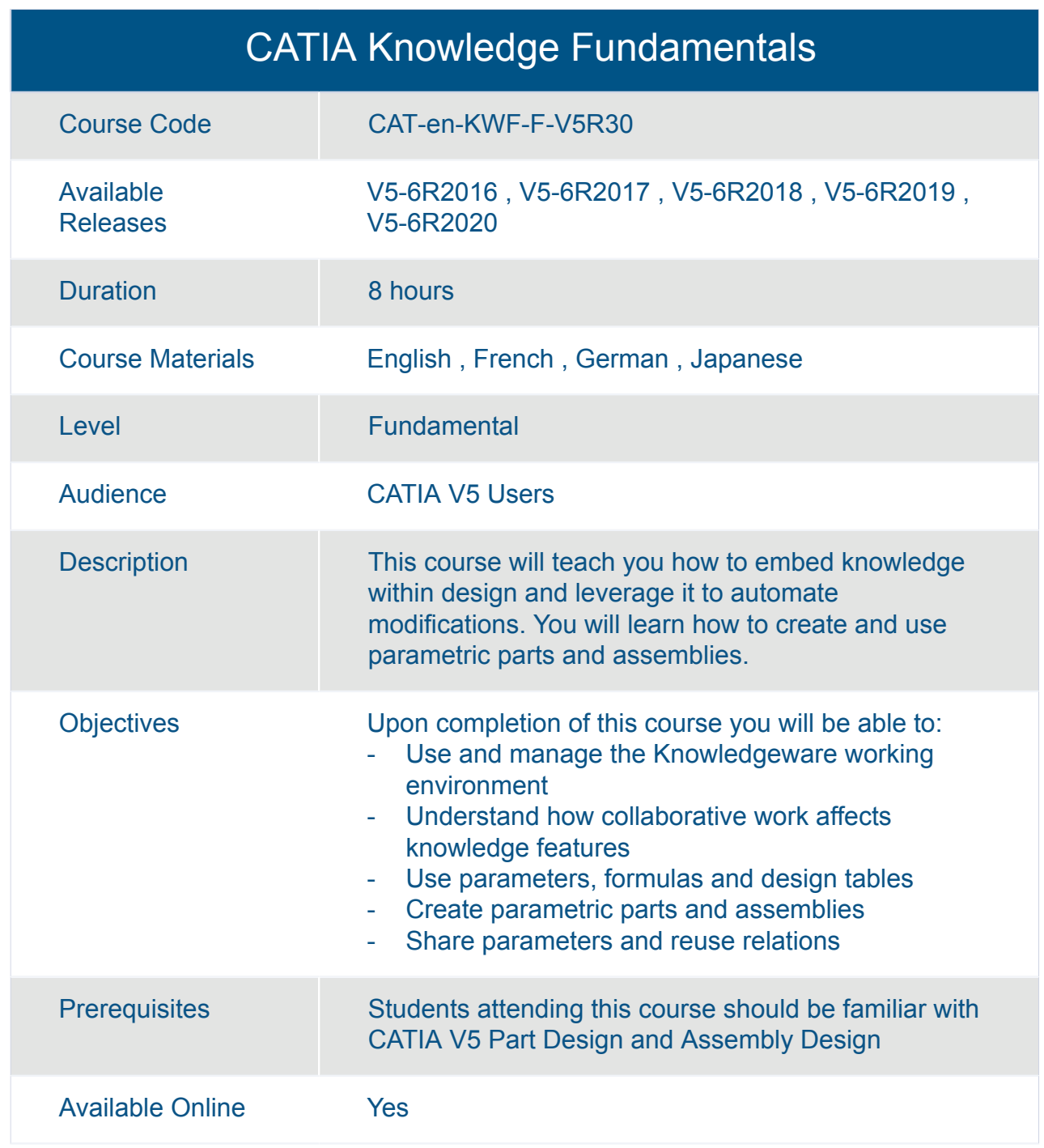

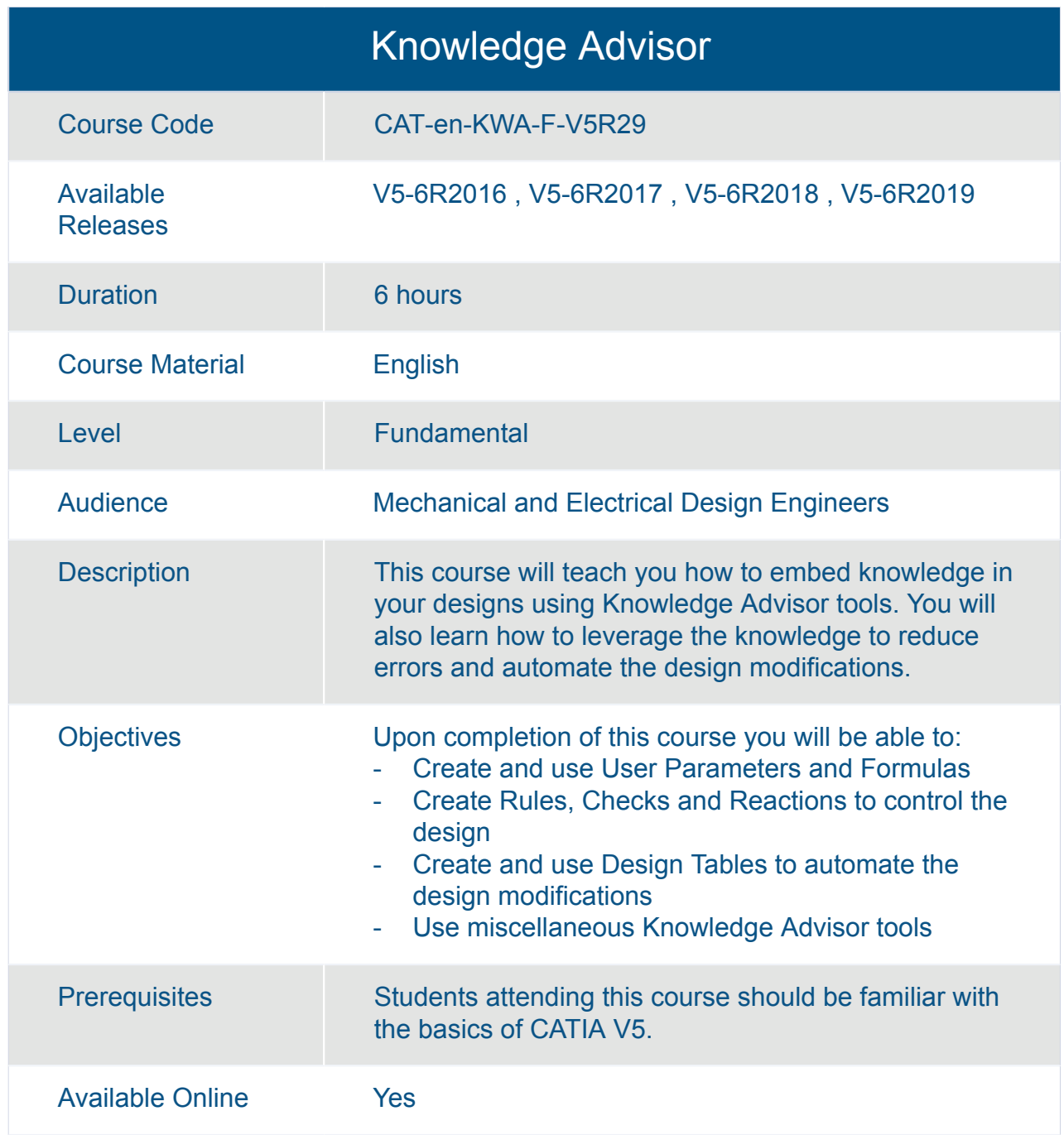

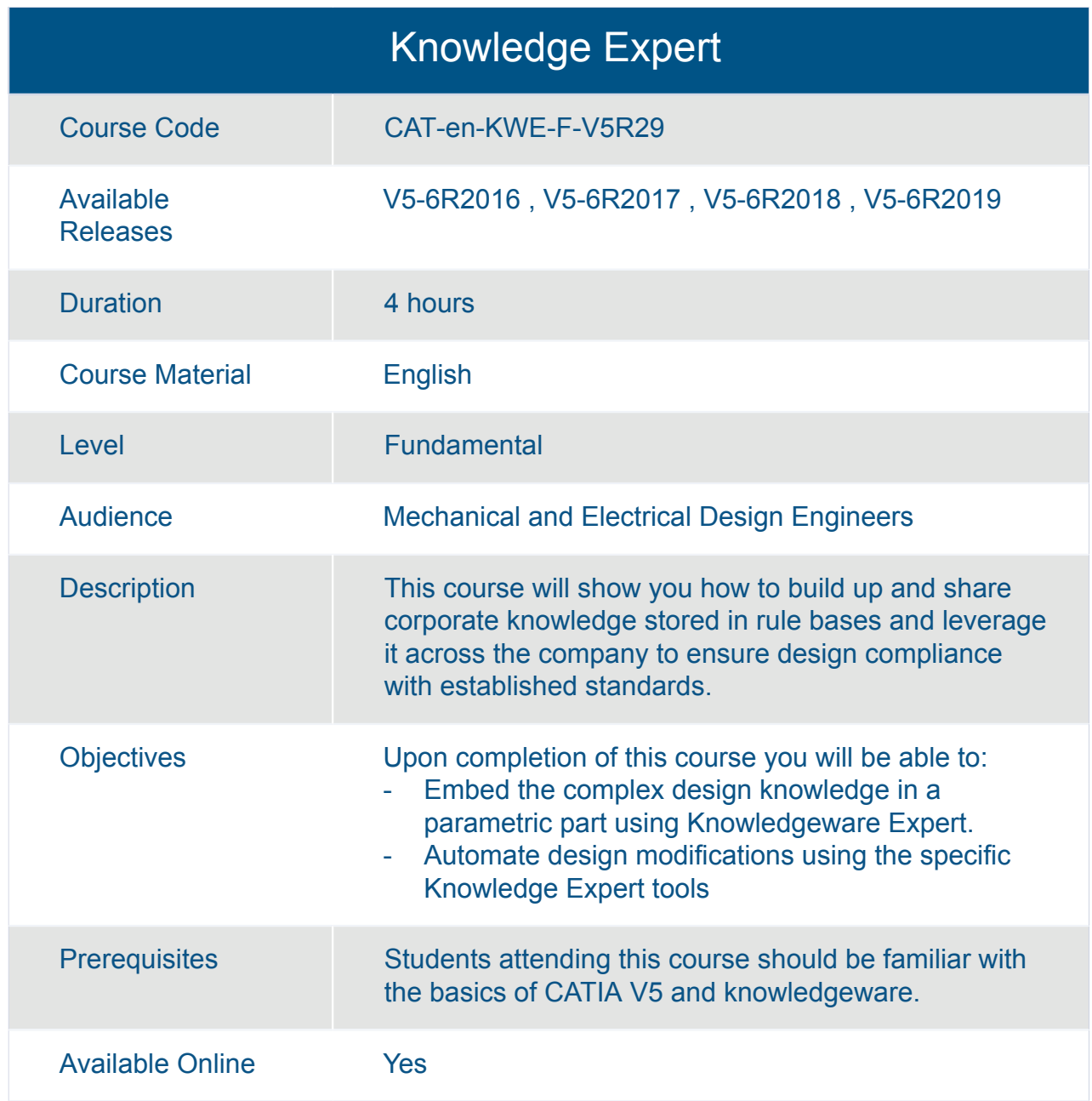

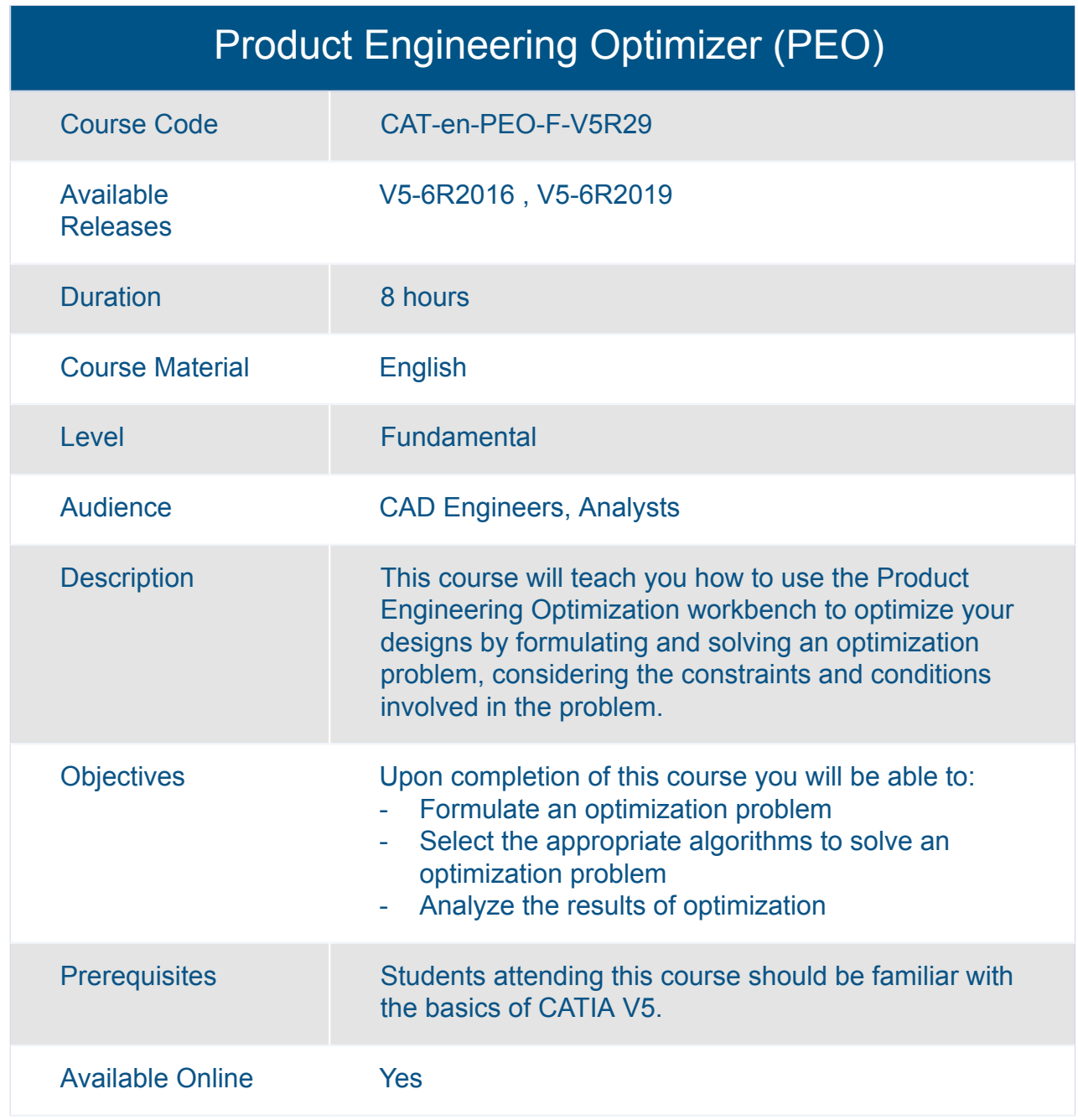

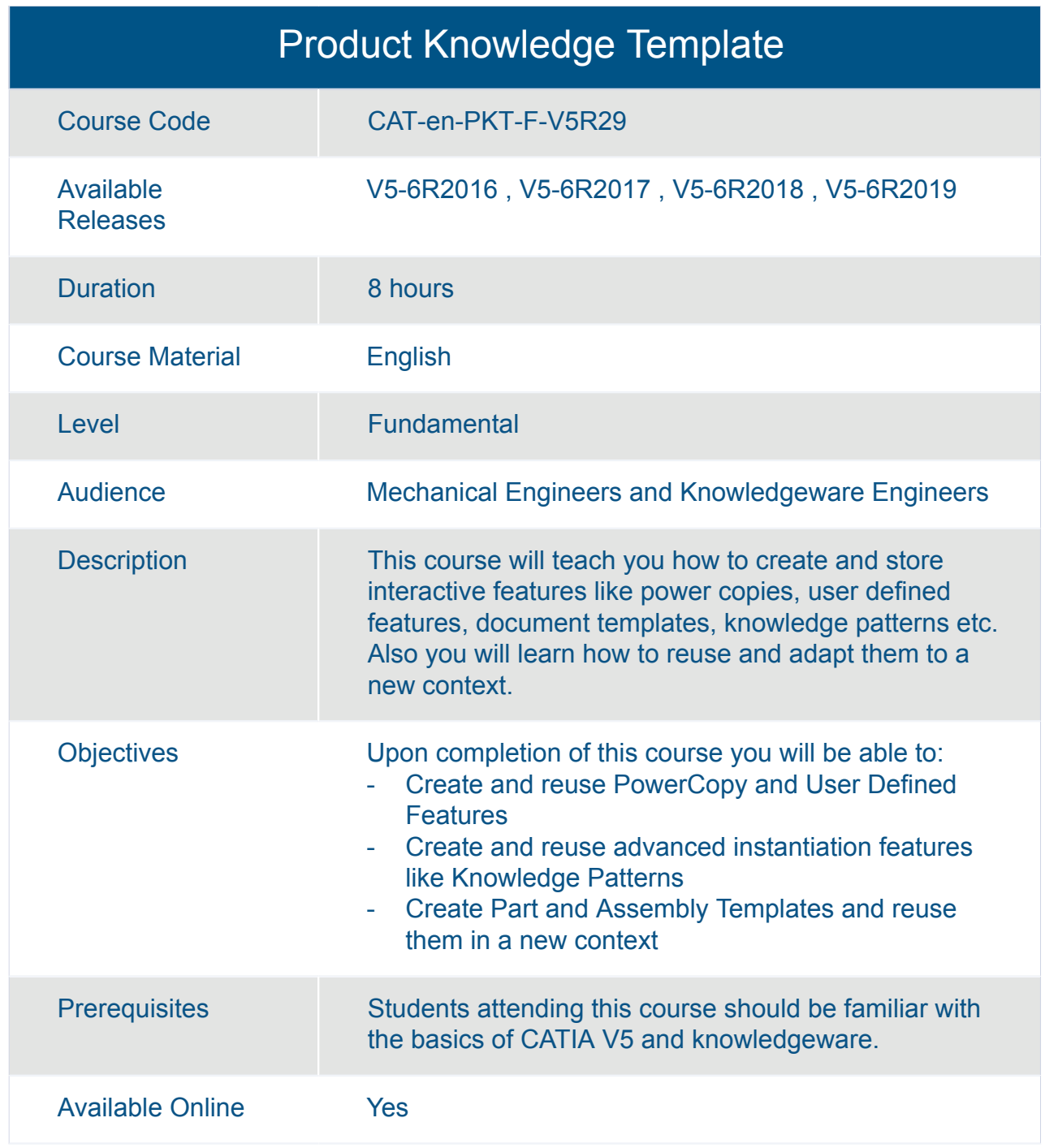

# CATIA **CATIA Shape Design and Styling V5**

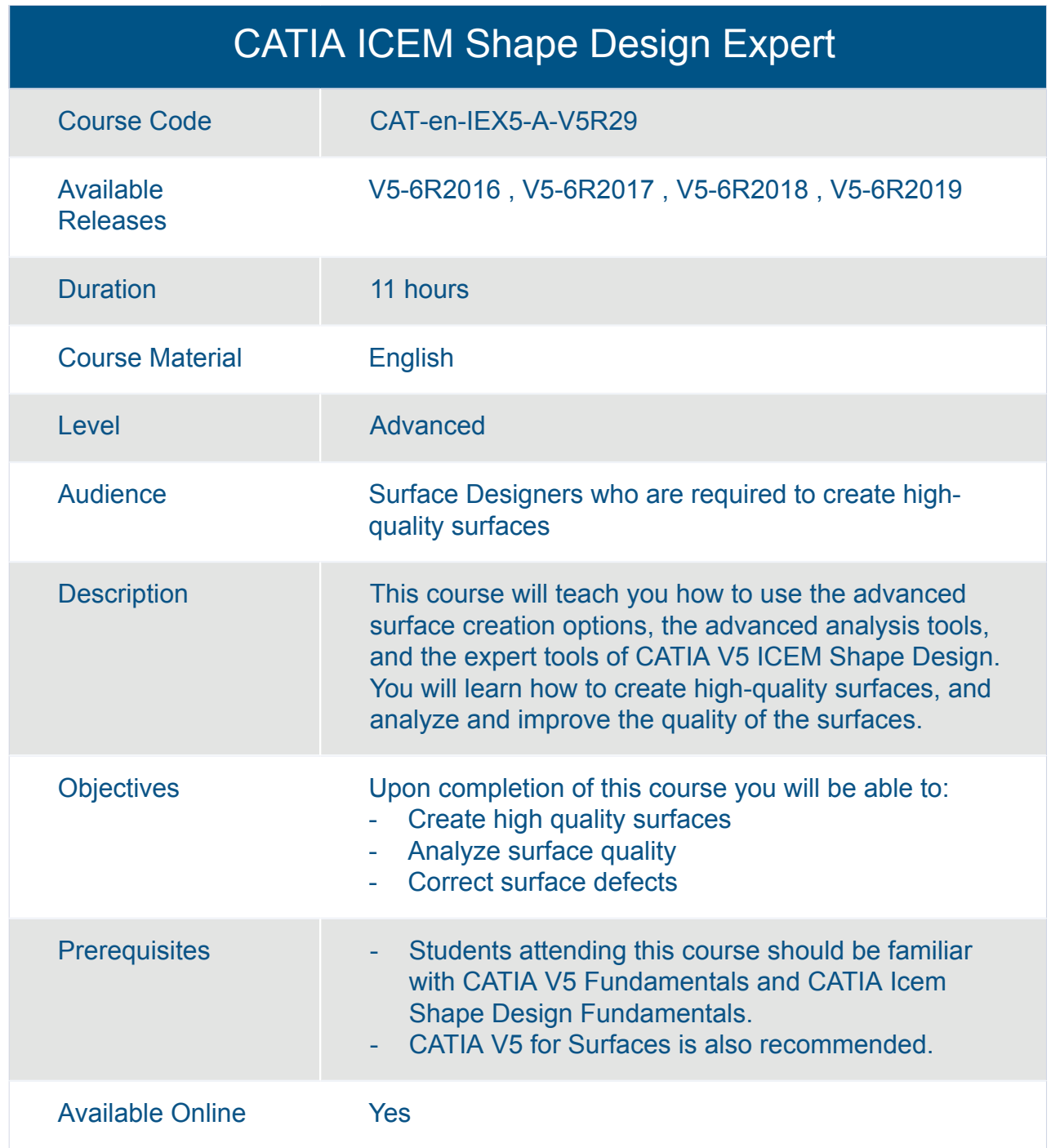

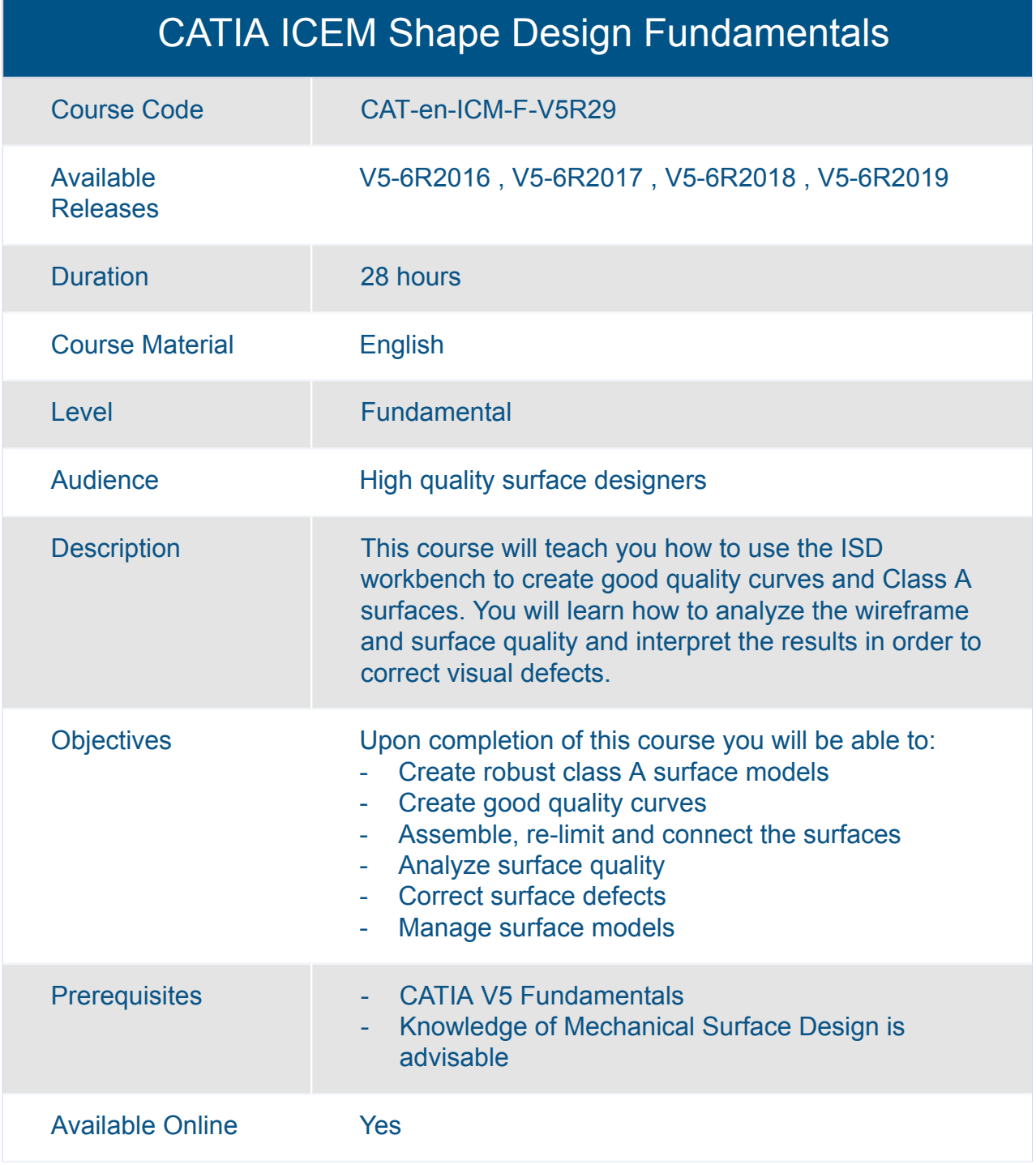

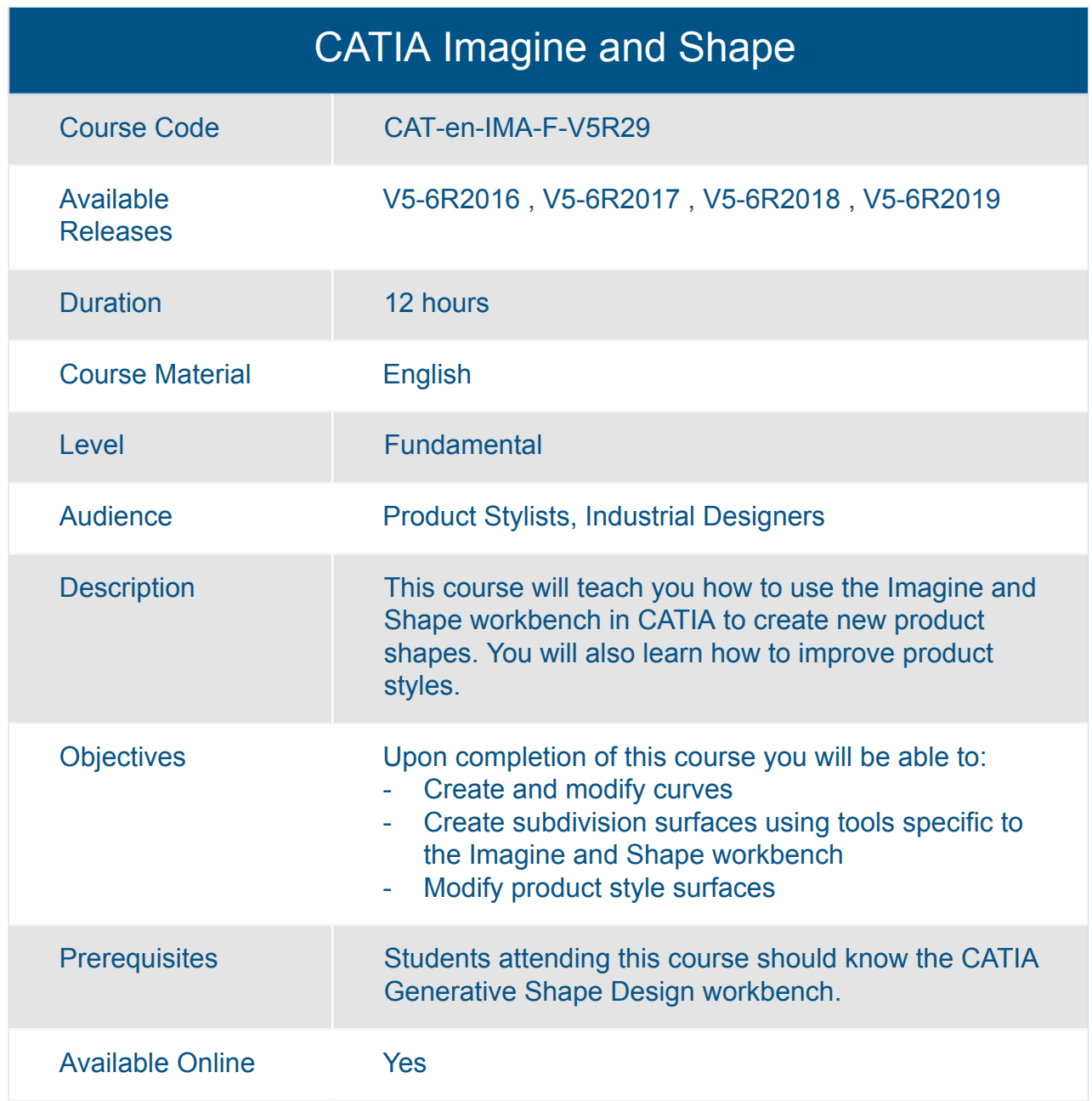

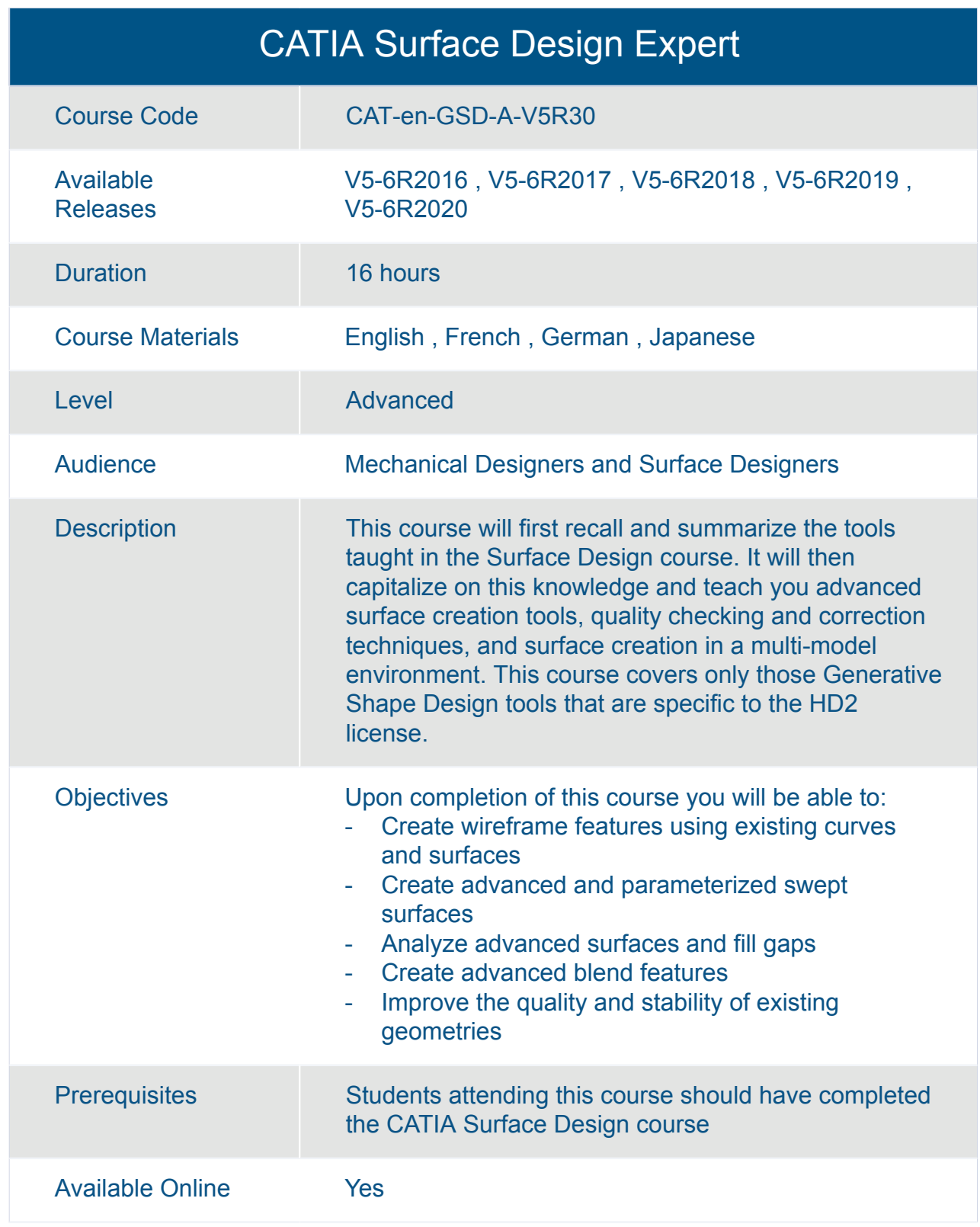

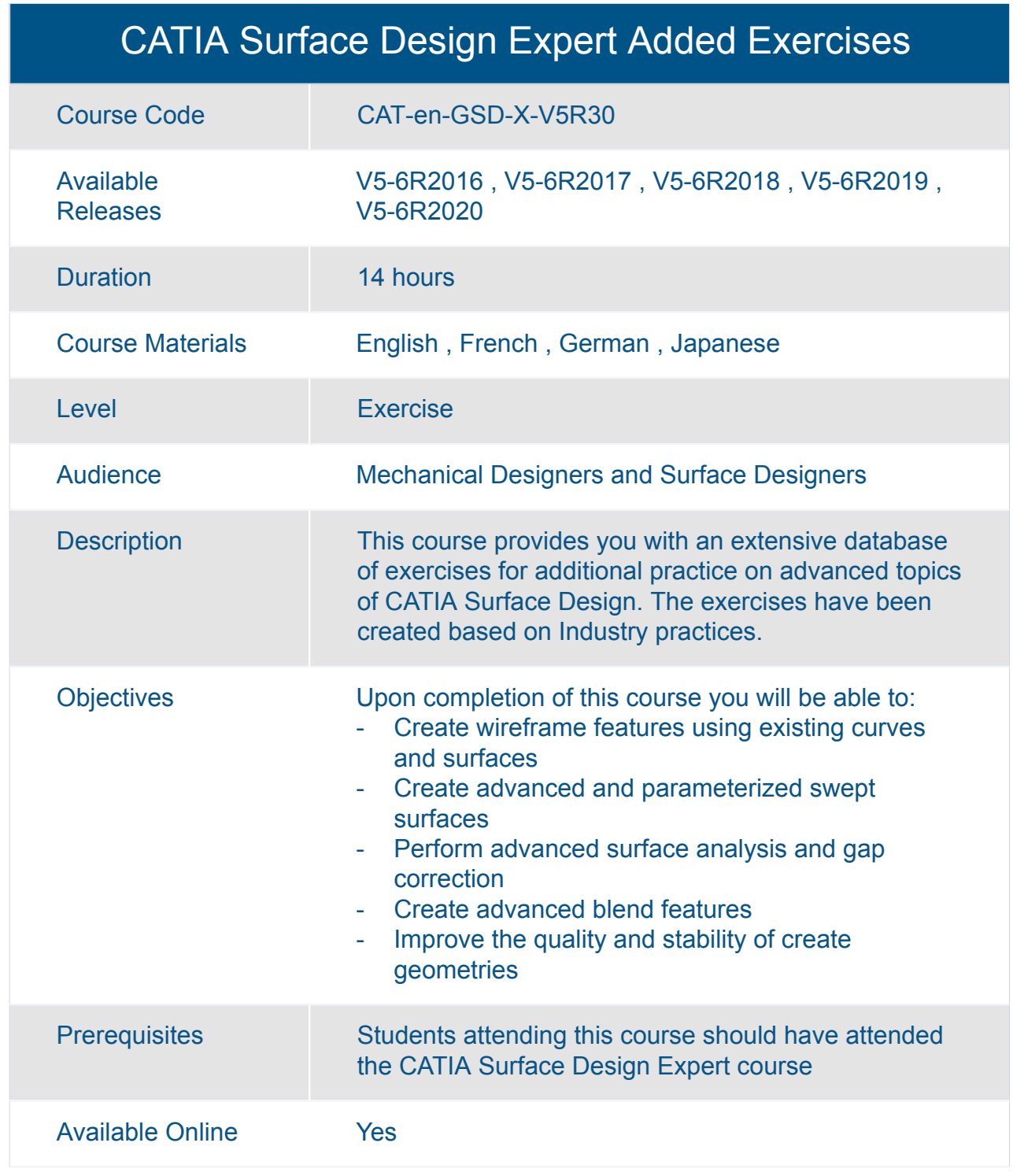

#### CATIA V5-6R2014 to V5-6R2016 Update for Shape Designers (UHD46)

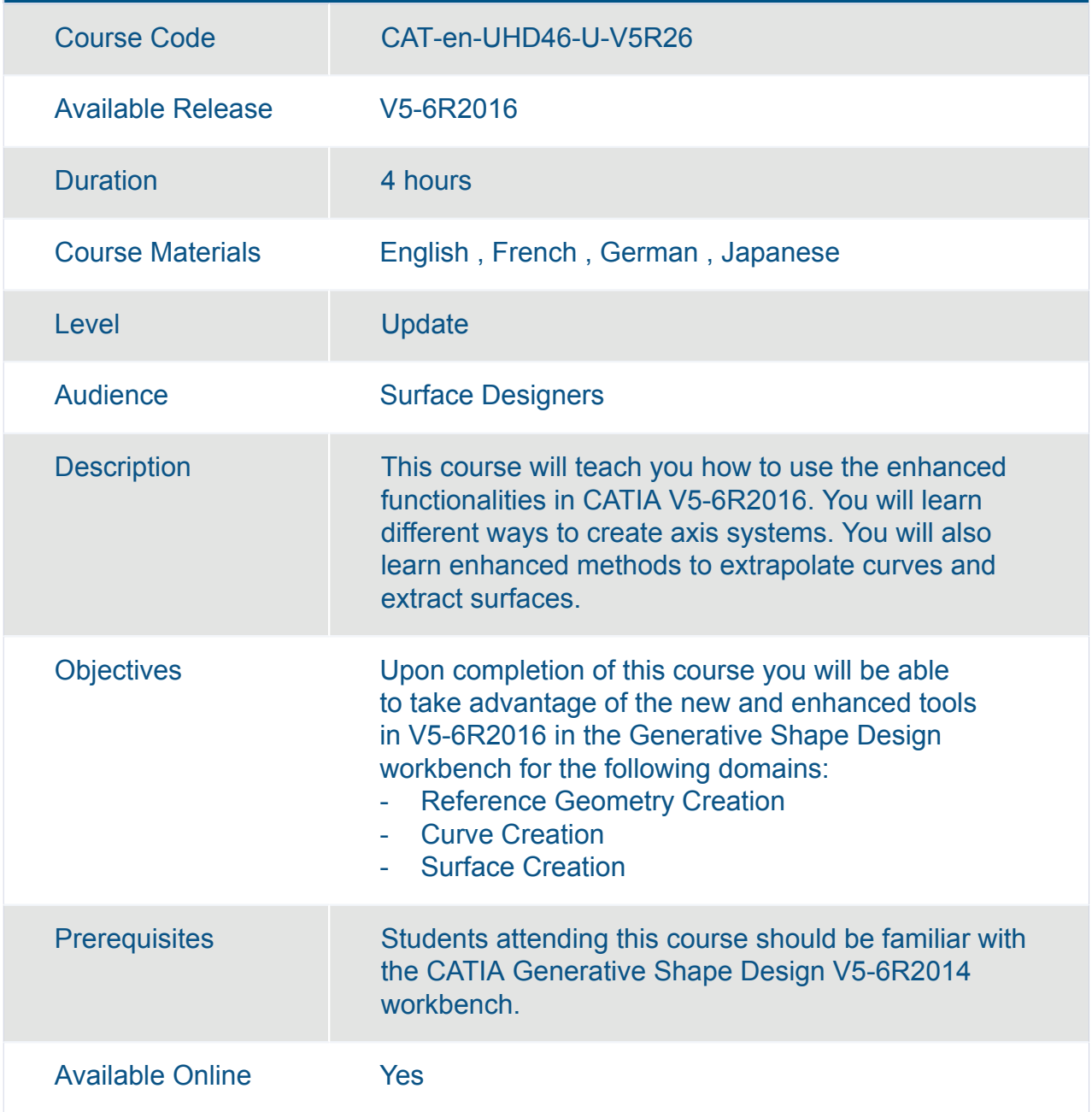

#### CATIA V5-6R2015 Update for Shape Designers (UHD25)

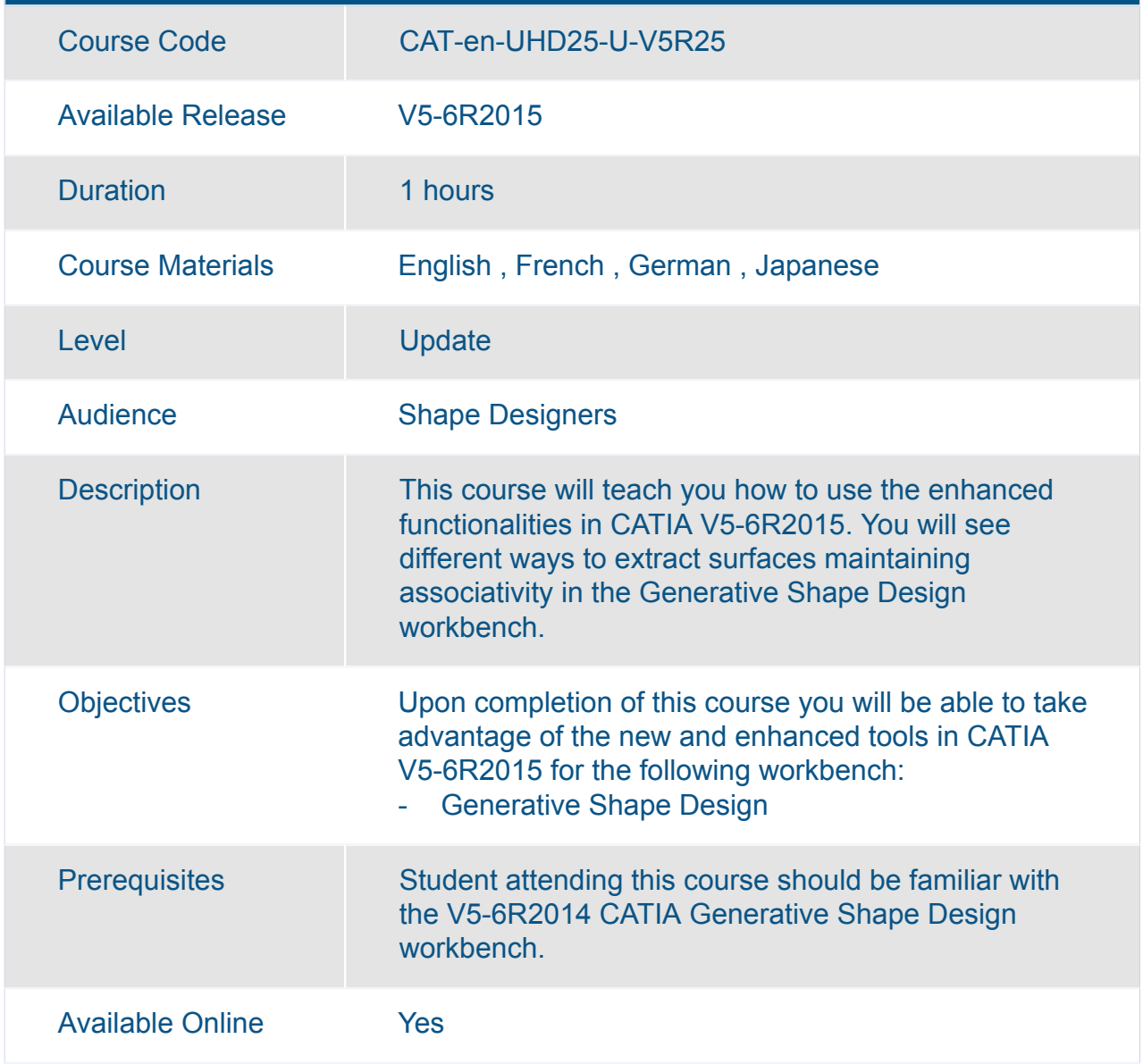

#### CATIA V5-6R2016 Update for Shape Designers (UHD26)

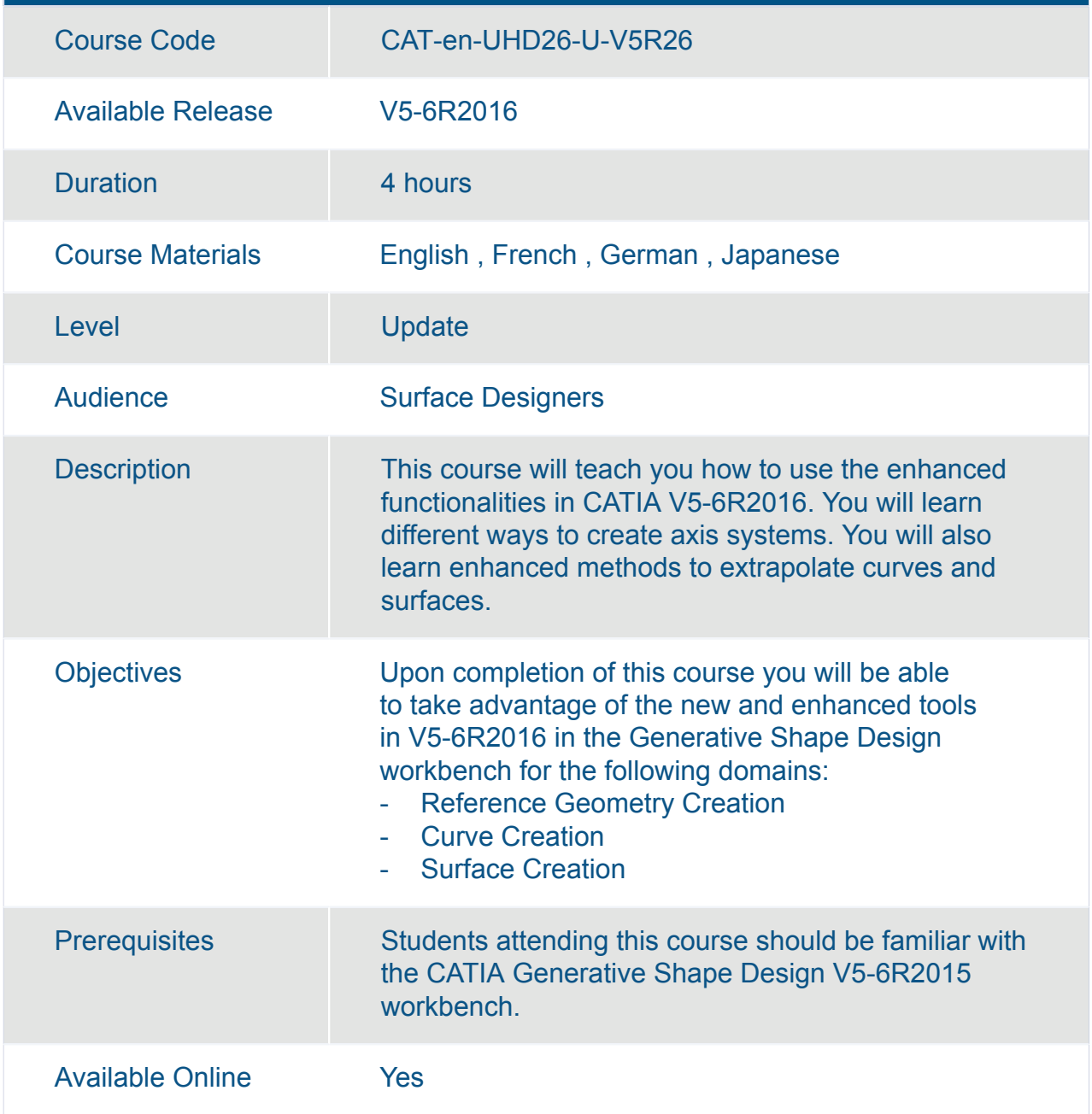

### CATIA V5-6R2017 Update for Shape Designers (UHD27)

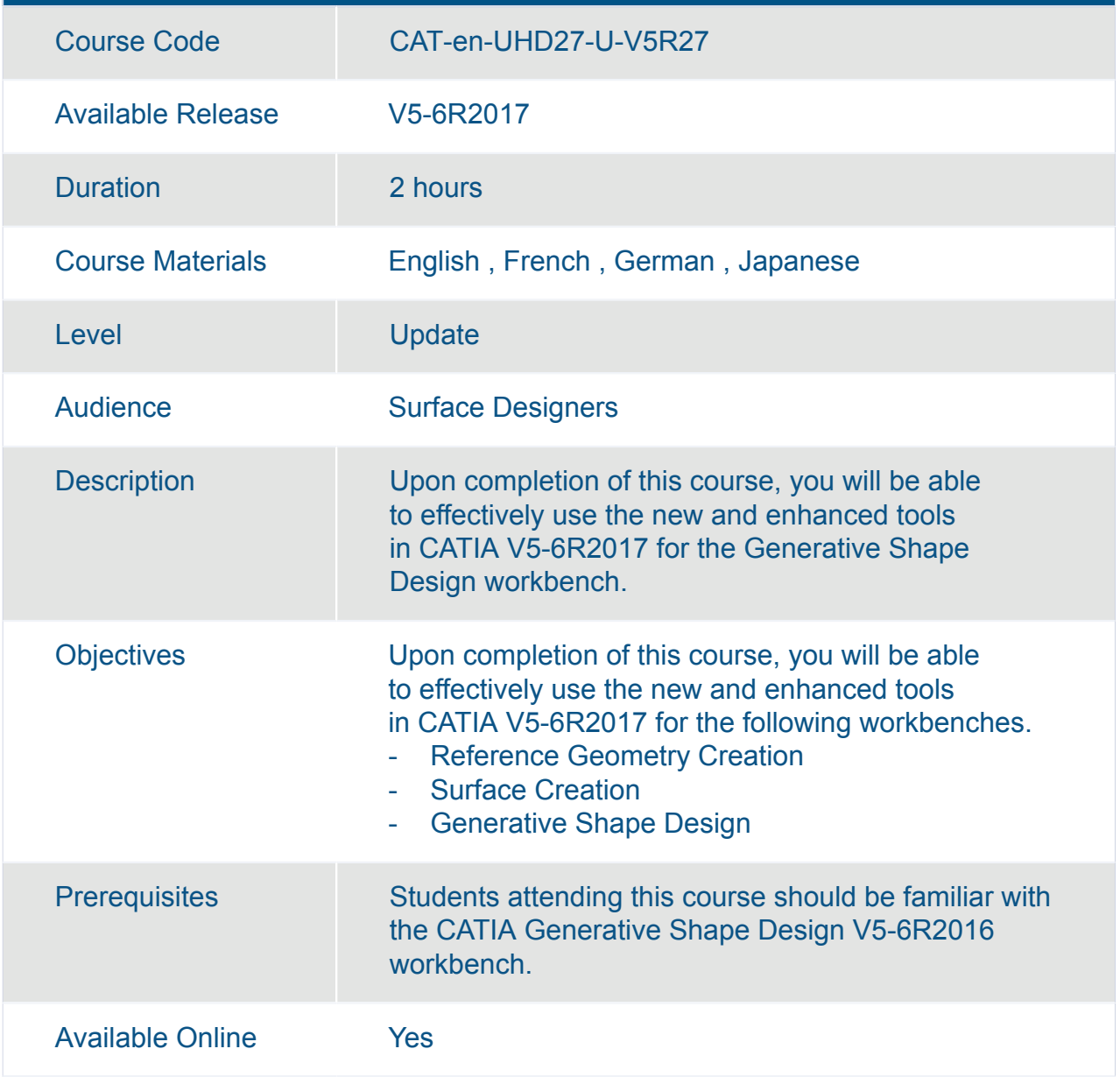

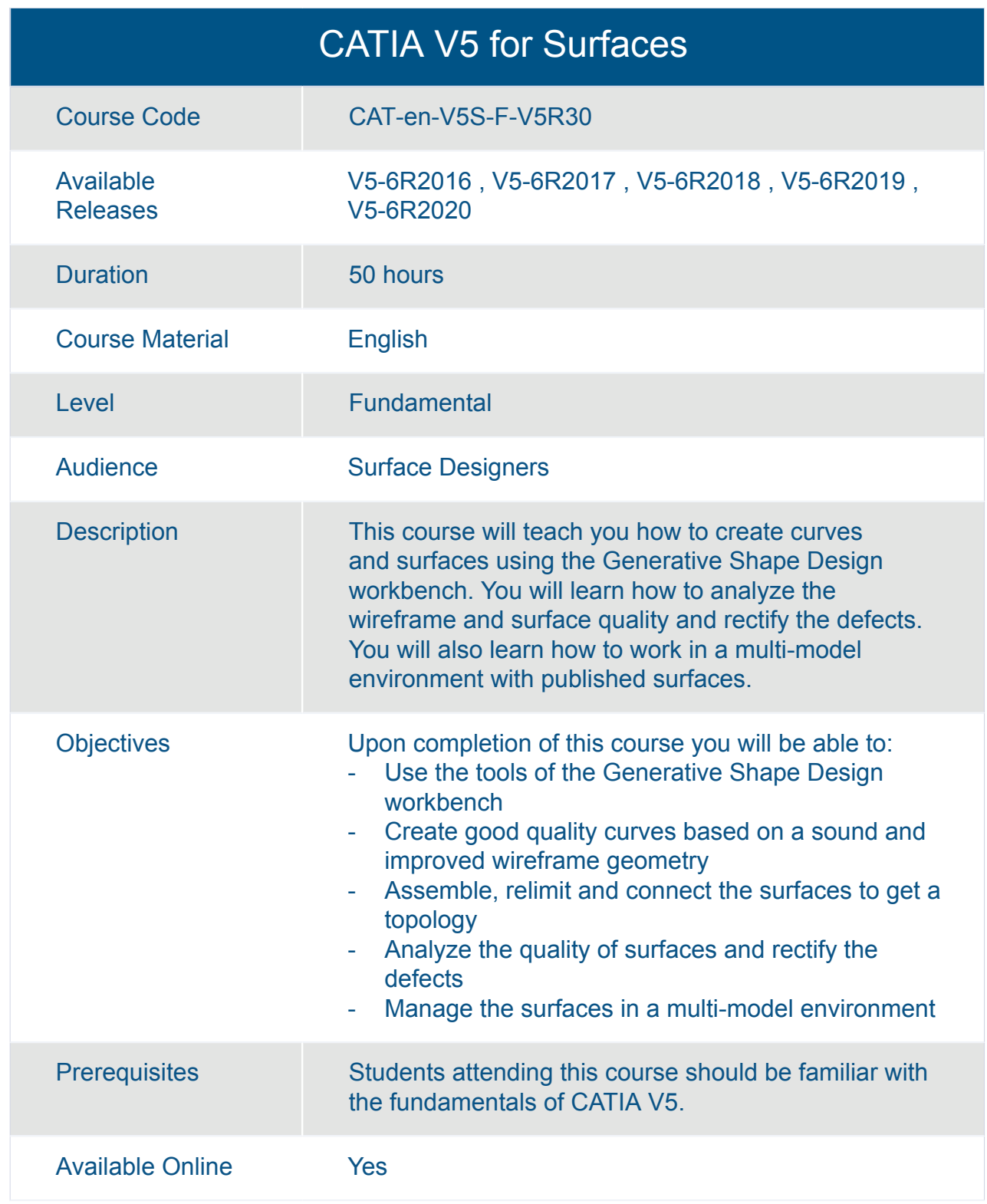

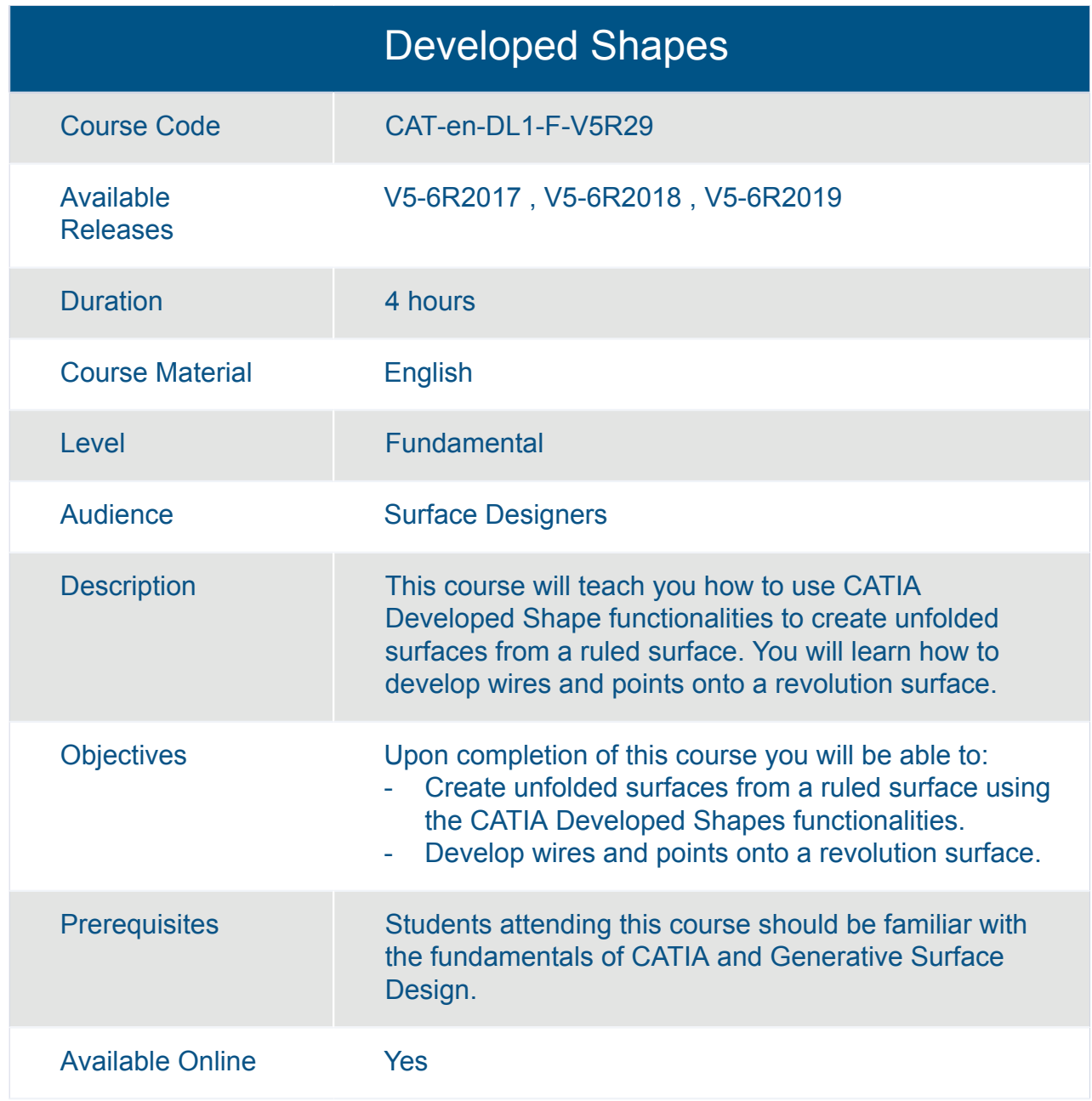

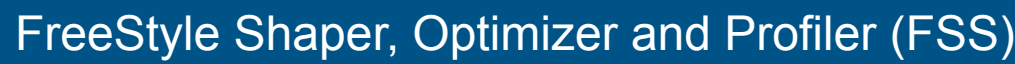

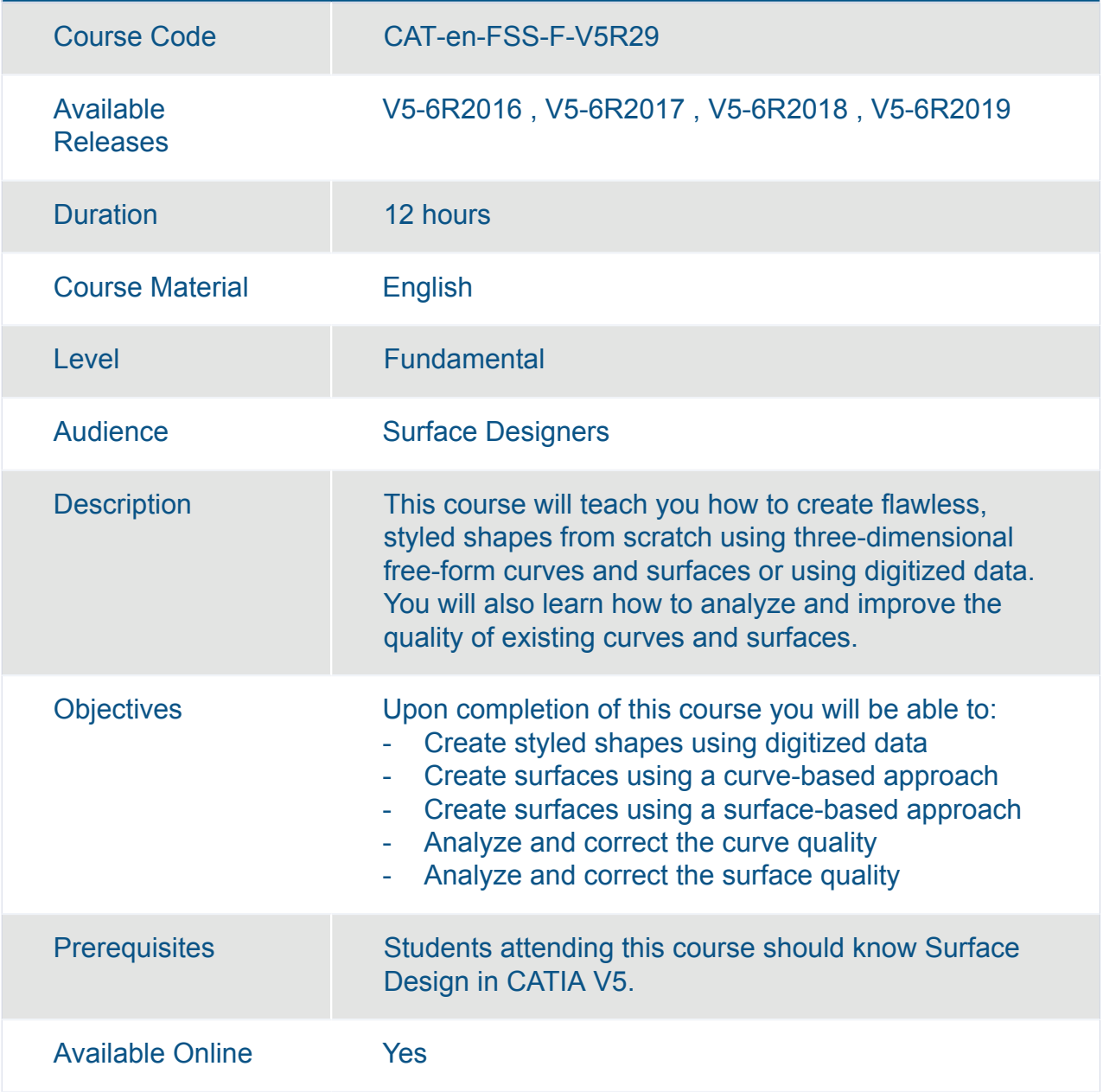

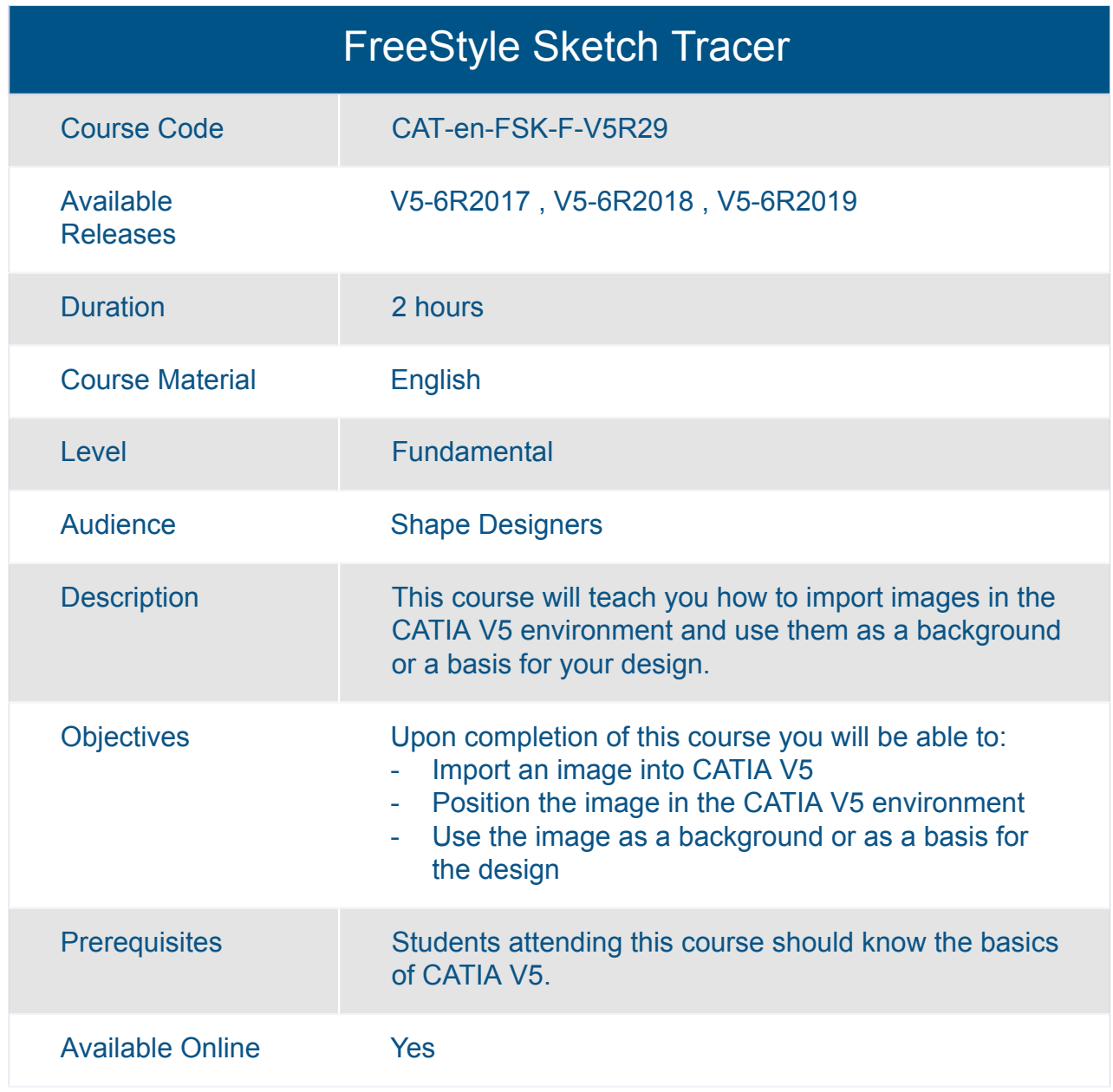

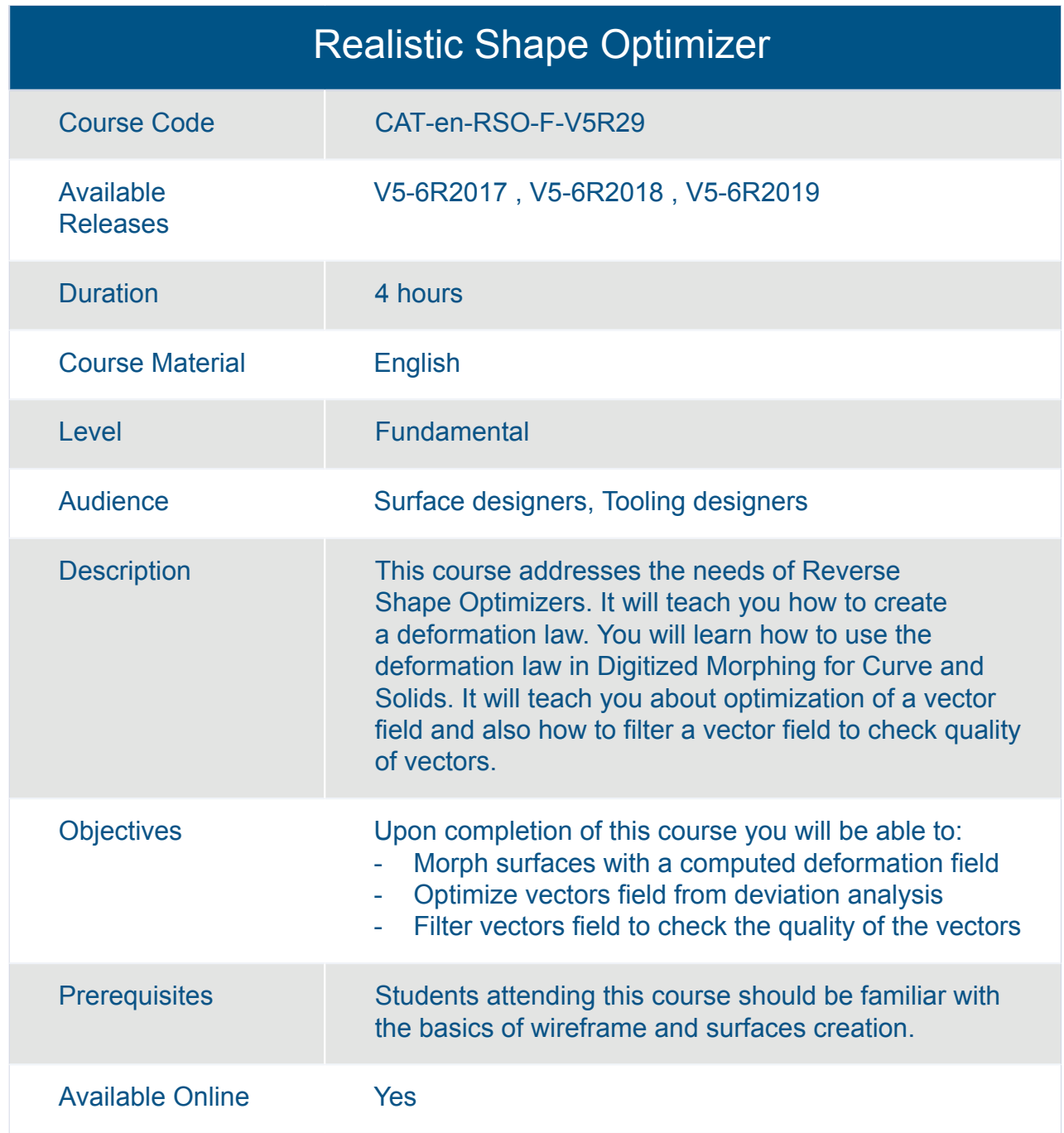

# DELMIA **DELMIA Assembly V5**

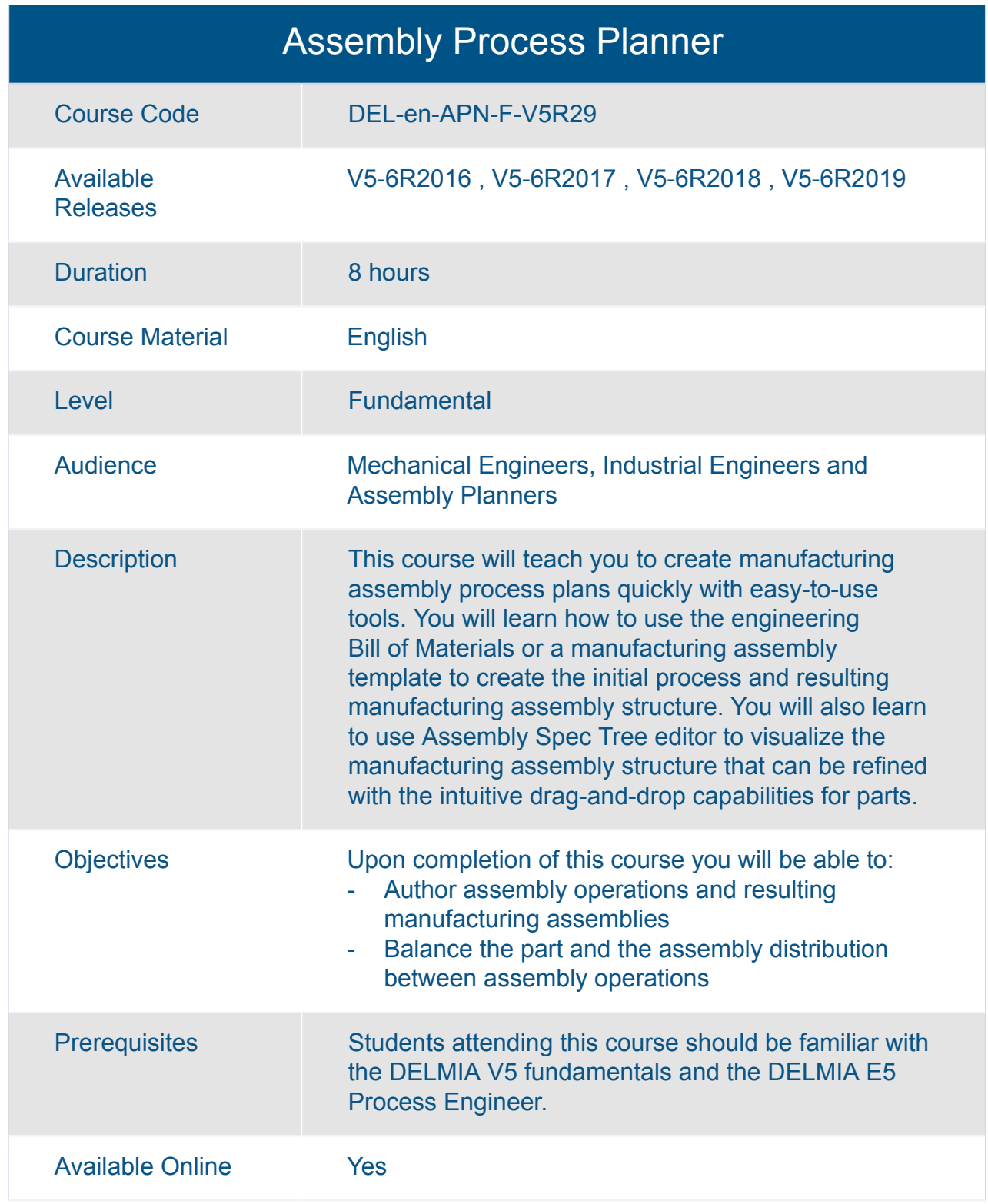

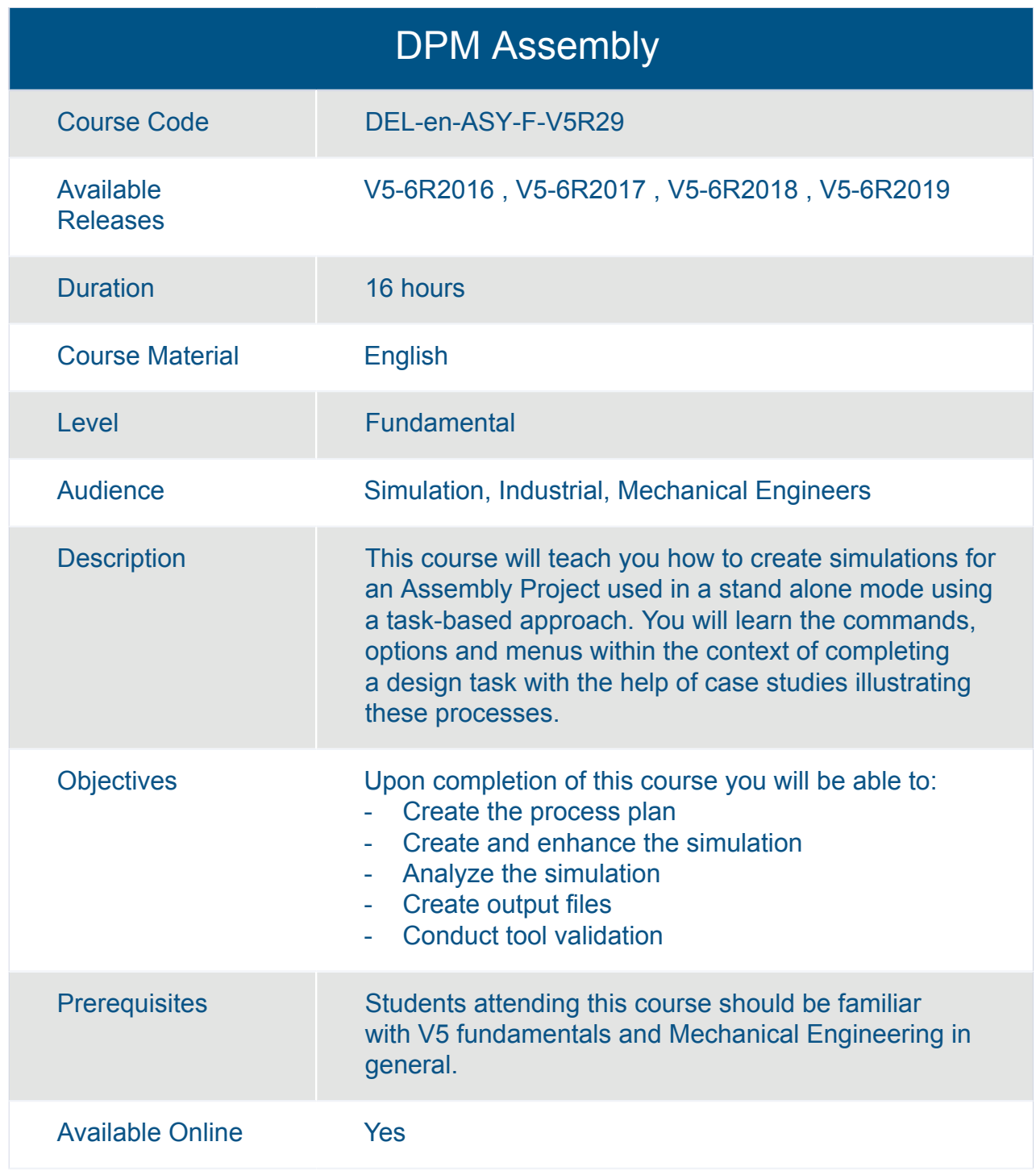

# DELMIA **DELMIA D5 QUEST V5**

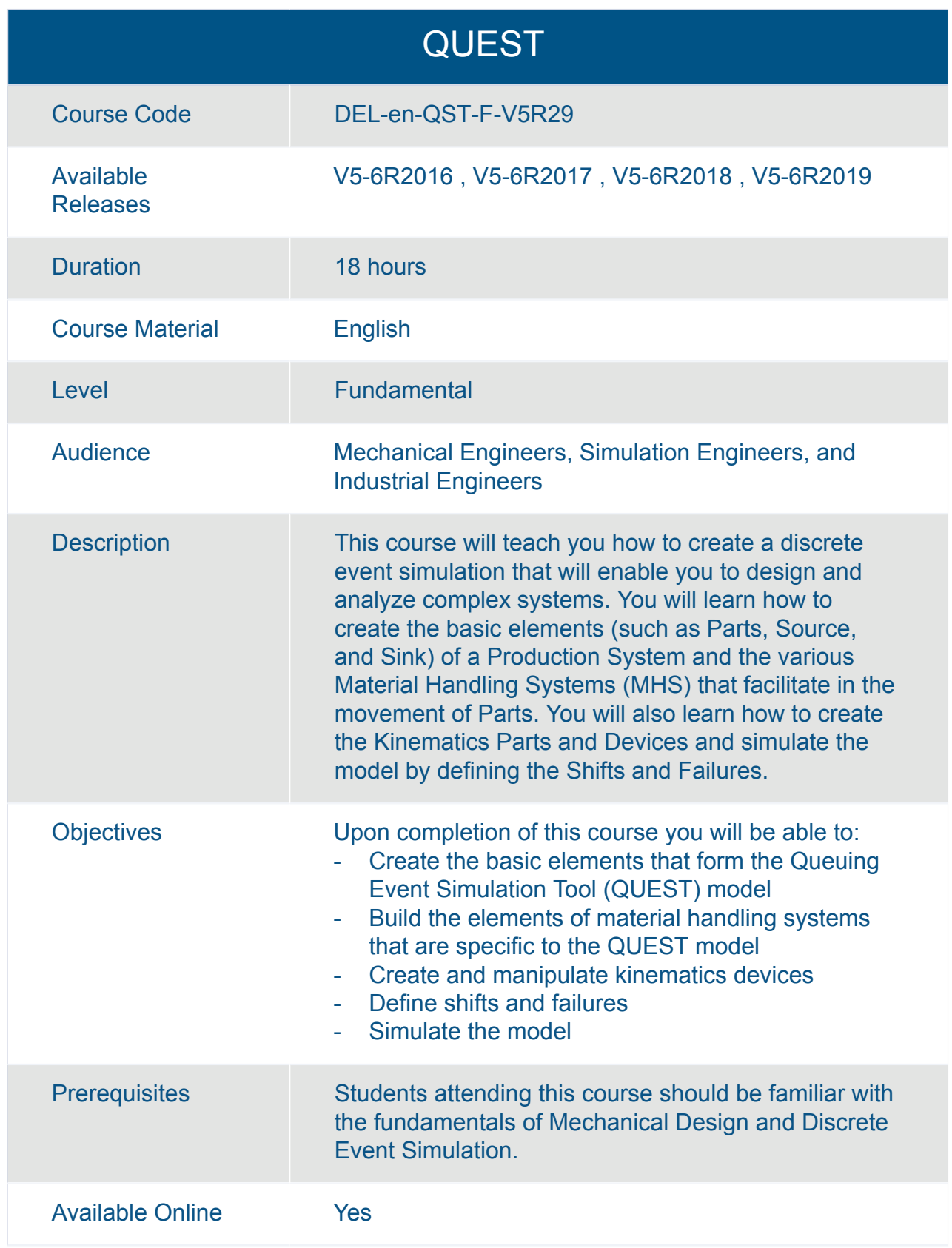

# DELMIA **DELMIA Manufacturing Hub V5**

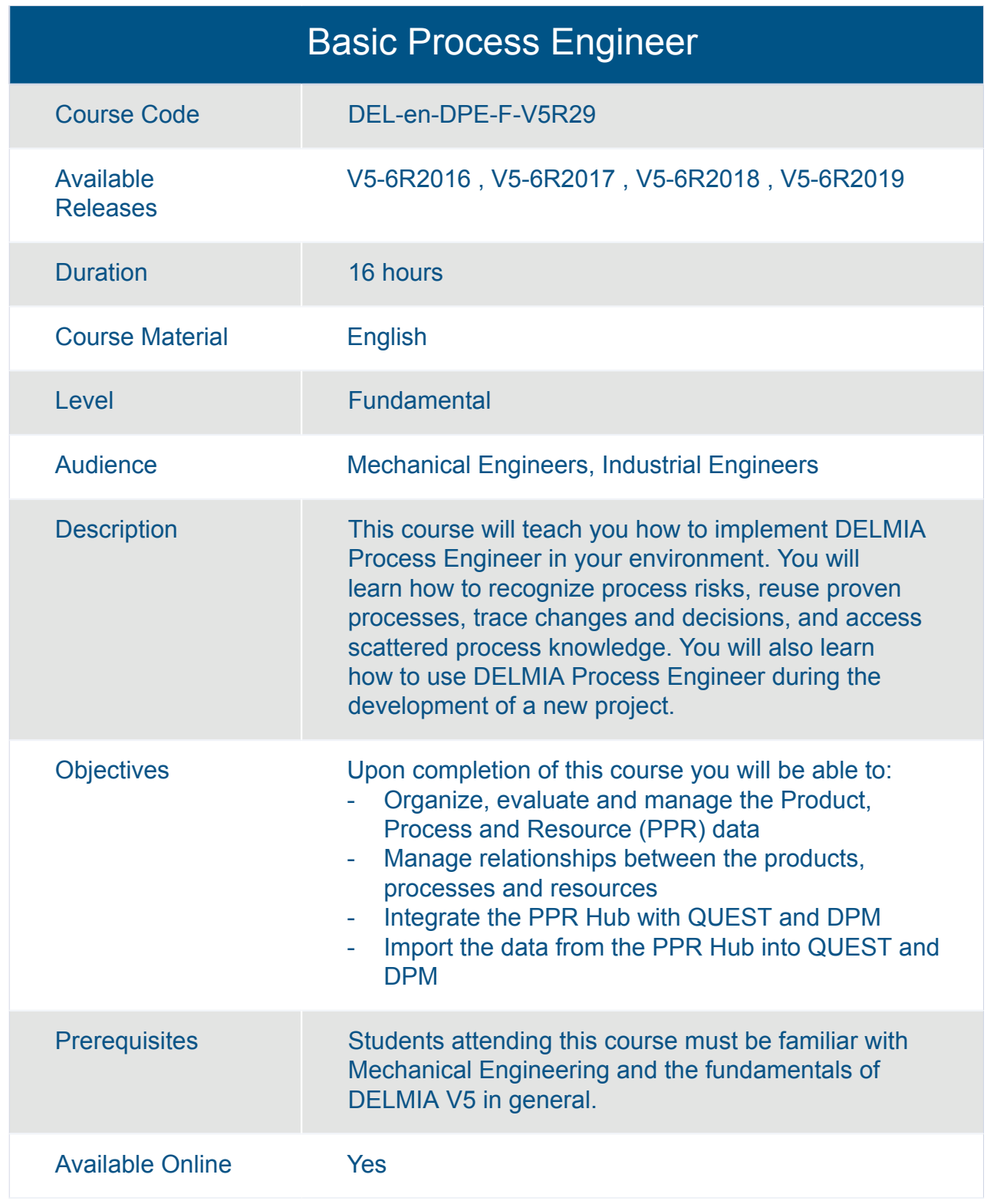

# DELMIA **DELMIA Robotics V5**

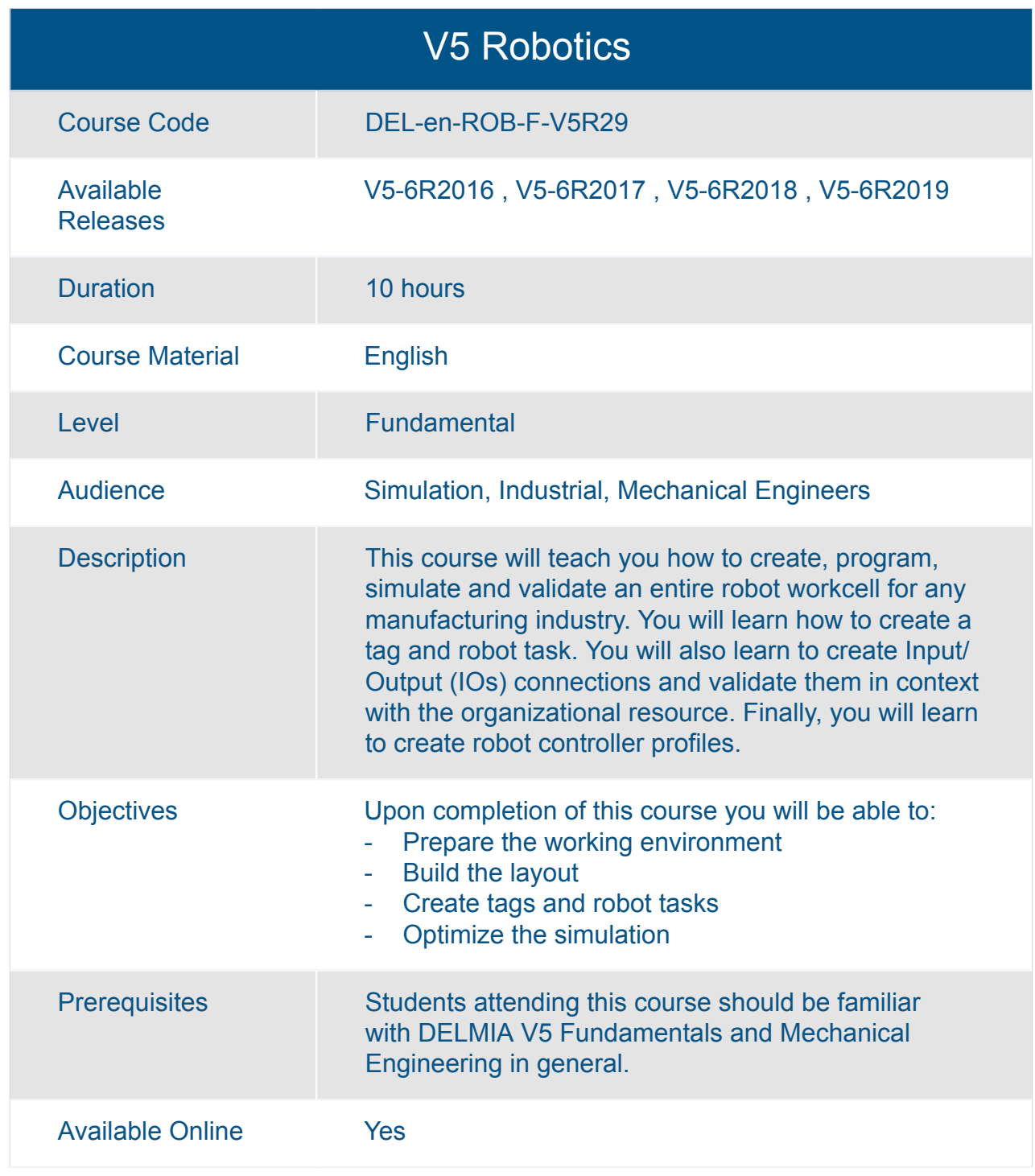
# ENOVIA **Digital Mock-Up V5**

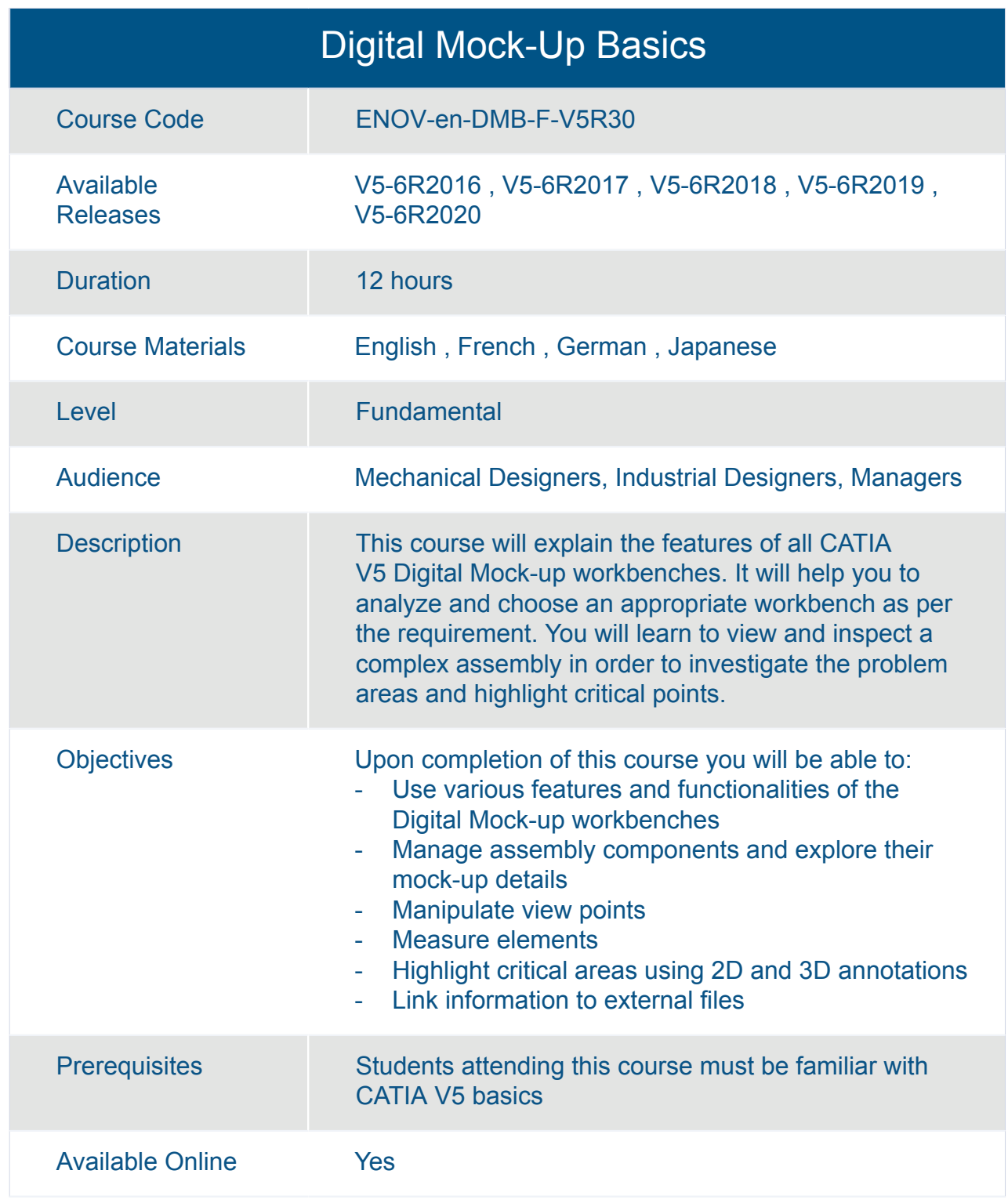

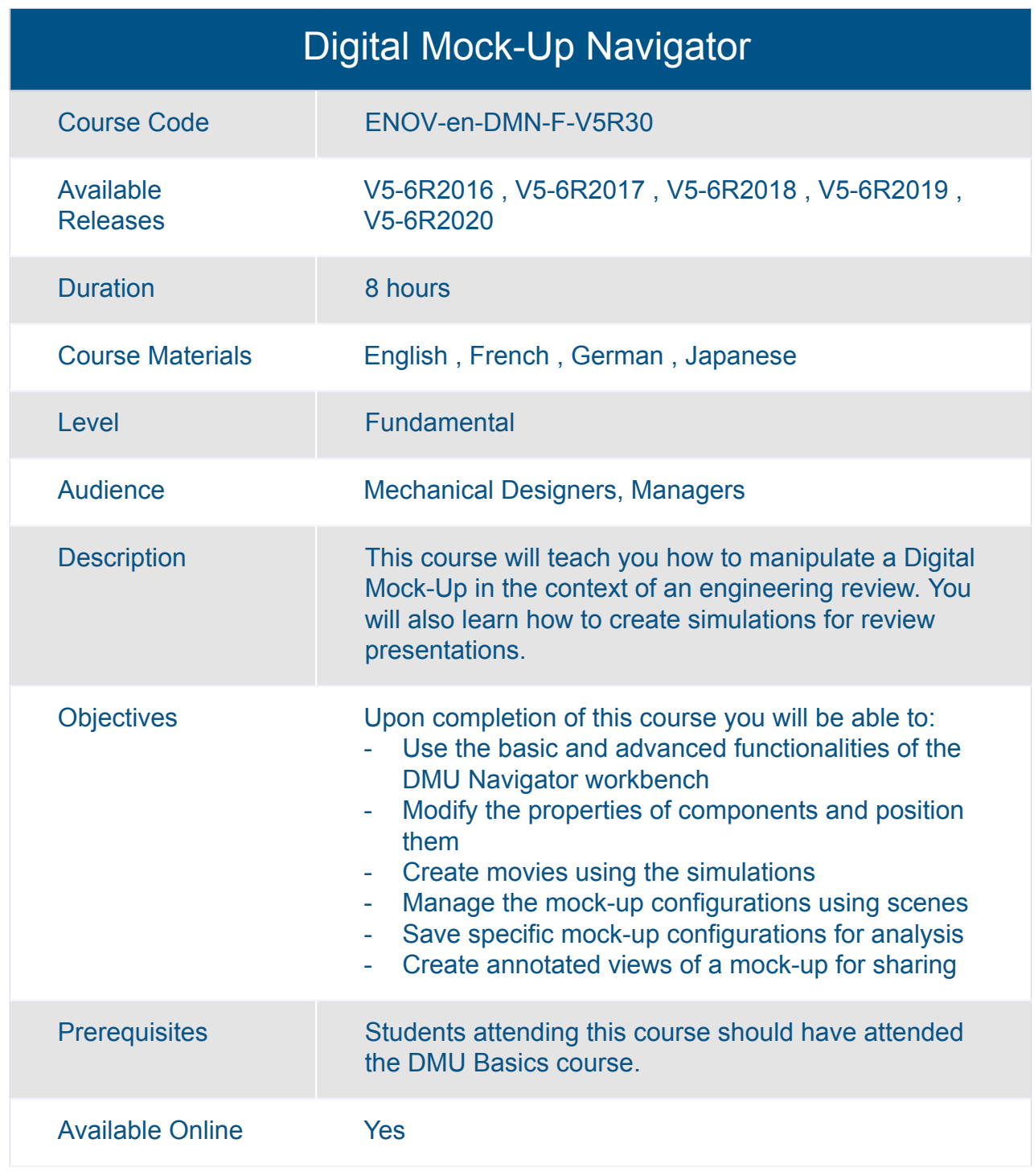

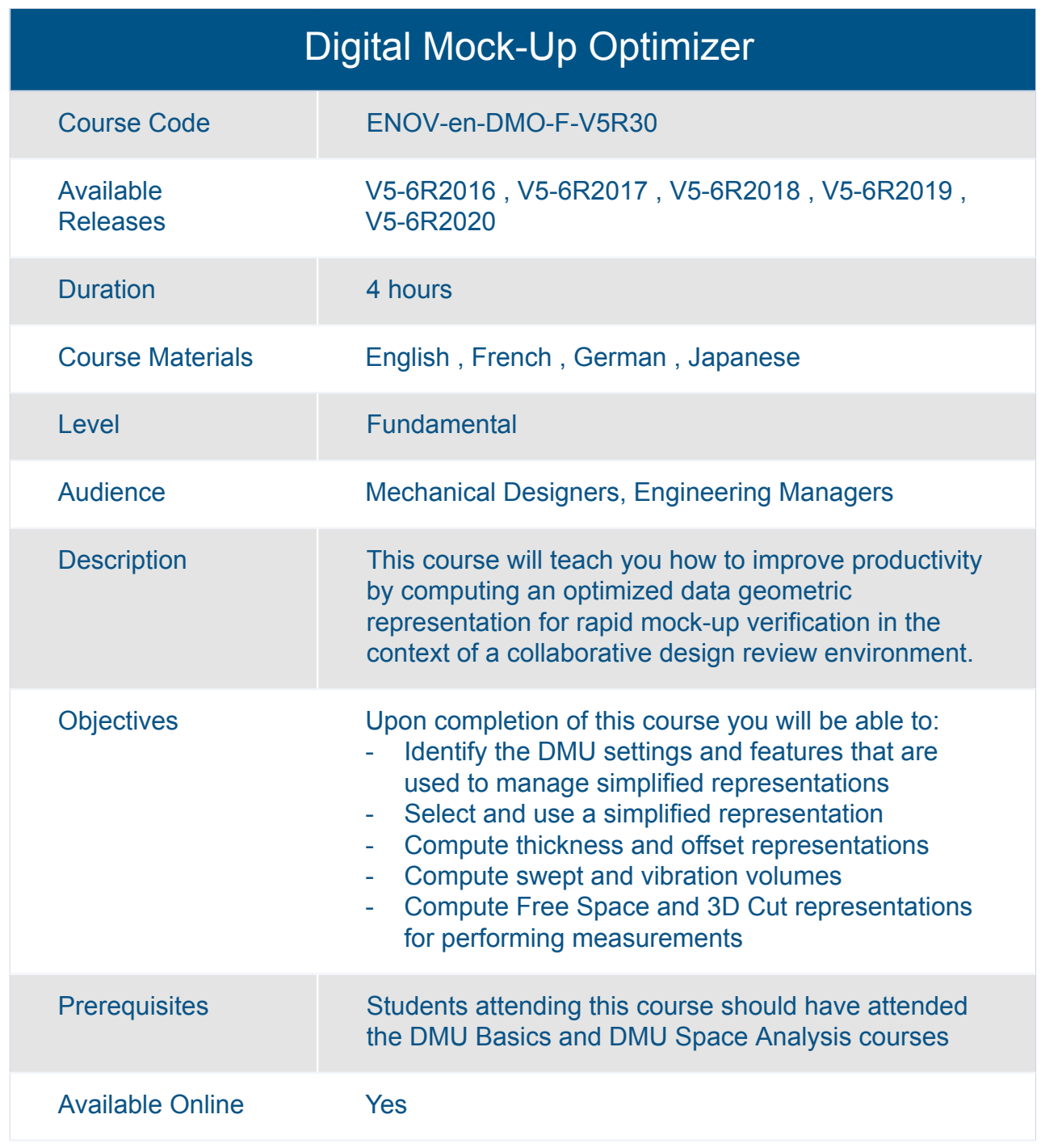

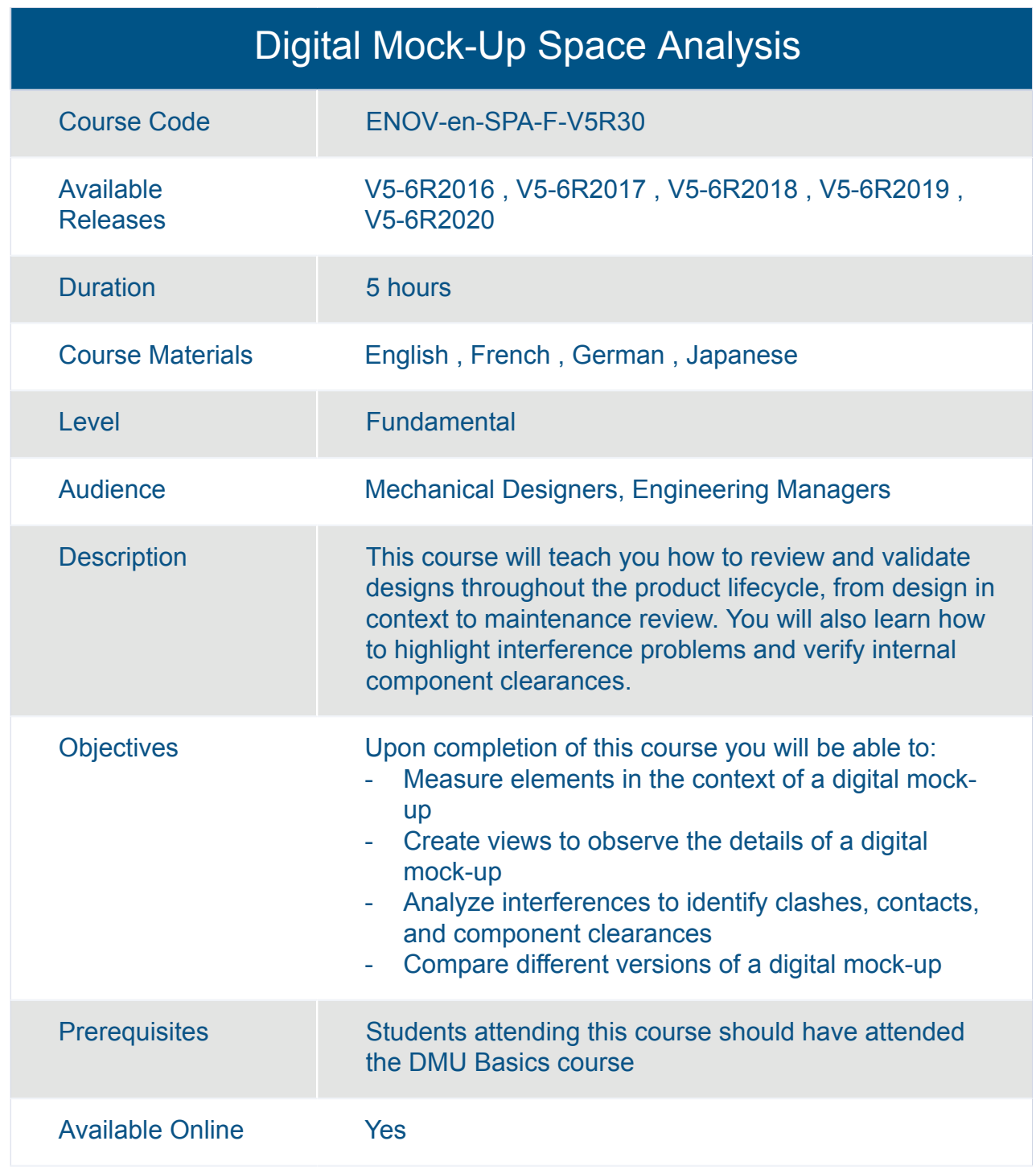

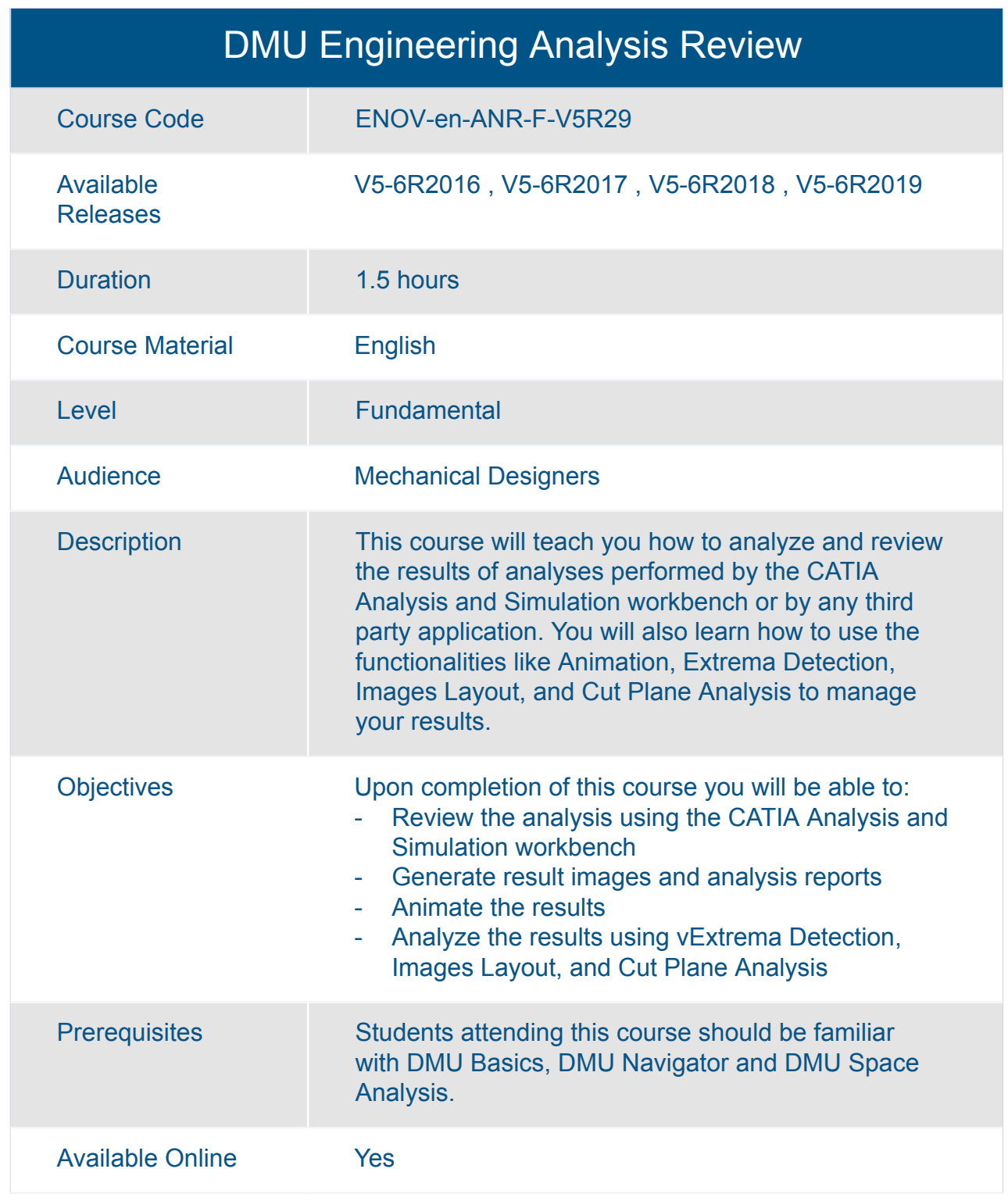

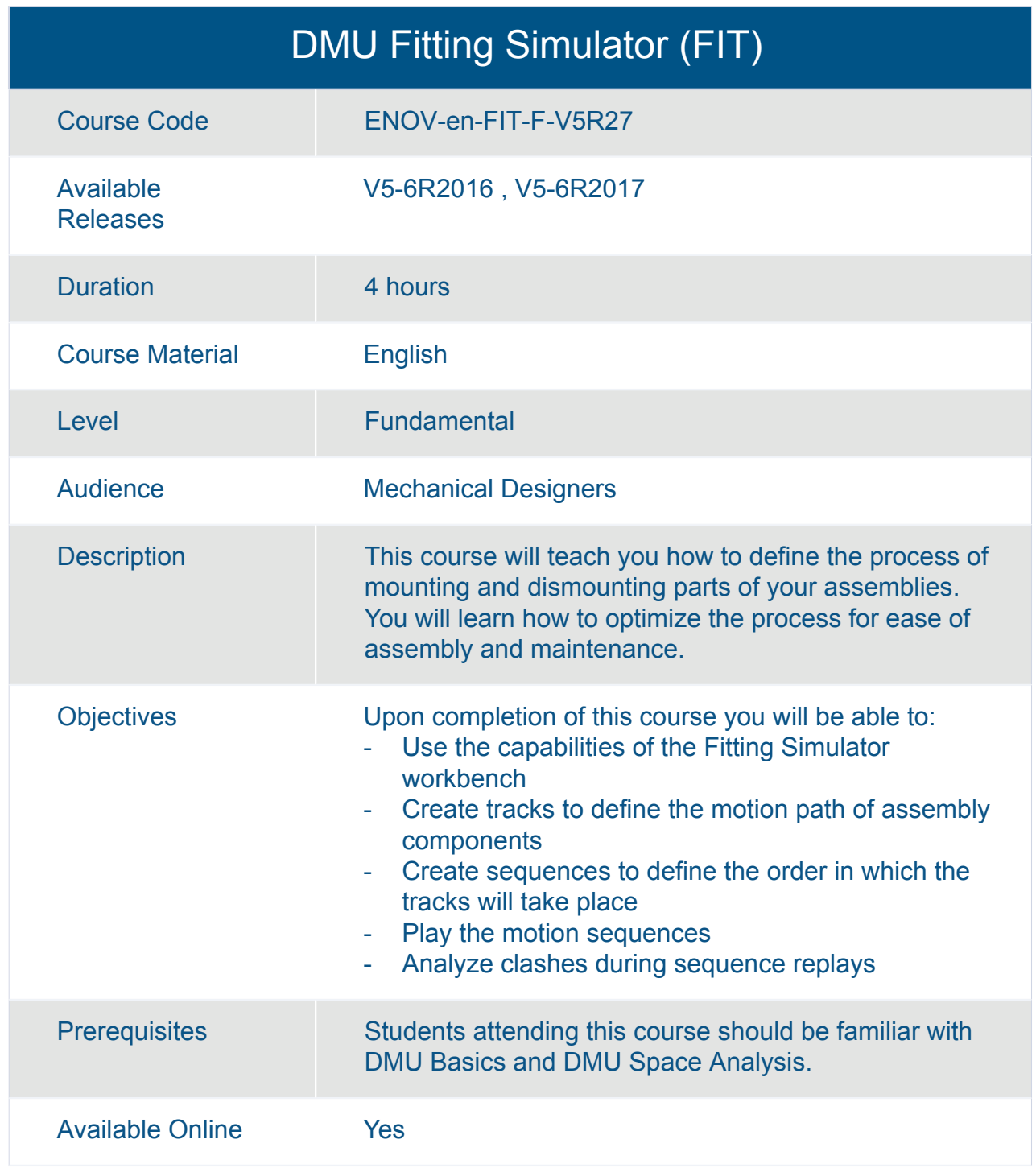

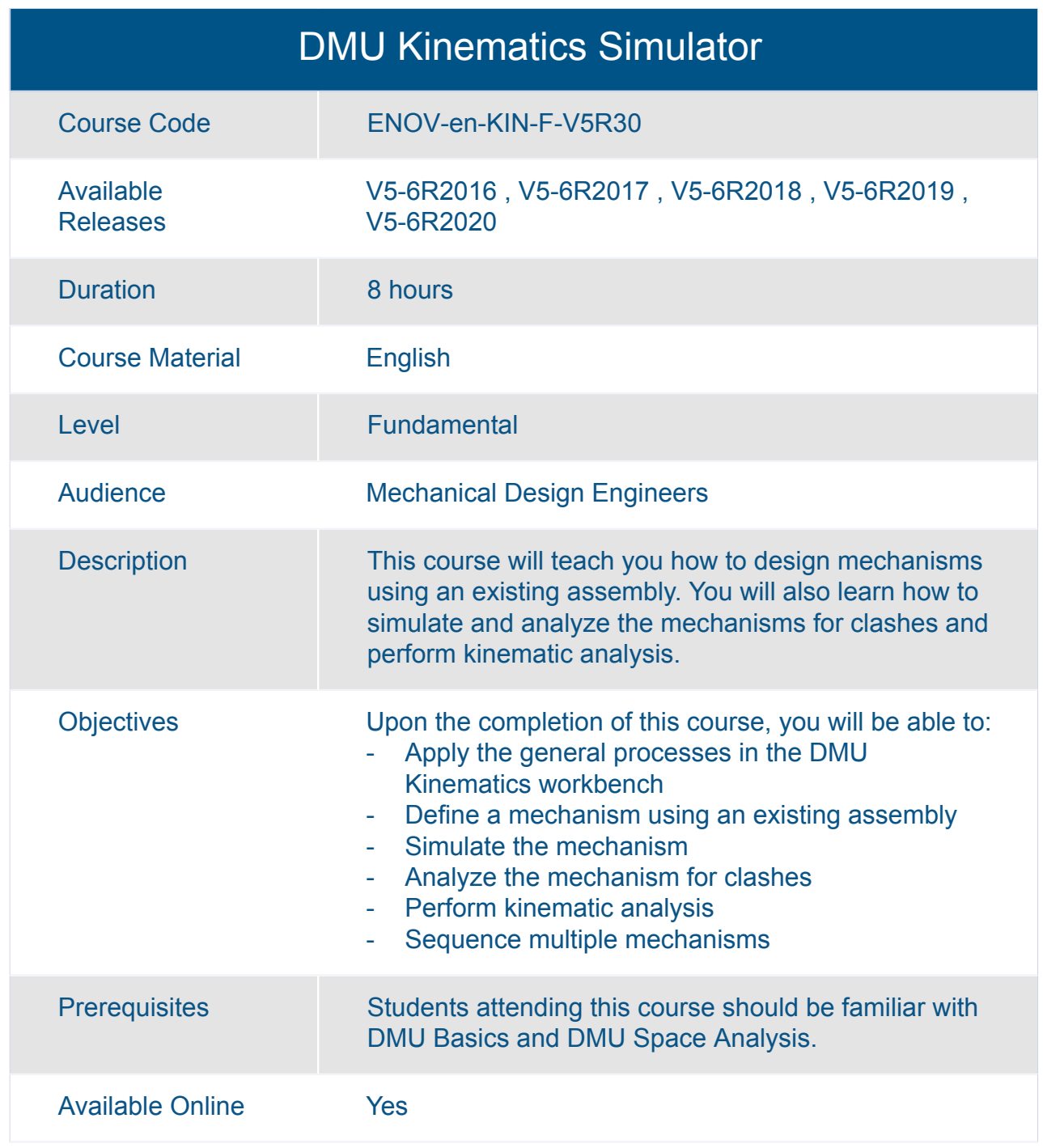

# ENOVIA **ENOVIA PLM Express V5**

#### ENOVIA Smarteam - CATIA PLM Express Fundamentals

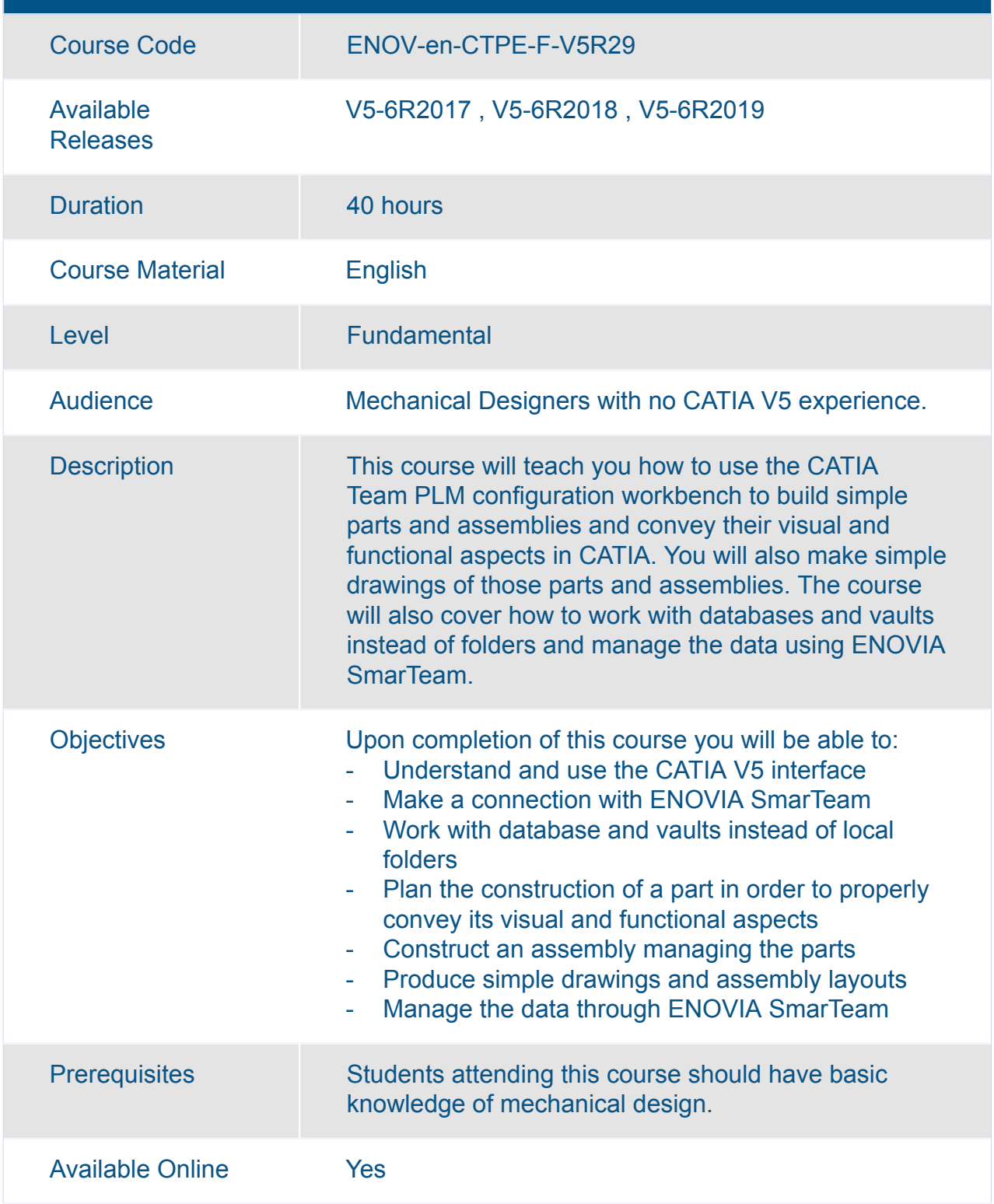

# ENOVIA **ENOVIA SmarTeam V5**

#### ENOVIA SmarTeam Administration for Foundation, Editor and Web Editor

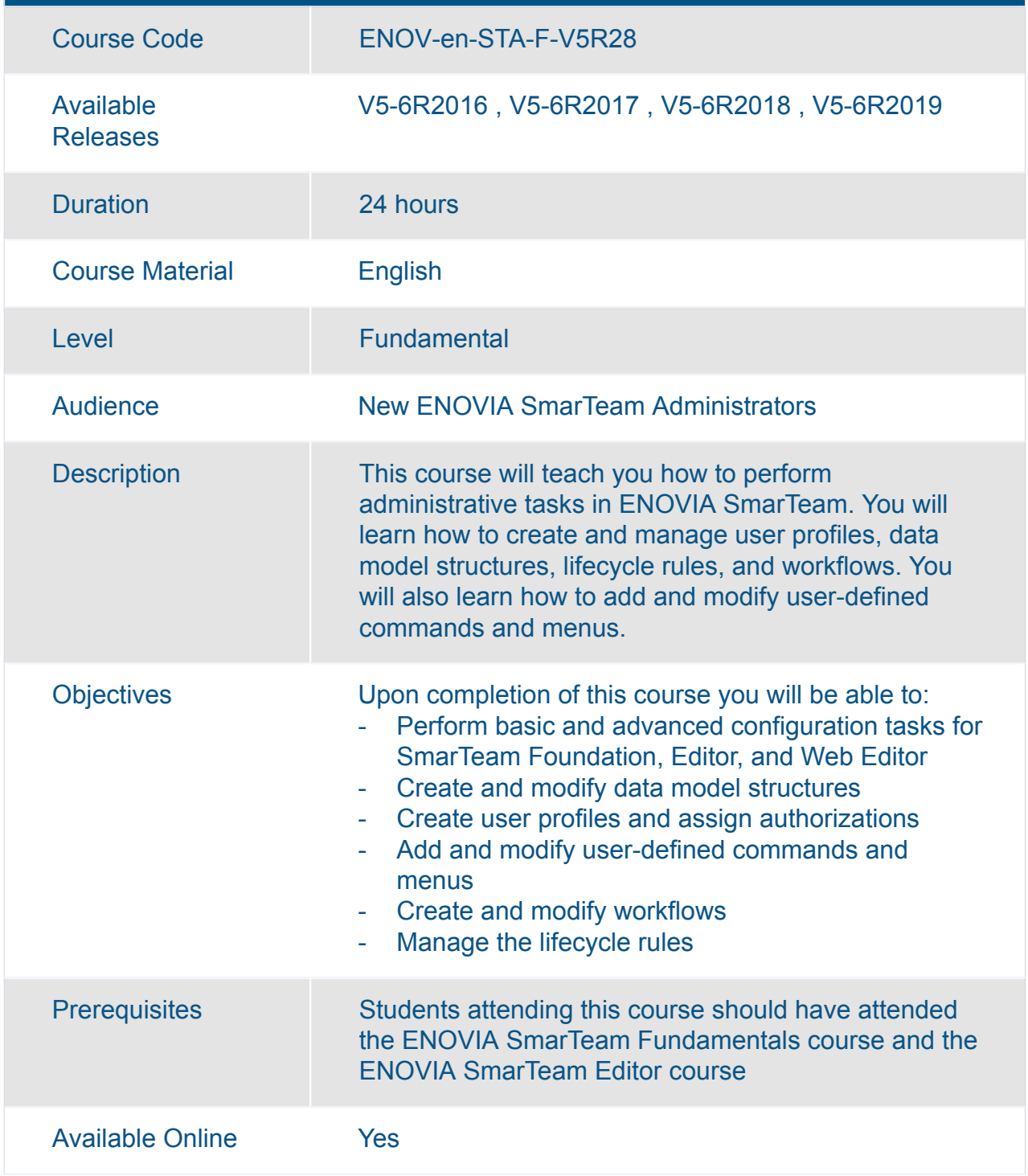

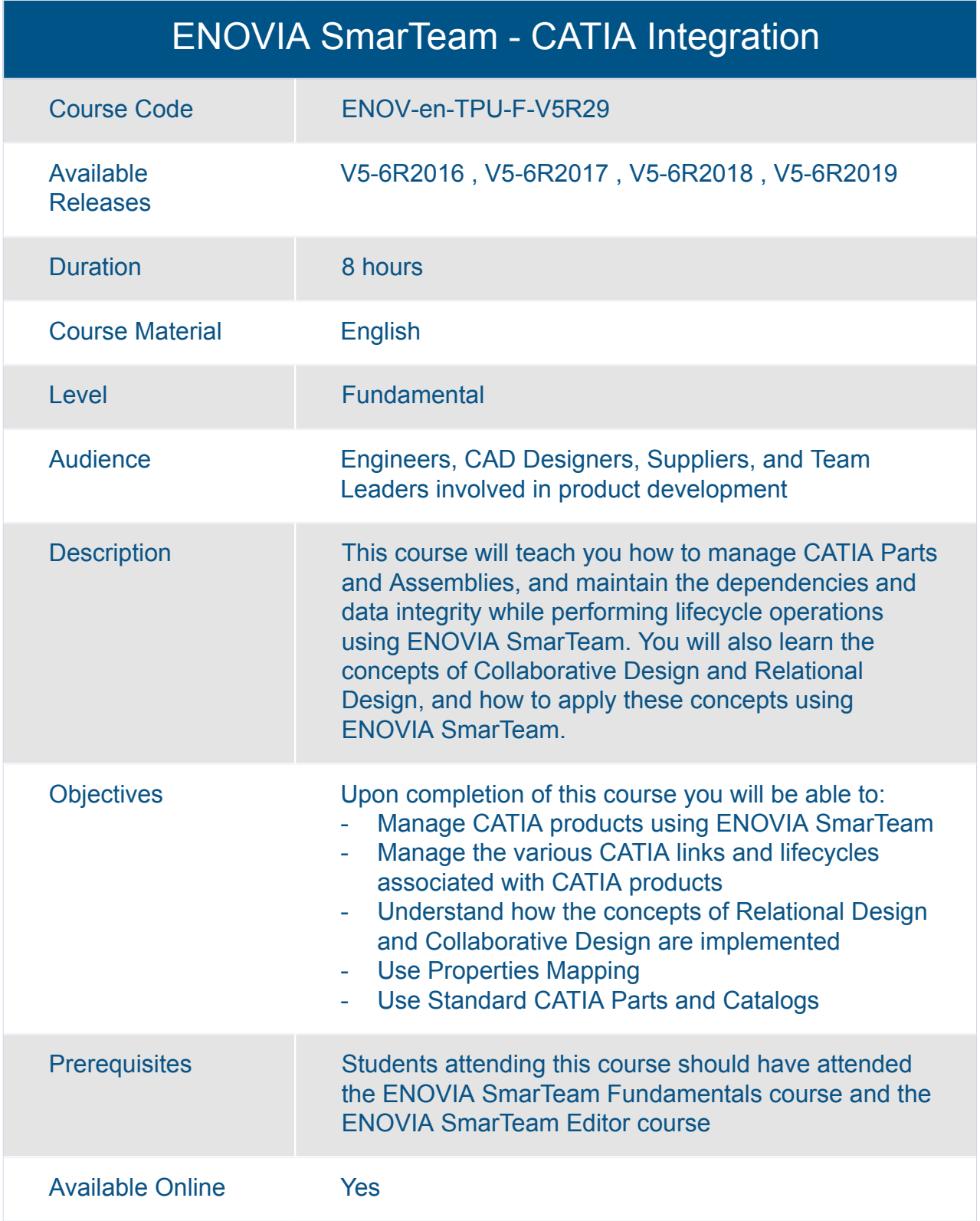

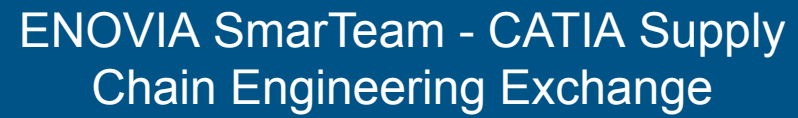

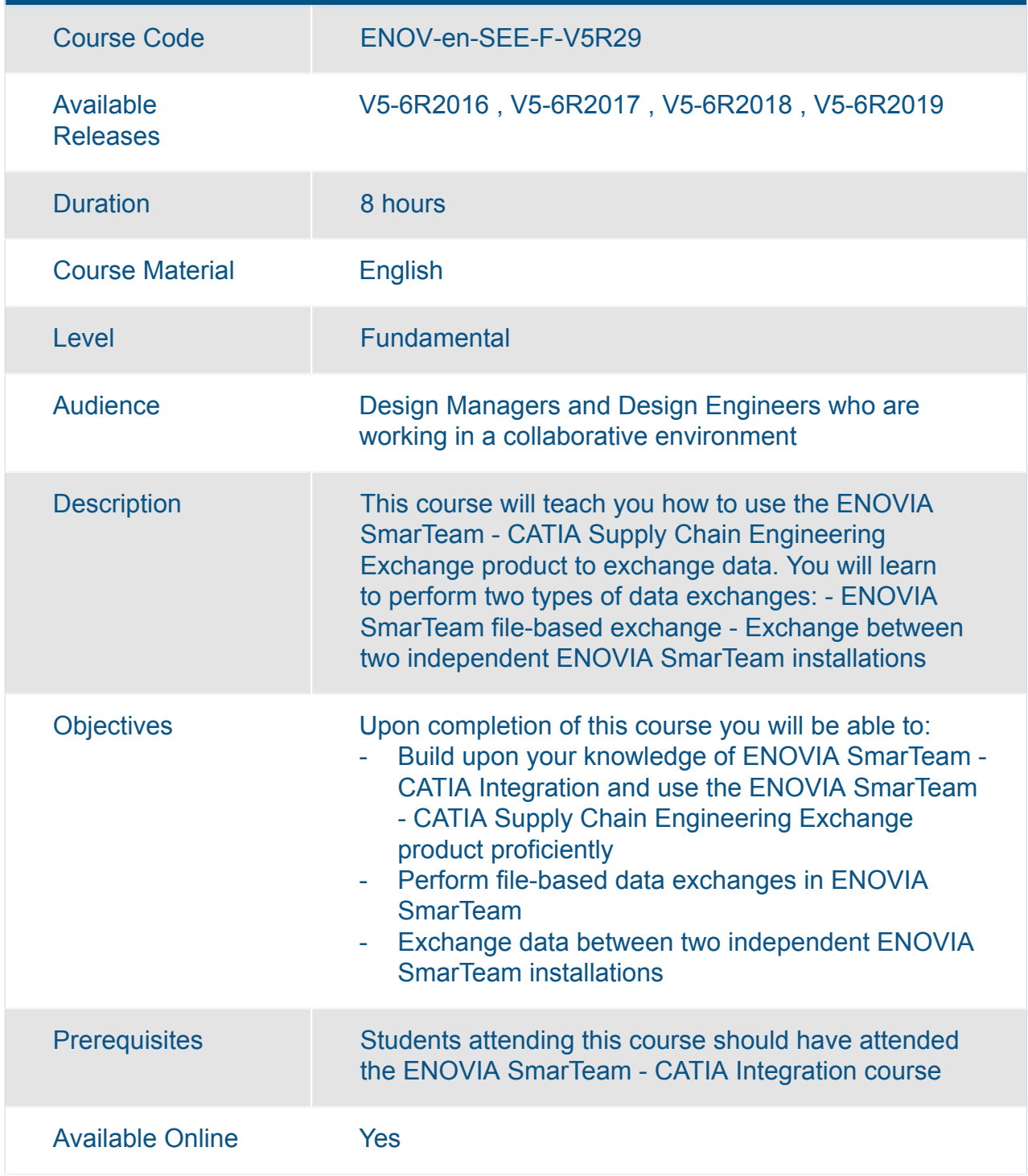

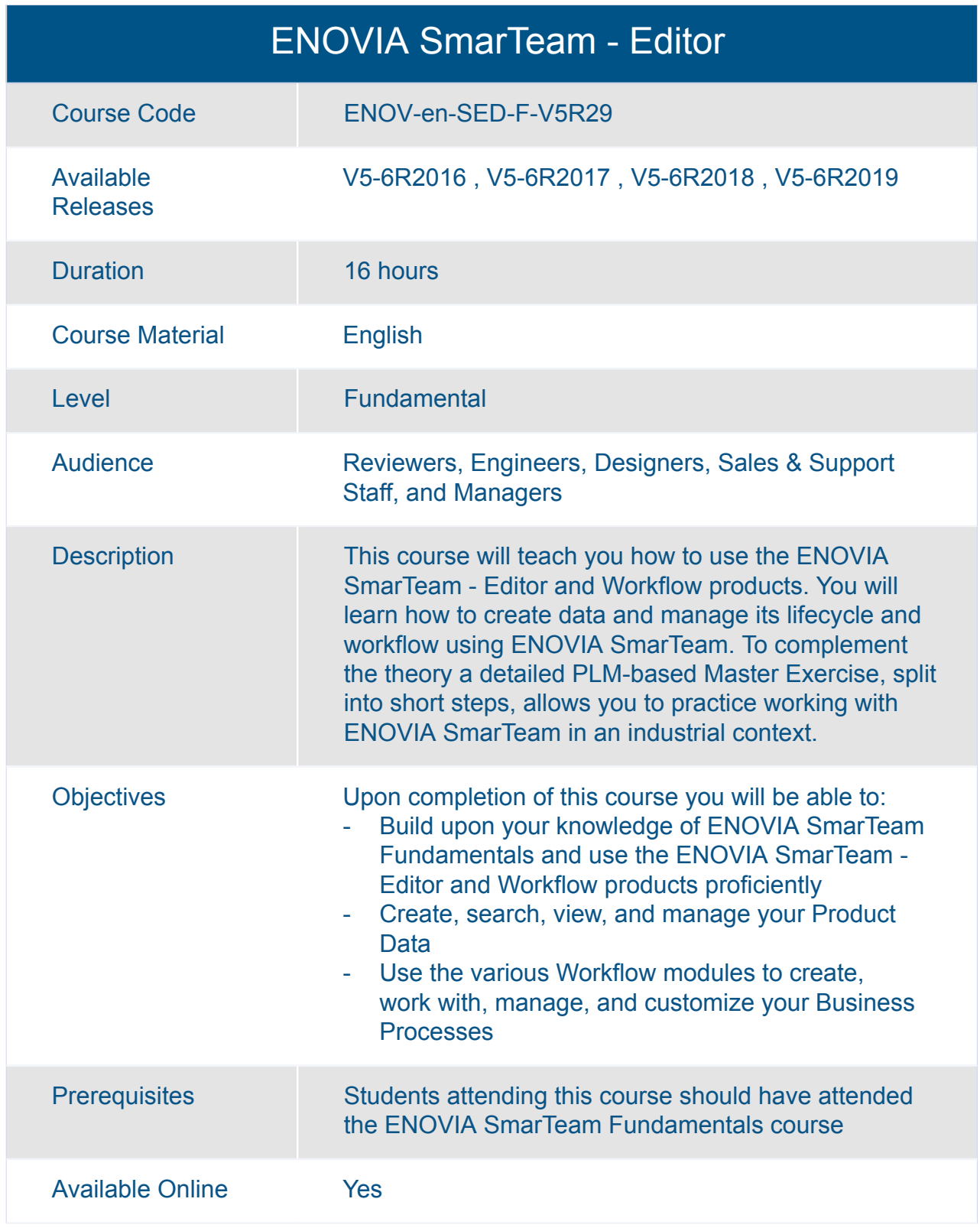

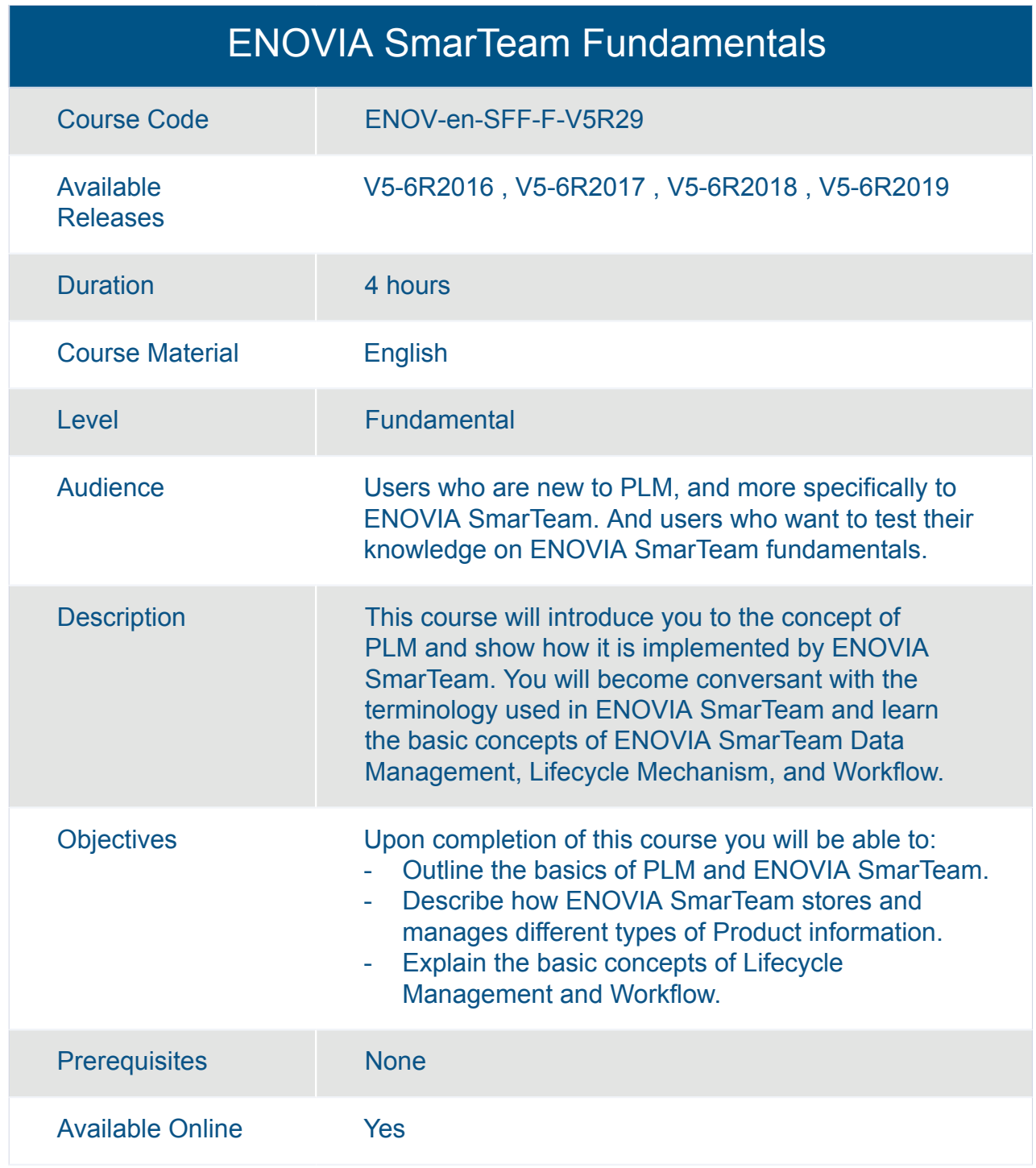

#### ENOVIA SmarTeam Installation for Foundation, Editor and Web Editor

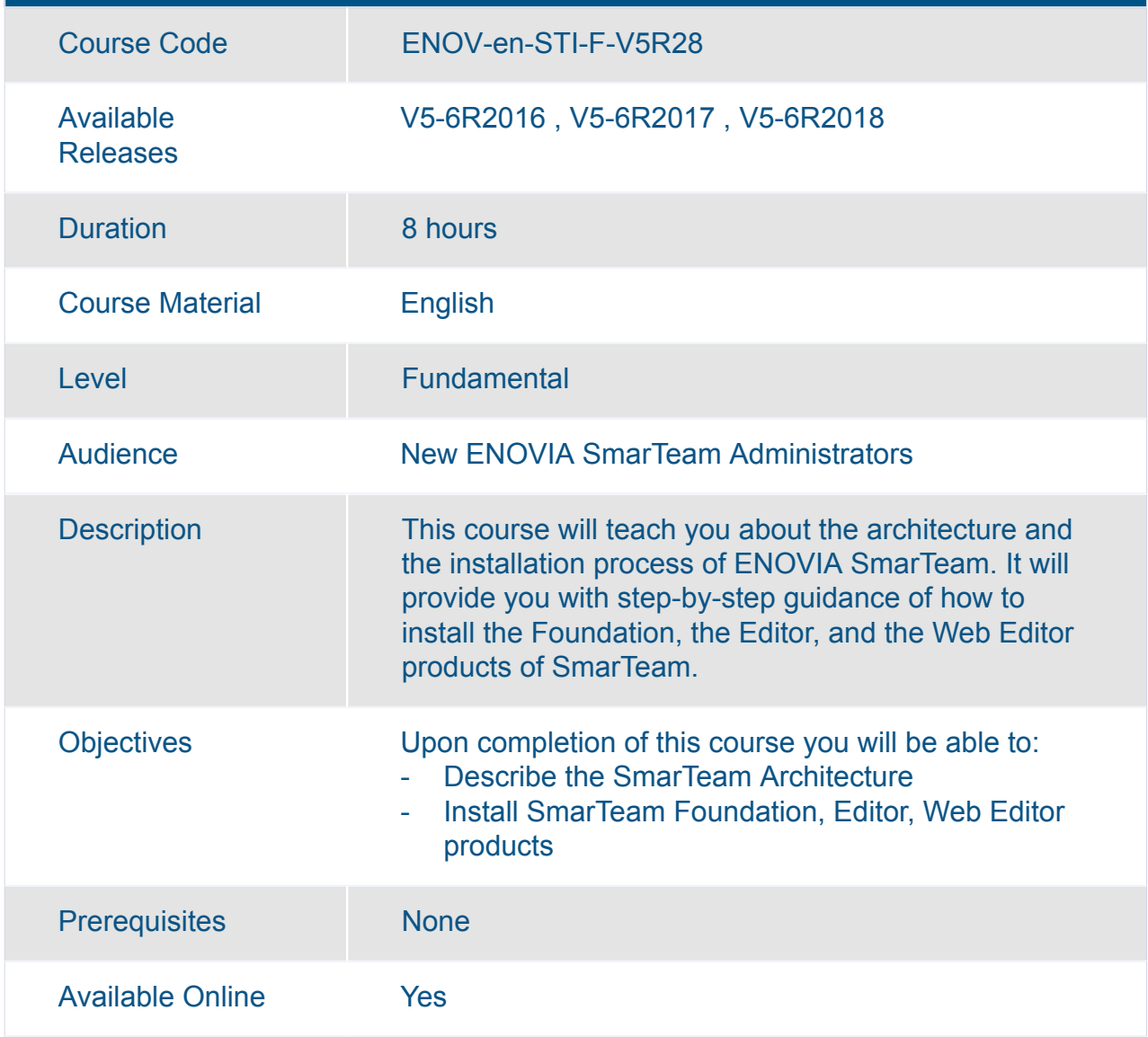

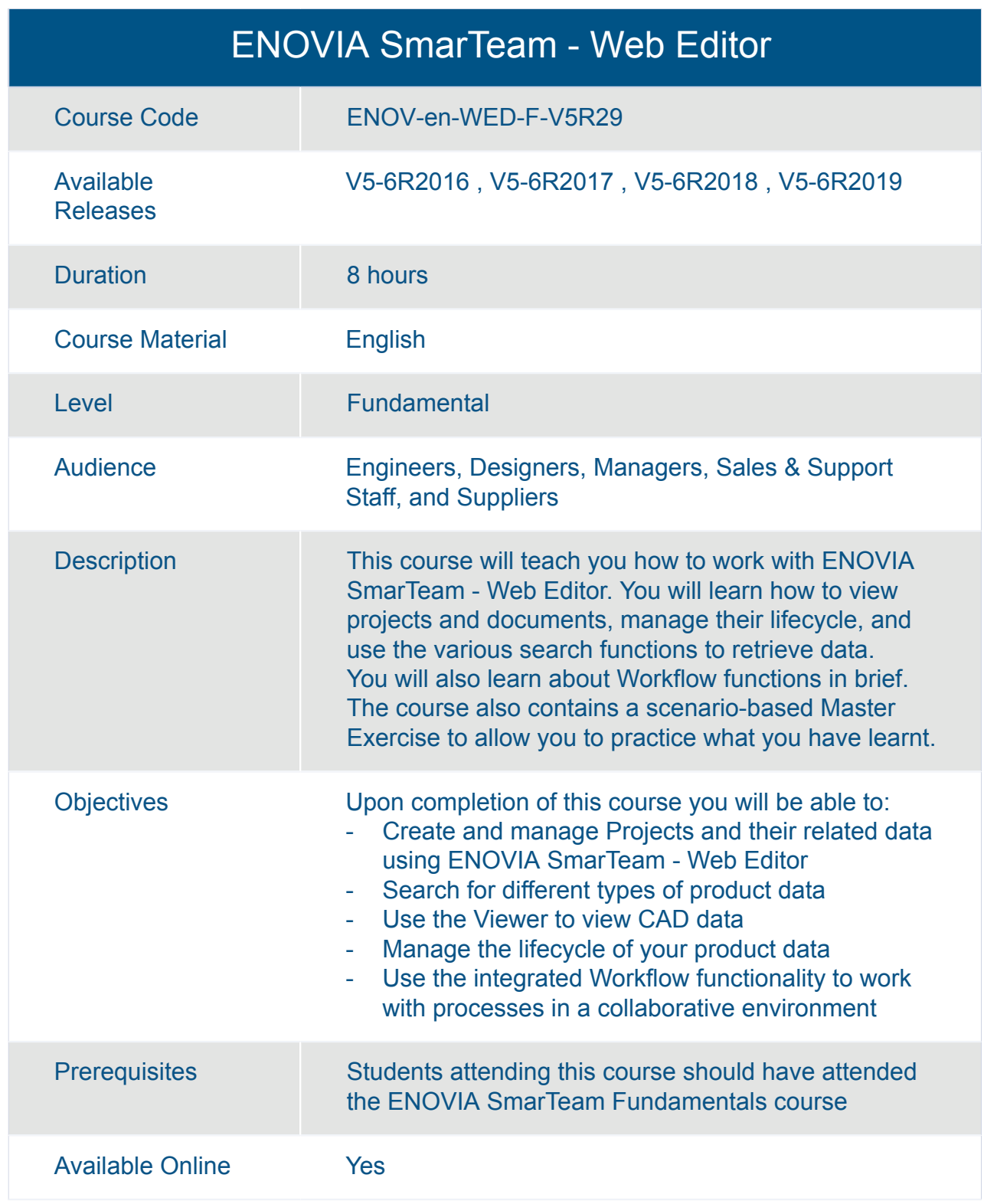

# ENOVIA **ENOVIA V5 VPLM**

#### ENOVIA V5 VPM for Engineering Collaboration (LEH)

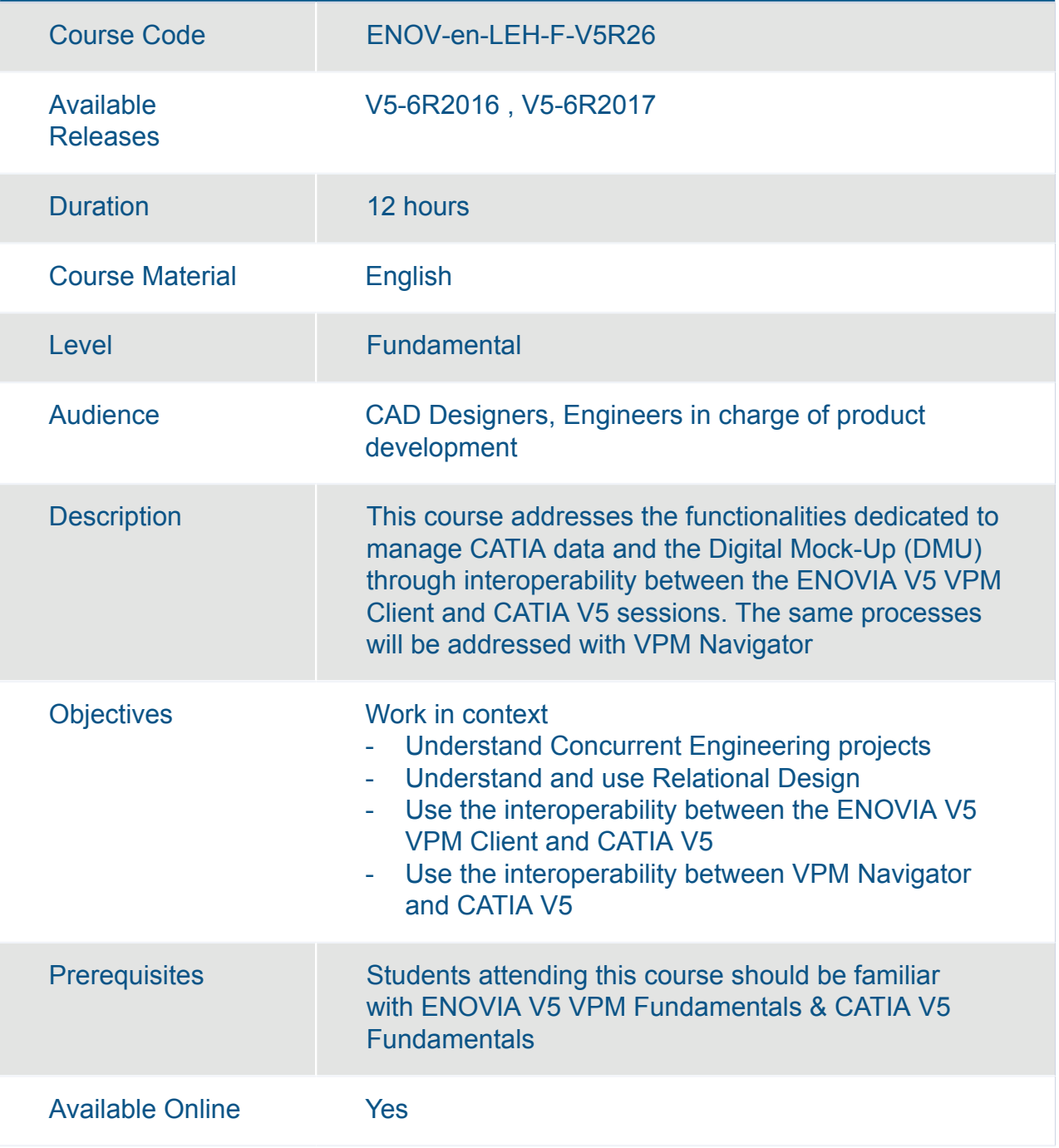

## ENOVIA V5 VPM for Lifecycle Collaboration (LCN)

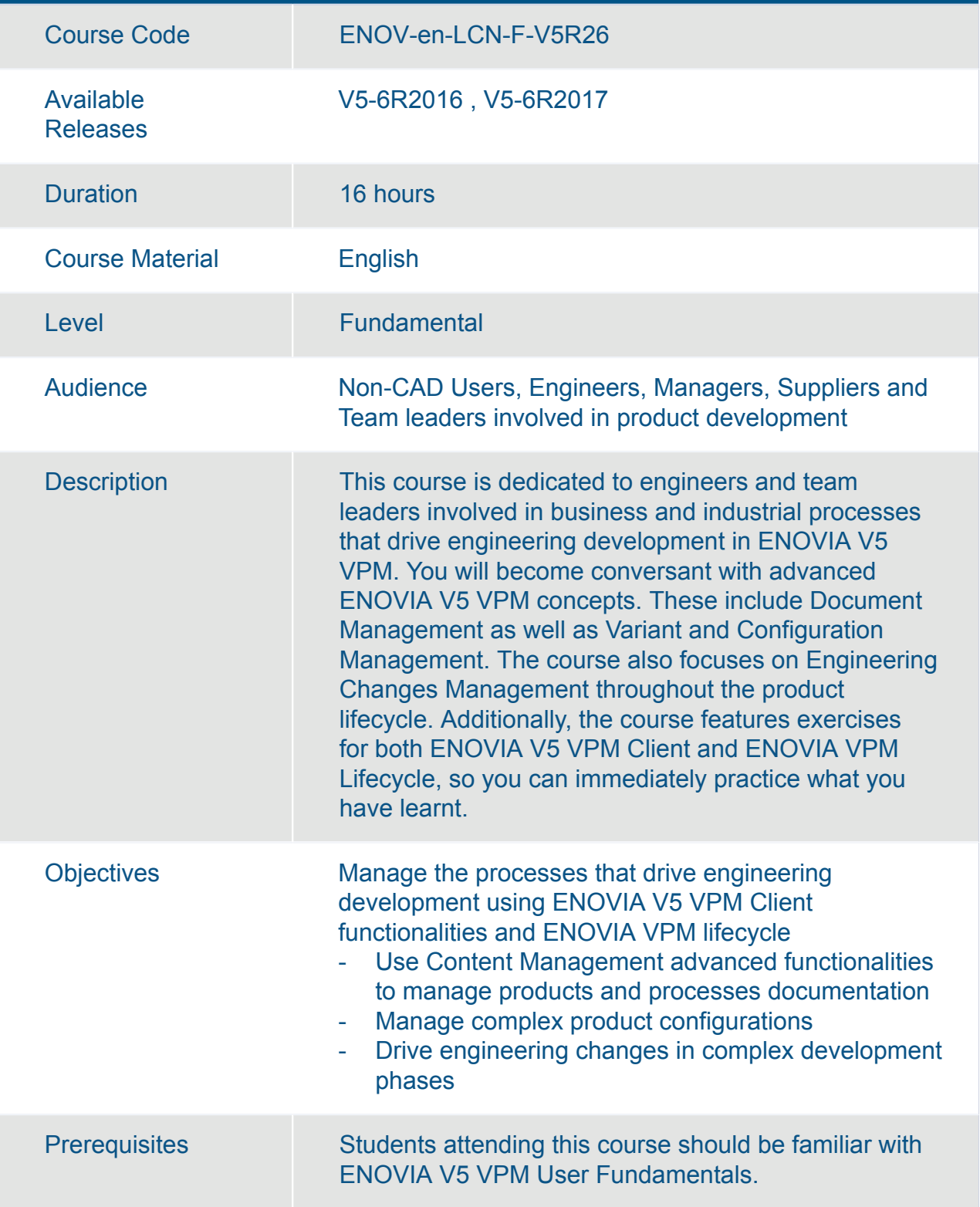

#### ENOVIA V5 VPM for Lifecycle Collaboration (LCN)

Available Online Yes

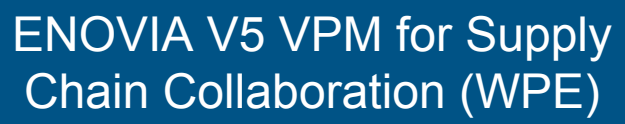

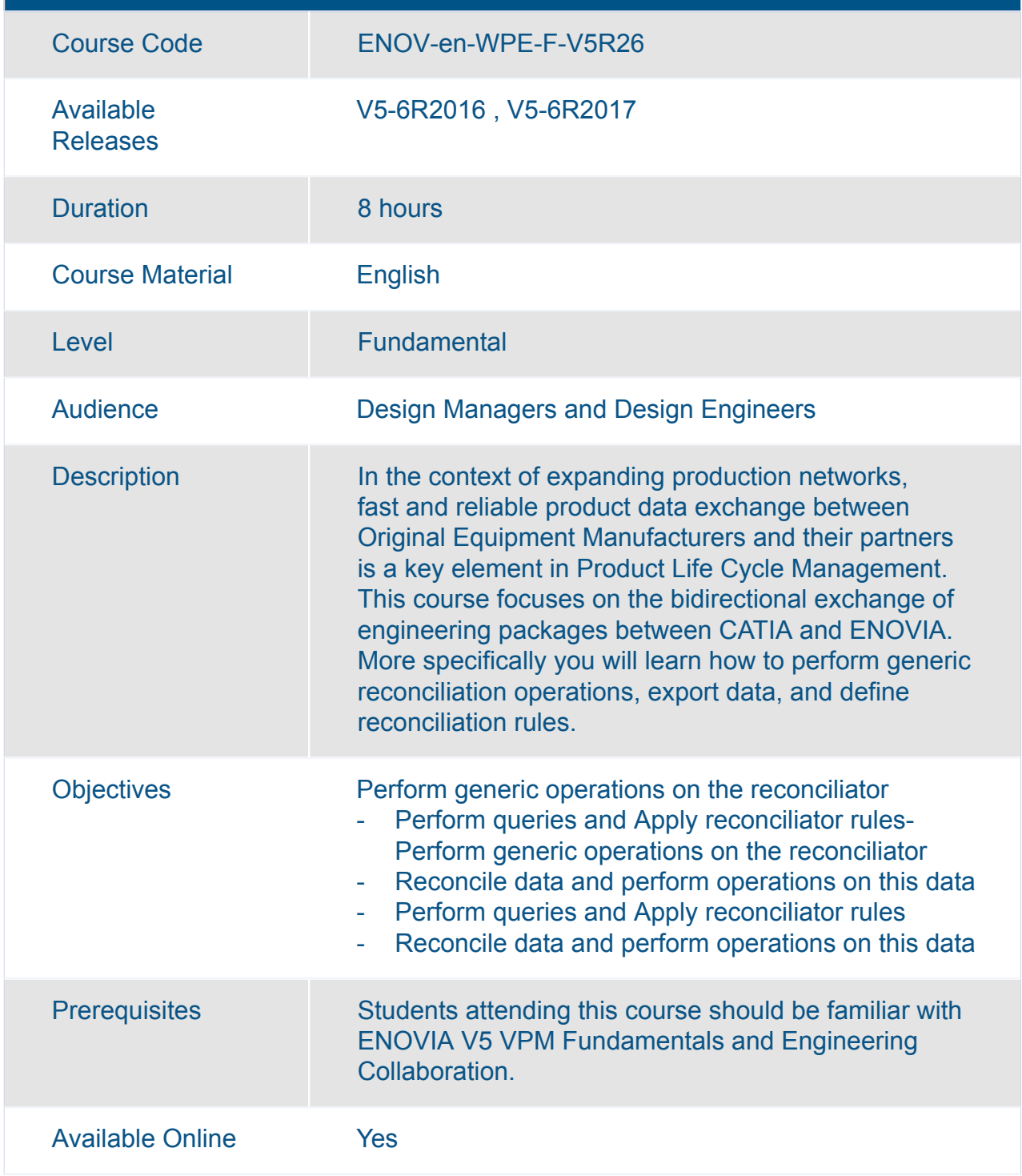

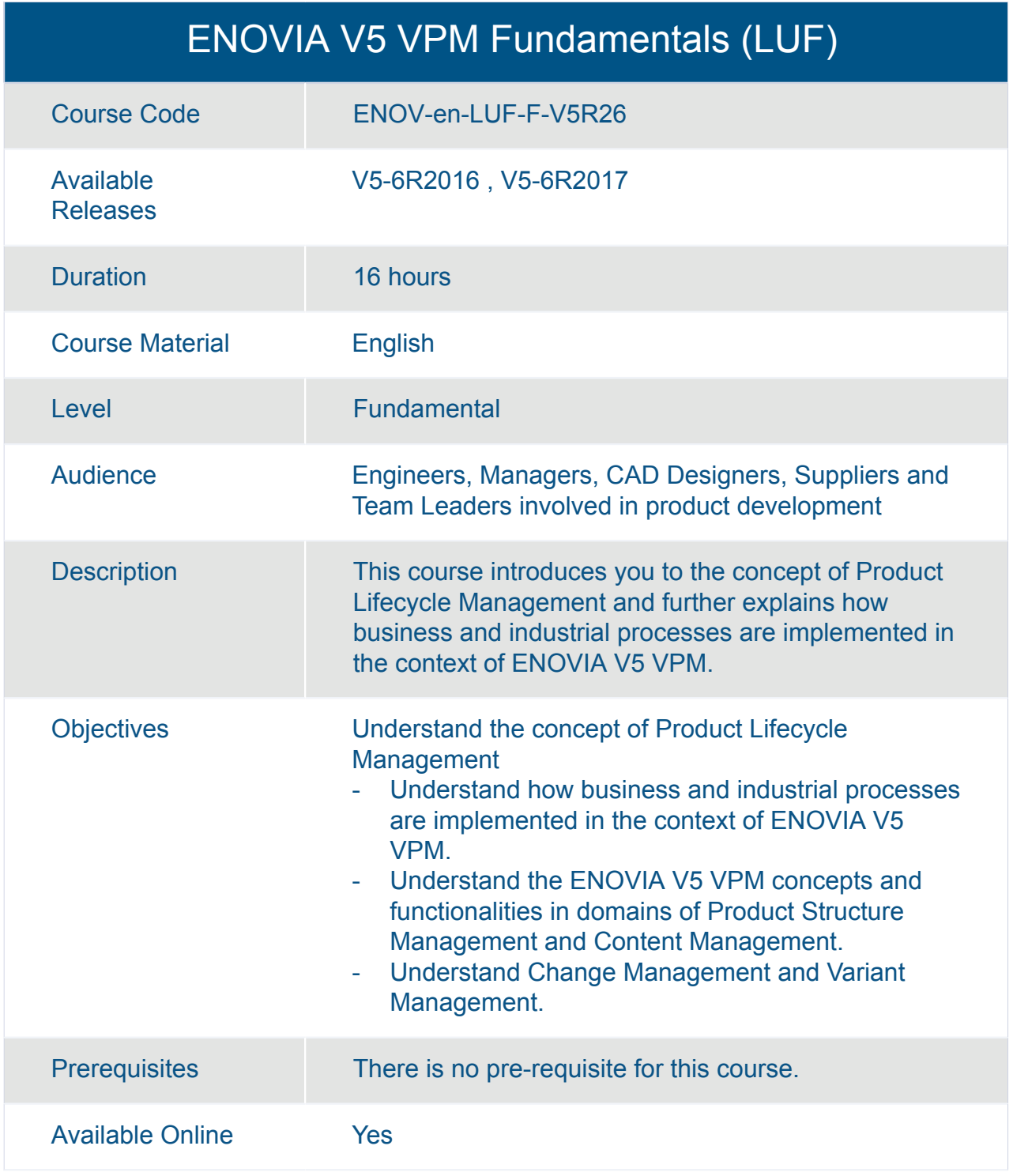

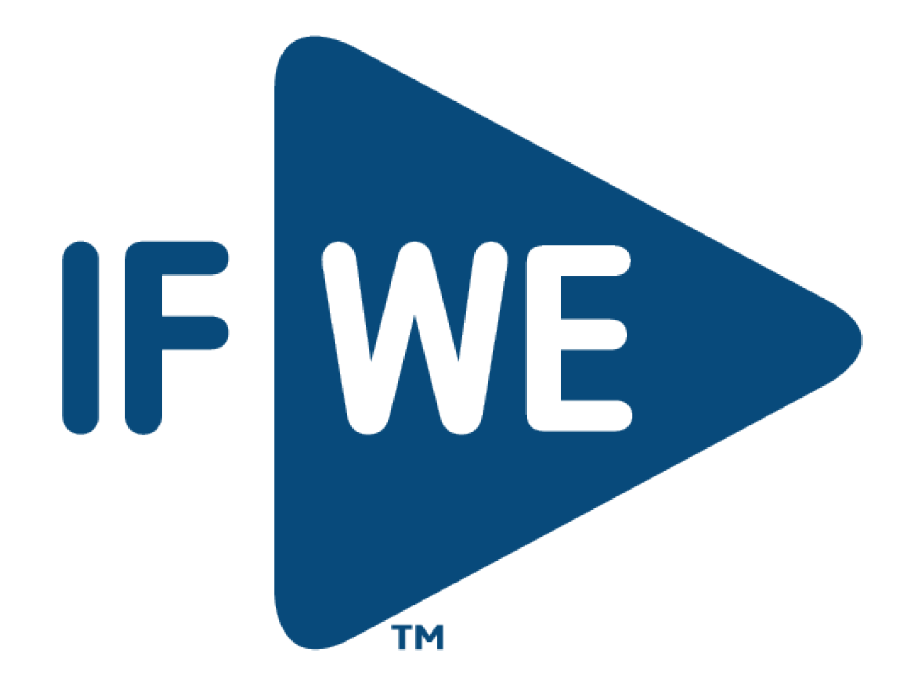